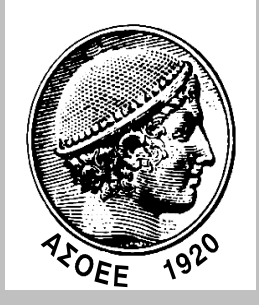

## **ΟΙΚΟΝΟΜΙΚΟ ΠΑΝΕΠΙΣΤΗΜΙΟ ΑΘΗΝΩΝ ΤΜΗΜΑ ΠΛΗΡΟΦΟΡΙΚΗΣ**

## **ΜΕΤΑΠΤΥΧΙΑΚΟ ∆ΙΠΛΩΜΑ ΕΙ∆ΙΚΕΥΣΗΣ (MSc) στα ΠΛΗΡΟΦΟΡΙΑΚΑ ΣΥΣΤΗΜΑΤΑ**

*∆ΙΠΛΩΜΑΤΙKH ΕΡΓΑΣΙΑ*

**«ΑΝΑΠΤΥΞΗ ΜΕΘΟ∆ΟΥ ΕΥΡΕΣΗΣ ΛΟΓΙΚΩΝ Α∆ΥΝΑΜΙΩΝ ΣΤΙΣ ∆ΟΚΙΜΕΣ ∆ΙΕΙΣ∆ΥΣΗΣ»** 

# **ΣΤΕΡΓΙΟΠΟΥΛΟΣ ΓΕΩΡΓΙΟΣ**

**Μ3090004**

**ΑΘΗΝΑ, ΟΚΤΩΒΡΙΟΣ 2010** 

*ΜΕΤΑΠΤΥΧΙΑΚΟ ∆ΙΠΛΩΜΑ ΕΙ∆ΙΚΕΥΣΗΣ (MSc) στα ΠΛΗΡΟΦΟΡΙΑΚΑ ΣΥΣΤΗΜΑΤΑ* 

*∆ΙΠΛΩΜΑΤΙKH ΕΡΓΑΣΙΑ*

## **«ΑΝΑΠΤΥΞΗ ΜΕΘΟ∆ΟΥ ΕΥΡΕΣΗΣ ΛΟΓΙΚΩΝ Α∆ΥΝΑΜΙΩΝ ΣΤΙΣ ∆ΟΚΙΜΕΣ ∆ΙΕΙΣ∆ΥΣΗΣ»**

## **ΣΤΕΡΓΙΟΠΟΥΛΟΣ ΓΕΩΡΓΙΟΣ**

**Μ3090004**

# **Επιβλέπων Καθηγητής: ∆ΗΜΗΤΡΙΟΣ ΓΚΡΙΤΖΑΛΗΣ Εξωτερικός Κριτής: ΒΑΣΙΛΕΙΟΣ ΤΣΟΥΜΑΣ**

**ΟΙΚΟΝΟΜΙΚΟ ΠΑΝΕΠΙΣΤΗΜΙΟ ΑΘΗΝΩΝ ΤΜΗΜΑ ΠΛΗΡΟΦΟΡΙΚΗΣ**

**ΑΘΗΝΑ, ΟΚΤΩΒΡΙΟΣ 2010** 

## **ΠΕΡΙΕΧΟΜΕΝΑ**

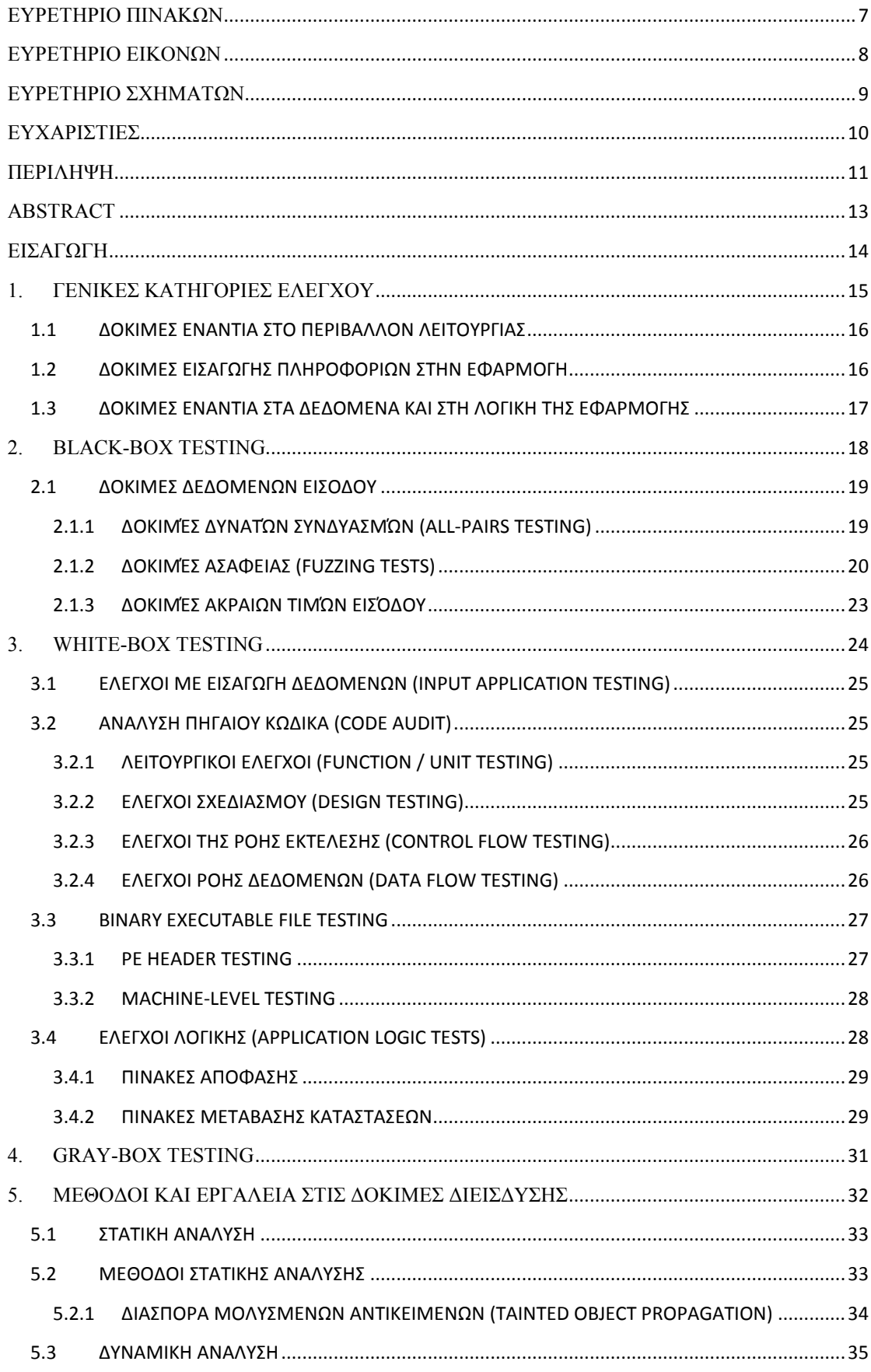

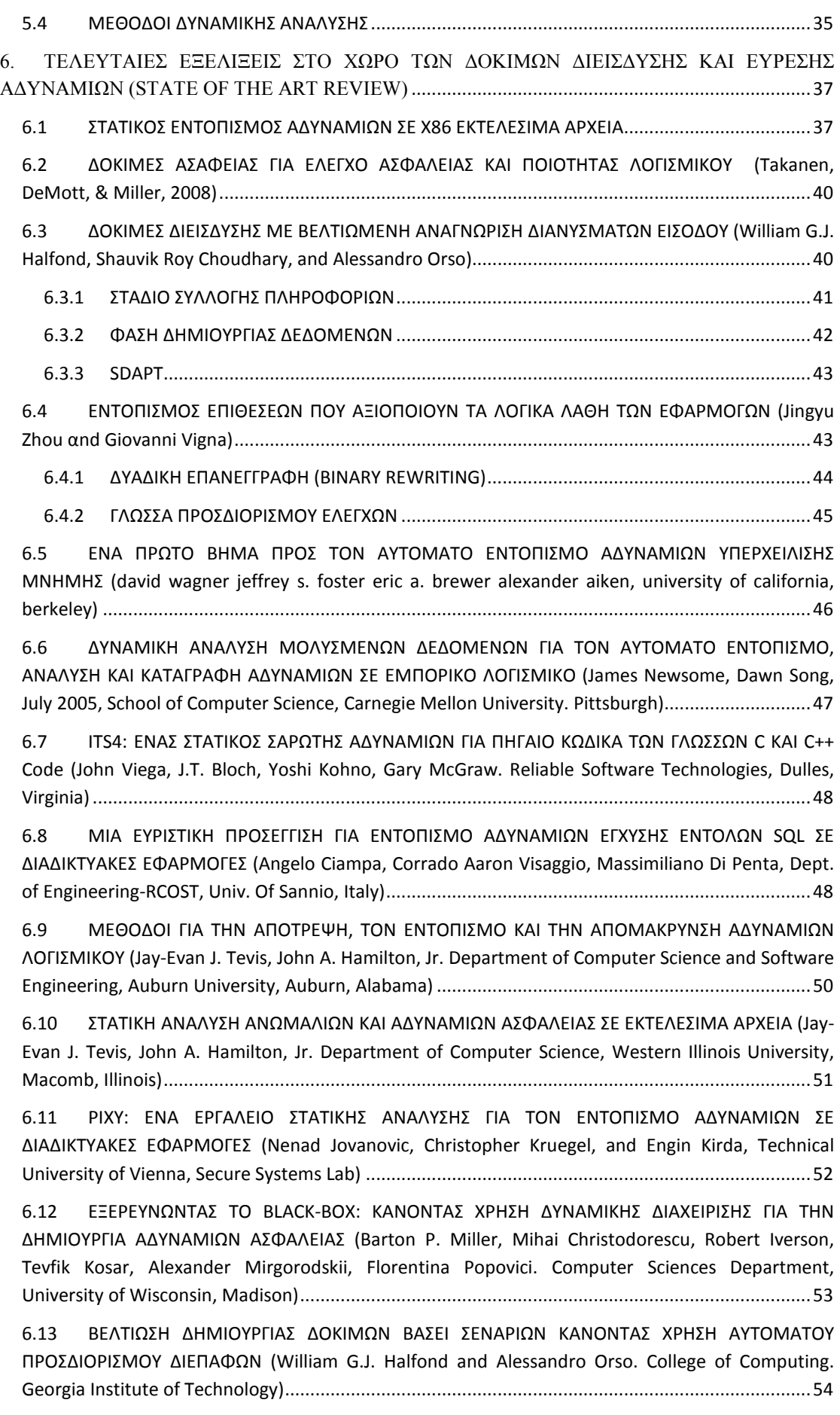

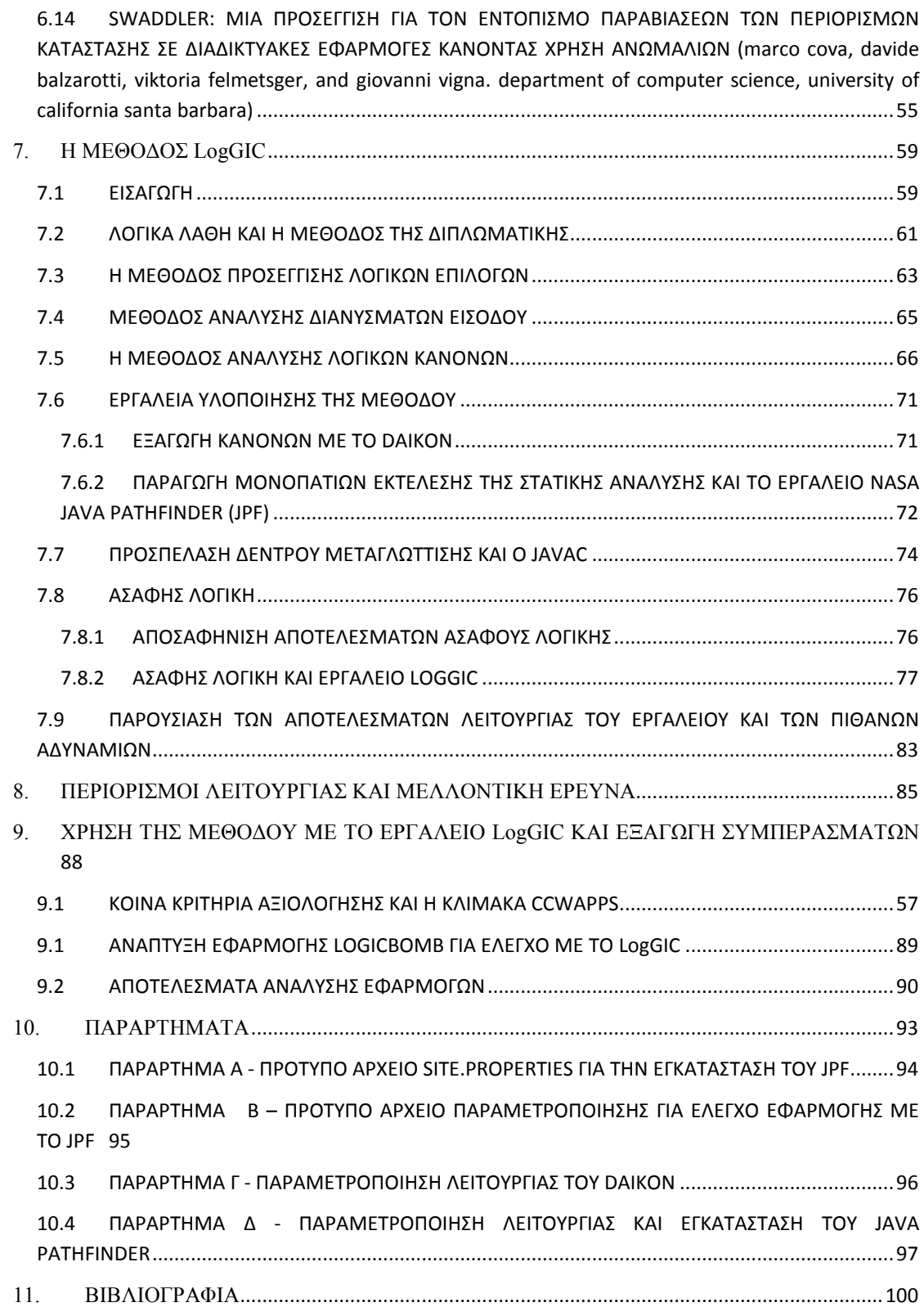

## ΕΥΡΕΤΗΡΙΟ ΠΙΝΑΚΩΝ

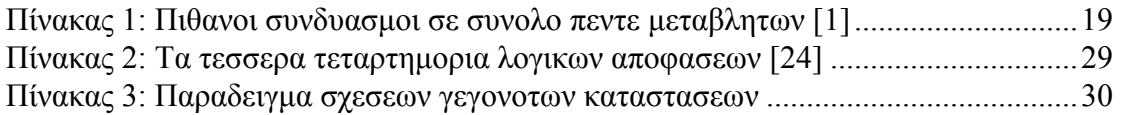

## ΕΥΡΕΤΗΡΙΟ ΕΙΚΟΝΩΝ

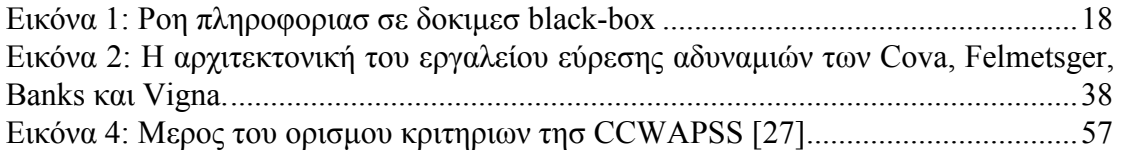

## ΕΥΡΕΤΗΡΙΟ ΣΧΗΜΑΤΩΝ

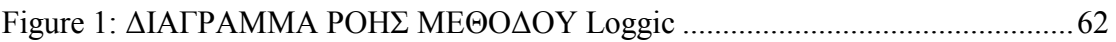

### ΕΥΧΑΡΙΣΤΙΕΣ

Κατ' αρχάς, θα ήθελα να ευχαριστήσω τον επιβλέποντά µου, καθηγητή κ. ∆ηµήτρη Α. Γκρίτζαλη και τον συνεπιβλέποντά µου κ. Βασίλη Τσούµα για την βοήθεια και τις κατευθυντήριες συµβουλές τους κατά την διάρκεια των περασµένων µηνών. Οφείλω το θέµα και την πορεία της διπλωµατικής µου εργασίας στον κ. Τσούµα, καθώς ήταν εκείνος ο οποίος κατέθεσε την ακαδηµαϊκή πρόταση της παρούσας διπλωµατικής και ο οποίος µε εισήγαγε στον τοµέα των ∆οκιµών ∆ιείσδυσης υπολογιστικών εφαρµογών, σε µια περίοδο που είχα περιορισµένες γνώσεις γύρω από τους σύγχρονους τοµείς της ασφάλειας. Ήξερα µόνο ότι ήθελα να εργαστώ πάνω στα γενικότερα θέµατα ασφαλείας λογισµικού, χωρίς κάτι συγκεκριµένο υπ' όψιν µου.

Ευχαριστώ επίσης θερµά τον εκπονητή λογισµικού της NASA, Peter Mehlitz για την άριστη και διαρκή του υποστήριξη όσων αφορά το εργαλείο Java PathFinder της NASA. Η βοήθειά του υπήρξε καθοριστική για την ποιότητα των αποτελεσµάτων του εργαλείου JPF κατά την εκπόνηση της εργασίας µου, γεγονός που επηρέασε άµεσα και την ποιότητα της παρούσας διπλωµατικής. Το Java PathFinder, όντας ένα δύσχρηστο εργαλείο, θα απαιτούσε πολύ περισσότερο χρόνο προκειµένου να δουλέψει ως έπρεπε, χρόνος που κατάφερα να διαθέσω σε άλλα καίρια σηµεία της διπλωµατικής µου, καθαρά λόγω της άµεσης υποστήριξης που παρείχε ο κ. Mehlitz.

Τέλος, θα ήθελα να ευχαριστήσω την οικογένειά µου για την στήριξη και βοήθεια που παρείχαν καθ' όλη τη διάρκεια εκπόνησης της διπλωµατικής µου εργασίας. Η βοήθεια όλων απεδείχθη καταλυτική για την επιτυχία της παρούσας διπλωµατικής.

### ΠΕΡΙΛΗΨΗ

H παρούσα διπλωµατική αποτελείται από δύο µέρη. Το πρώτο µέρος είναι µια θεωρητική ανάλυση του ερευνητικού χώρου των αδυναµιών ασφαλείας και των τεχνικών εντοπισµού τους, καθώς επίσης και µια παρουσίαση διάφορων σηµαντικών ερευνών γύρω από τον εντοπισµό λογικών αδυναµιών και γενικότερων αδυναµιών στα διάφορα είδη εφαρµογών. Το δεύτερο µέρος είναι µία προσπάθεια ανάπτυξης ενός εργαλείου αυτόµατου εντοπισµού λογικών αδυναµιών σε εφαρµογές µε γραφική διεπαφή, µε το όνοµα LogGIC. Το εργαλείο αναπτύχθηκε στη γλώσσα προγραµµατισµού Java. Η µέθοδος που αναπτύχθηκε δεν αποτελεί µια ακόµα υλοποίηση συνηθισµένων δοκιµών διείσδυσης που ελέγχουν τεχνικές αδυναµίες (όπως έγχυση εντολών SQL, υπερχείλιση πινάκων κ.τ.λ.) αλλά στοχεύει τα λάθη λογικής στον προγραµµατισµό των λειτουργιών των εφαρµογών.

Με τον όρο *λογικό λάθος* ή *λογική αδυναµία* εννοούµε έναν συγκεκριµένο, διαθέσιµο και επιτρεπτό συνδυασµό δράσεων ενός χρήστη πάνω σε µία εφαρµογή, ο οποίος οδηγεί της λειτουργίες της σε ανεπιθύµητα αποτελέσµατα. Οι λογικές αδυναµίες είναι αποτέλεσµα λανθασµένου προγραµµατισµού της λογικής διαδικασίας µιας λειτουργίας –και, γενικότερα, ενός προγράµµατος- από τον εκπονητή που ανέλαβε να την υλοποιήσει. Τέτοιες αδυναµίες είναι επιβλαβείς για την ασφάλεια του λογισµικού και συχνά µπορούν να χρησιµοποιηθούν από κακόβουλους χρήστες, προκειµένου αυτοί να αλλοιώσουν τη προβλεπόµενη λειτουργία µιας εφαρµογής ή προκειµένου να αποκτήσουν πρόσβαση σε πληροφορίες και λειτουργίες τις οποίες δεν θα έπρεπε κανονικά να µπορούν να προσπελάσουν. Ο εντοπισµός και η αξιολόγηση λογικών αδυναµιών µέσα σε µια εφαρµογή αποτελεί µια επίπονη και χρονοβόρα διαδικασία, καθώς ο αναλυτής της εκάστοτε εφαρµογής πρέπει να έχει µακροχρόνια εµπειρία και µεγάλο εύρος γνώσεων γύρω από τα θέµατα Ασφάλειας των υπολογιστικών συστηµάτων. Η παρούσα διπλωµατική αποτελεί µια προσπάθεια αυτοµατοποίησης της διαδικασίας εύρεσης λογικών αδυναµιών σε εφαρµογές µε γραφική διεπαφή. Προτείνεται και υλοποιείται µια µέθοδος εύρεσης λογικών αδυναµιών η οποία συνδυάζει τρεις υπάρχουσες τεχνικές εντοπισµού αδυναµιών: Η µέθοδος συνδυάζει διαδικασίες δυναµικής και στατικής ανάλυσης των εφαρµογών υπό έλεγχο, µε µια ευριστική µέθοδο εντοπισµού κρίσιµων σηµείων στο κώδικα -από πλευράς ασφάλειας- στα οποία γίνεται λήψη αποφάσεων, καθώς και µε µία µέθοδο εντοπισµού αδυναµιών που στηρίζεται στον έλεγχο των διανυσµάτων εισόδου δεδοµένων στην εφαρµογή. Τα αποτελέσµατα των τριών ανωτέρω διαδικασιών τροφοδοτούνται σε ένα σύστηµα Ασαφούς Λογικής προκειµένου να προσδιοριστεί

το επίπεδο κρισιµότητας των πιθανών λογικών αδυναµιών που εντοπίστηκαν. Η πρώτη µέθοδος εύρεσης λογικών αδυναµιών η οποία στηρίζεται στην δυναµική και στατική ανάλυση, αποτελεί µια υλοποίηση που βασίστηκε στην έρευνα της οµάδας ασφάλειας του Πανεπιστηµίου της Καλιφόρνια [2].

Το εργαλείο που αναπτύχθηκε στη παρούσα διπλωµατική είναι σχεδιασµένο να παρέχει χρέη συµβούλου στους αναλυτές εφαρµογών. Εντοπίζει, αξιολογεί τα αποτελέσµατα και, στη συνέχεια, εφιστά την προσοχή στα σηµεία του πηγαίου κώδικα των εφαρµογών τα οποία ενδέχεται να κρύβουν επικίνδυνες λογικές αδυναµίες, παραθέτοντάς µια µαθηµατική αξιολόγηση της επικινδυνότητας της εκάστοτε λογικής αδυναµίας. H αξιολόγηση υπολογίζεται συνδυάζοντας τη *συνολικής ∆ριµύτητας* (*final severity*) µιας αδυναµίας (η ∆ριµύτητα υπολογίζεται µε βάση τη θέση και τον ρόλο του κώδικα που κρύβει την αδυναµία µέσα στο πηγαίο κώδικα της εφαρµογής), µε το µέγεθος της ίδιας της αδυναµίας (κατά πόσον σίγουρο είναι ότι υπάρχει αδυναµία και είναι προσπελάσιµη. Η µεταβλητή υπολογίζεται µε βάση τα αποτελέσµατα της ευριστικής µεθόδου ανάλυσης καθώς επίσης και µε βάση τα αποτελέσματα της Δυναμικής και Στατικής ανάλυσης).

### ABSTRACT

This Msc thesis consists of two parts. The first part is a thorough analysis on the field of security vulnerabilities along with a presentation of some interesting papers and research documents that were written during the last few years. The second part is an attempt to develop an automatic tool that can find logic vulnerabilities in graphical user interface applications. The tool is written in Java and was given the name LogGIC.

Logic vulnerabilities are born from erroneous programming during the process of developing an application. This kind of vulnerabilities are dangerous and possibly harmful when it comes to security issues, since they can be exploited by maligned users in order to gain access to sensitive information or in order to change the intended operation of an application. Thus, the necessity of finding an automatic method that can track down and expose logic vulnerabilities was born. Tracking down logic vulnerabilities in computer programs can be a long and tedious process. The security analyst has to delve each time into complex source code and keep track of the latest progress in security and programming in order to be efficient. This thesis is an attempt to develop a tool that can automatize the process of finding logic vulnerabilities in applications with graphical user interfaces. I developed a method to track down and find logic vulnerabilities, which combines three known methods used in vulnerability analysis. The method developed in this thesis combines Dynamic program analysis and Static analysis with a heuristic method which finds critical decision points in the source code and, also, with a method which tracks down vulnerabilities created by the input Vectors of an application. The results of all three methods are then fed to a Fuzzy Logic system in order to compute the criticality level of each possible vulnerability. The first method deployed in the LogGIC tool, which uses Dynamic and Static analysis, is based on the research in logic vulnerabilities done by the security team of the University of California[2].

The tool that was developed during the course of this thesis is designed to fulfill the role of an advisor to a security analyst. It can track down and evaluate a possible logic vulnerability and then warn the security analyst about it, by providing a mathematical estimation of the criticality level of each one of its results. This estimation is computed by combining the severity level of a finding (based on its place and role inside the source code) with a vulnerability level of exposure (which is based on the heuristics and the dynamic analysis results).

### ΕΙΣΑΓΩΓΗ

 Η παρούσα διπλωµατική ασχολείται µε το πρόβληµα της αυτόµατης εύρεσης λογικών αδυναµιών µε χρήση µεθόδων και εργαλείων. Προσφέρει µια εκτενή θεωρητική ανάλυση του χώρου της Ασφάλειας που αφορά τις ∆οκιµές ∆ιείσδυσης και τις µεθόδους εύρεσης αδυναµιών. Παρουσιάζει µια πληθώρα µεθόδων και τεχνικών που καλύπτουν το ευρύτερο φάρµα της εύρεσης αδυναµιών, τόσο στις υπολογιστικές εφαρµογές όσο και στο πηγαίο κώδικα των προγραµµάτων.

Στη συνέχεια, παρουσιάζονται κάποιες ενδιαφέρουσες εξελίξεις στο χώρο της Ασφάλειας και, ειδικότερα, στις τεχνικές εύρεσης αδυναµιών. Οι έρευνες που αναλύονται αποτελούν δηµοσιευµένη δουλειά ακαδηµαϊκών οµάδων ασφάλειας από πανεπιστήμια όλου του κόσμου. Κάποιες δημοσιεύσεις αναλύονται σε μεγαλύτερο βάθος, καθώς αποτελούν ενδιαφέρουσες έρευνες στον τοµέα εύρεσης αδυναµιών κι επίσης, επειδή αποτέλεσαν πηγή έµπνευσης για την δουλειά που πραγµατοποιήθηκε στα πλαίσια της παρούσας διπλωµατικής.

Τέλος, παρουσιάζεται η µέθοδος που αναπτύχθηκε στα πλαίσια της παρούσας διπλωµατικής και αναλύεται η διαδικασία ανάπτυξης του εργαλείου LogGIC, το οποίο αποτελεί µια µερική υλοποίηση της θεωρητικής µεθόδου εύρεσης λογικών αδυναµιών, καθώς και των σχετικών τεχνικών που αναπτύχθηκαν και ενσωµατώθηκαν στη µέθοδο που προτείνουµε.

### 1. ΓΕΝΙΚΕΣ ΚΑΤΗΓΟΡΙΕΣ ΕΛΕΓΧΟΥ

Στο κεφάλαιο γίνεται µια γενική επισκόπηση του χώρου των δοκιµών διείσδυσης. Περιγράφεται τί είναι µια δοκιµή διείσδυσης καθώς και τα σηµεία στα οποία εστιάζουν αυτές οι διαδικασίες δοκιµών.

Οι *∆οκιµές ∆ιείσδυσης* (στα αγγλικά *Penetration Testing,* χρήση αυτού του όρου από εδώ και εφεξής) είναι το σύνολο µεθοδικών διαδικασιών ανάλυσης *λογισµικού* (*software)*, οι οποίες εστιάζουν στον εντοπισµό ευπαθειών και αδυναµιών που µπορούν να φανούν χρήσιµες σε κακόβουλους χρήστες [1]. ∆ίχως να αποτελεί πανάκεια, το Penetration Testing αποτελεί ένα βήµα για την ανάπτυξη λογισµικού που πληροί τις προϋποθέσεις ασφάλειας. Σκοπό του Penetration Testing δεν αποτελεί ο έλεγχος της λειτουργικότητας ενός λογισµικού. Αντίθετα, σκοπός του είναι ο έλεγχος της εφαρµογής για ύπαρξη ευπαθειών και αδυναµιών.

Ένας καθοριστικός παράγοντας επιτυχίας δοκιµής διείσδυσης είναι να καταφέρει να εκτρέψει την λειτουργία της εφαρµογής υπό έλεγχο από τον προβλεπόµενο στόχο της: Η εύρεση σηµείων του κώδικα, σηµεία εισόδων ή σηµεία διαδικασιών στην εφαρµογή που µπορούν να αλλοιωθούν και η προσπάθεια της δοκιµής διείσδυσης να αλλοιώσει τα ευρήµατα αυτά προκειµένου να παρατηρηθεί πώς θα αντιδράσει το λογισµικό κάτω από τις νέες συνθήκες, αποτελεί το βασικό τρόπο λειτουργίας των δοκιµών αυτών. Ο σκοπός κάθε δοκιµής διείσδυσης είναι να αποδειχθεί ότι η εφαρµογή υπό έλεγχο λειτουργεί αξιόπιστα κάτω από αναµενόµενες αλλά και µη αναµενόµενες συνθήκες λειτουργίας. Οπότε, το σηµαντικότερο βήµα κατά τη διαδικασία ενός Penetration Test είναι ο εντοπισµός του *τι* µπορεί να αλλοιωθεί στην εφαρµογή υπό έλεγχο και *µε ποιούς* τρόπους.

Το *περιβάλλον λειτουργίας* της εφαρµογής *(Application Environment)*, η *εισαγωγή πληροφοριών* από τους χρήστες (*user input*, χρήση αγγλικού όρου εφεξής) και η *εσωτερική λογική και δεδοµένα* του προγράµµατος αποτελούν τα βασικά µέρη κάθε εφαρµογής. Τυχόν αλλοίωση της λειτουργίας τους µπορεί να εµφανίσει προβλήµατα ασφάλειας [1]. Το περιβάλλον λειτουργίας αποτελείται από τα αρχεία, τις εξωτερικές εφαρµογές, τους πόρους συστήµατος και άλλους τοπικούς ή δικτυακούς πόρους που χρησιµοποιεί η εφαρµογή υπό έλεγχο. Η εισαγωγή πληροφοριών είναι ουσιαστικά όλα τα δεδοµένα που προέρχονται από εξωτερικές και –πιθανώς αναξιόπιστες- οντότητες του περιβάλλοντος της εφαρµογής. Τα δεδοµένα αυτά εισέρχονται στην εφαρµογή από τις εισόδους της και, στην συνέχεια, αναλύονται. Ως εσωτερικά δεδοµένα και λογική της εφαρµογής ορίζονται οι αποθηκευµένες µεταβλητές του προγράµµατος και τα *λογικά µονοπάτια εκτέλεσης (logical execution paths)* της εφαρµογής.

Οι αλλοιώσεις πληροφοριών και δεδοµένων στο περιβάλλον λειτουργίας της εφαρµογής, στις διαδικασίες εισαγωγής πληροφοριών και στα εσωτερικά δεδοµένα και λειτουργίες του προγράµµατος, αποτελούν τις κύριες µεθόδους των κακόβουλων χρηστών για επίθεση σε µια εφαρµογή. Ακολουθεί αναλυτικότερη παρουσίαση των τριών αυτών γενικών κατηγοριών.

### 1.1 ∆ΟΚΙΜΕΣ ΕΝΑΝΤΙΑ ΣΤΟ ΠΕΡΙΒΑΛΛΟΝ ΛΕΙΤΟΥΡΓΙΑΣ

Η λειτουργία του λογισμικού στηρίζεται σε ένα πλήθος από εκτελέσιμα αρχεία, *επεκτάσεις λειτουργικότητας (plugins*) και *∆υναµικά συνδεδεµένων βιβλιοθηκών (Dynamically Linked Libraries – DLL* εφ' έξης). Το λογισµικό χρησιµοποιεί, εγγράφει και ανακτά πληροφορίες από περιοχές του συστήµατος όπως αυτές των *µεταβλητών περιβάλλοντος (environmental variables)* και των *καταχωρήσεων συστήµατος (registry)*. Καθένας από τους προαναφερθέντες πόρους µπορεί να είναι η πηγή κάποιας αδυναµίας στην ασφάλεια των εφαρµογών υπό δοκιµή.

∆ηµοφιλείς τρόποι επίθεσης αποτελούν, µεταξύ άλλων, η αλλοίωση ή ακόµη και η αντικατάσταση των *δυναµικών βιβλιοθηκών* (*DLL*) µιας εφαρµογής, των εκτελέσιµων αρχείων, των κοινών περιοχών µνήµης που κάνει χρήση η εφαρµογή αλλά και των προσωρινών αρχείων της. Τέλος, κάποιες τεχνικές επίθεσης βασίζονται στην επιβάρυνση της λειτουργίας του συστήµατος σε ακραία σηµεία, προκειµένου να µελετηθεί η ανταπόκριση και η λειτουργία του σε σχέση µε το περιβάλλον. Τέτοιες τεχνικές µπορεί να εστιάσουν στην επιβάρυνση του δικτύου, στην ακραία κατανάλωση µνήµης κ.α.

### 1.2 ∆ΟΚΙΜΕΣ ΕΙΣΑΓΩΓΗΣ ΠΛΗΡΟΦΟΡΙΩΝ ΣΤΗΝ ΕΦΑΡΜΟΓΗ

Στο penetration testing, όλες οι πληροφορίες που εισέρχονται στην εφαρµογή από µη αξιόπιστες πηγές είναι άξιες ανάλυσης. Οι *διαδροµές (paths)* διαδικτυακών πρωτοκόλλων, οι *υποδοχές πληροφοριών* (*sockets*, χρήση αγγλικού όρου εφεξής), οι διάφορες *αποµακρυσµένες επικλήσεις διαδικασιών (remote procedure calls –RPCs*  εφεξής), κάποιες διαδικτυακές υπηρεσίες, τα αρχεία δεδοµένων που χρησιµεύουν ως είσοδοι στην εφαρµογή, τα προσωρινά αρχεία που δηµιουργούνται κατά τη λειτουργία της εφαρµογής όπως και τα διάφορα *αρχεία παραµετροποίησης (configuration files)* και αρχεία XML, όλα τα ανωτέρω µπορούν να υποστούν αλλαγή και να χρησιµοποιηθούν για καταχώρηση ανεπιθύµητων πληροφοριών και αλλοίωση

της λειτουργίας του λογισµικού. Επίσης µπορεί να χρησιµοποιηθούν οι *επιφάνειες διεπαφές χρήστη-εφαρµογής* (*User Interfaces* εφεξής) οι οποίες επιτρέπουν άµεση εισαγωγή πληροφοριών στην εφαρµογή. Τέτοια interfaces αποτελούν οι *επιφάνειες αυθεντικοποίησης (login screens), οι διαδικτυακές επιφάνειες διεπαφές (Web front ends)* κλπ.

Αυτό που πρέπει να ελεγχθεί σε αυτό το είδος δοκιµών διείσδυσης, είναι αν οι εισαγόµενες πληροφορίες ελέγχονται σωστά: Οι «αναµενόµενες» πληροφορίες να γίνονται δεκτές και οι «µη-αναµενόµενες» να απορρίπτονται. Παραδείγµατα µηαναµενόµενης εισόδου είναι οποιαδήποτε εν δυνάµει κακόβουλη είσοδος όπως µεγάλες γραµµές συνεχόµενων χαρακτήρων, αλλοιωµένα πακέτα κίνησης κτλ.

### 1.3 ∆ΟΚΙΜΕΣ ΕΝΑΝΤΙΑ ΣΤΑ ∆Ε∆ΟΜΕΝΑ ΚΑΙ ΣΤΗ ΛΟΓΙΚΗ ΤΗΣ ΕΦΑΡΜΟΓΗΣ

Κάποια λάθη είναι κωδικοποιηµένα µέσα στην εσωτερική αποθήκη πληροφοριών της ίδιας της εφαρµογής. Σε αυτές τις περιπτώσεις, λάθη στον κώδικα και στην σχεδίαση της δοµής του κώδικα µπορεί να χρησιµοποιηθούν από ένα κακόβουλο χρήστη προκειµένου η εφαρµογή να µην λειτουργήσει µε τον τρόπο που σχεδιάστηκε. Τέτοια λάθη συχνά οδηγούν στις επιθέσεις που είναι ευρέως γνωστές ως *επιθέσεις άρνησης εξυπηρέτησης και υπερχείλισης (Denial of service attacks και Buffer overflow attacks),* οι οποίες συχνά είναι επιτυχείς όταν οι προγραµµατιστές της εφαρµογής δεν έχουν ελέγξει τα σηµεία στον κώδικα που χρησιµοποιούν αυξανόµενες θέσεις αποθήκευσης πληροφοριών.

Πέρα από αυτό όµως, σοβαρή απειλή αποτελούν και τα λογικά λάθη που µπορεί να έχουν ενσωµατωθεί εν αγνοία ή από παράλειψη των κατασκευαστών της εφαρµογής. Για παράδειγµα, η αλλαγή µιας φαινοµενικά (για το σύστηµα) σωστής πληροφορίας εισόδου µπορεί να επιστρέψει πληροφορίες που κανονικά ο χρήστης δεν θα έπρεπε να έχει πρόσβαση.

Τα επόµενα τρία κεφάλαια παρουσιάζουν και αναλύουν µια διαφορετική ταξινόµηση των δοκιµών διείσδυσης και των µεθόδων εύρεσης αδυναµιών, ανάλογα µε το ποσό πληροφορίας που είναι διαθέσιµο στην µέθοδο εύρεσης αδυναµιών για την εφαρµογή υπό έλεγχο.

### 2. BLACK-BOX TESTING

Ο όρος «τεχνικές *µαύρου-κουτιού»* (*Black-box testing*) αναφέρεται στο σύνολο των µεθόδων δοκιµής λογισµικού οι οποίες ελέγχουν τη λειτουργικότητα και τις αδυναµίες µιας εφαρµογής χωρίς να ξέρουν την εσωτερική της δοµή και λειτουργία, σε αντίθεση µε τον έλεγχο της εσωτερικής δοµής και την ανάλυση κώδικα γνωστή ως *white-box testing*. Κατά τη χρήση µεθόδων ελέγχου black-box, δεν υπάρχει διαθέσιµη -σχεδόν- καµία πληροφορία για την εφαρµογή. Σκοπός είναι να προσοµοιωθούν όσο το δυνατόν πιο πειστικά, οι επιθέσεις ενός αποµακρυσµένου κακόβουλου χρήστη ο οποίος δεν έχει πρόσβαση σε σηµαντικές πληροφορίες της εφαρµογής[6].

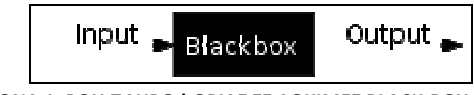

**ΕΙΚΟΝΑ 1: ΡΟΗ ΠΛΗΡΟΦΟΡΙΑΣ ΣΕ ΔΟΚΙΜΕΣ BLACK-BOX** 

Ο κώδικας της εφαρµογής, η δοµή και ο τρόπος που αυτή επεξεργάζεται τις πληροφορίες δεν είναι διαθέσιµα προς χρήση κατά τη διάρκεια των ελέγχων τύπου black-box. Οι µέθοδοι ανάλυσης που εφαρµόζονται σε αυτές τις δοκιµές βασίζονται στα δεδοµένα εισόδου και εξόδου της εφαρµογής, καθώς και στο τρόπο αλληλεπίδρασης αυτής µε το περιβάλλον της. Τέτοιου είδους έλεγχοι κάνουν χρήση επιθυµητών αλλά και κακόβουλων δεδοµένων ως δεδοµένα εισόδου στην εφαρµογή και εξάγουν συµπεράσµατα από τα δεδοµένα εξόδου αυτής, τεχνική που συχνά συναντάται µε τον όρο "point-and-click penetration testing" [14]. Οι κυριότερες τεχνικές που χρησιµοποιούνται ευρέως στους διάφορους ελέγχους black-box testing είναι οι ακόλουθες :

- *∆οκιµές ∆εδοµένων Εισόδου (Input Testing)* 
	- *∆οκιµές ∆υνατών Συνδυασµών (All-pairs testing)*
	- *∆οκιµές Ασάφειας (Fuzzing Tests)*
	- ∆οκιµές ακραίων τιµών εισόδου (*Extreme Input Testing*)

### 2.1 ∆ΟΚΙΜΕΣ ∆Ε∆ΟΜΕΝΩΝ ΕΙΣΟ∆ΟΥ

Μια συνηθισµένη πρακτική ελέγχου εφαρµογών που εµπίπτει στην κατηγορία του black box δοκιµών, είναι η χρήση εργαλείων όπως *περιηγητές ιστοσελίδων (web crawlers)*. Αυτά τα εργαλεία απαριθµούν όλες τις προσπελάσιµες σελίδες και καταστάσεις λειτουργίας µιας εφαρµογής διαδικτύου, παράγουν ειδικά διαµορφωµένες πληροφορίες για να δοθούν ως είσοδος στην εφαρµογή υπό έλεγχο κι έπειτα παρατηρούν την λειτουργία των εφαρµογών αυτών, προσπαθώντας να εντοπίσουν πιθανές αδυναµίες και ευπάθειες [10].

#### 2.1.1 ∆ΟΚΙΜΈΣ ∆ΥΝΑΤΏΝ ΣΥΝ∆ΥΑΣΜΏΝ (ALL-PAIRS TESTING)

Οι *δοκιµές δυνατών συνδυασµών* (*All-pairs testing* ή αλλιώς *pairwise testing*) είναι ένα είδος συνδυαστικής δοκιµής η οποία, για κάθε δυνατό ζεύγος πληροφοριών εισόδου σε µια εφαρµογή, ελέγχει πρακτικά όλους τους πιθανούς, διακριτούς συνδυασµούς αυτών. Ακολουθεί ένα τυπικό παράδειγµα για καλύτερη κατανόηση αυτής της τεχνικής ελέγχου.

Έστω η ύπαρξη πέντε µεταβλητών ως input στην εφαρµογή και κάθε µία αναπαρίσταται µε ένα γράµµα της αλφαβήτου. Έστω επίσης ότι κάθε µεταβλητή µπορεί να πάρει τιµές από 1 έως 5.

| Table 1: Varying column E<br>only |                         |                 |              |   |   |  |
|-----------------------------------|-------------------------|-----------------|--------------|---|---|--|
| Combination<br>Number             | $\overline{\mathbf{A}}$ | $\vert B \vert$ | $\mathbf{C}$ | D | E |  |
| 1                                 | 1                       | 1               | 1            | 1 | 1 |  |
| 2                                 | 1                       | 1               | 1            | 1 | 2 |  |
| 3                                 | 1                       | 1               | 1            | 1 | 3 |  |
| 4                                 | 1                       | 1               | 1            | 1 | 4 |  |
| 5                                 | 1                       | 1               | 1            | 1 | 5 |  |

**ΠΙΝΑΚΑΣ 1: ΠΙΘΑΝΟΙ ΣΥΝΔΥΑΣΜΟΙ ΣΕ ΣΥΝΟΛΟ ΠΕΝΤΕ ΜΕΤΑΒΛΗΤΩΝ [1]** 

Στη πράξη, πέντε µεταβλητές µε πέντε πιθανές καταστάσεις µας οδηγούν στον έλεγχο 3125 συνδυασμών (5 εις την 5<sup>η</sup>). Προκειμένου να ελεγχθούν όλες οι πιθανές είσοδοι στην εφαρµογή, πρέπει να εισαχθούν στο λογισµικό υπό έλεγχο και οι 3125 συνδυασµοί και να µελετηθούν τα αποτελέσµατα από την επεξεργασία κάθε

εισαγωγής. Τέτοιου είδους αναλύσεις καλύπτουν συχνά διάφορες προσπάθειες εύρεσης *συνθηµατικών (password)* σε διαδικασίες αυθεντικοποίησης χρηστών. Κλασσικό παράδειγµα επίθεσης που αξιοποιεί την τεχνική δοκιµής δυνατών συνδυασµών είναι οι *επιθέσεις λεξικού* (*dictionary attacks*) και οι *επιθέσεις ωµής προσβολής συνθηµατικών* (*brute force attacks*).

Παρόλο που η ανωτέρω τεχνική είναι εκτενής και πληρεί τις προϋποθέσεις κάλυψης όλων των πιθανών συνδυασµών, εντούτοις κοστίζει πολύ σε χρόνο και σε υπολογιστική ισχύ προκειµένου να εκτελεστεί, κόστος το οποίο ανεβαίνει εκθετικά όσο αυξάνονται οι πιθανές τιµές και ο αριθµός των µεταβλητών εισόδου. Για τον έλεγχο µεγάλων συνθηµατικών που συνδυάζουν πολλούς διαφορετικούς χαρακτήρες της κατηγορίας ASCII, η µέθοδος αυτή µπορεί να αποφέρει αποτελέσµατα αλλά είναι πιθανό να κάνει µέρες ή ακόµα και µήνες µέχρι να εκτελεστεί πλήρως οπότε δεν ενδείκνυται για όλες τις περιπτώσεις δοκιµών ελέγχου.

#### 2.1.2 ∆ΟΚΙΜΈΣ ΑΣΑΦΕΙΑΣ (FUZZING TESTS)

Οι δοκιµές ελέγχου µε το όνοµα *∆οκιµές Ασάφειας* (*Fuzzing Tests*) επιτρέπουν στους ελεγκτές λογισµικού να βρουν αδυναµίες της υπό έλεγχο εφαρµογής, κάνοντας χρήση µεθόδων εισαγωγής αλλοιωµένων ή κακόβουλων πληροφοριών ως είσοδο, µέσω υπαρχουσών διεπαφών αλληλεπίδρασης του χρήση µε την εφαρµογή (User Interfaces)[3].

Με άλλα λόγια, αυτή η τεχνική επιτρέπει τη αποκάλυψη των πιο εκτεθειµένων και επικίνδυνων *διεπαφών αλληλεπίδρασης, διεπαφών κατάλληλων για επίθεση (attack surfaces*) µέσα σε µία εφαρµογή. Ο όρος Attack surface ορίζεται συχνά ως το τµήµα του πηγαίου κώδικα µιας εφαρµογής (*source code fingerprint*) στο οποίο έχει πρόσβαση κανείς µέσω εξωτερικών, προσπελάσιµων διεπαφών όπως φόρµες διαδικτύου, γραφικές διεπαφές εφαρµογών, επαφές πρόσβασης στις λειτουργίες λογισµικού κ.α.

Οι διασηµότερες κατηγορίες επιθέσεων στις υπηρεσίες µιας εφαρµογής περιλαµβάνουν και τις επιθέσεις σε διαδικτυακές εφαρµογές. Οι πιο γνωστές µέθοδοι περιλαµβάνουν [10] :

• *Εκµετάλλευση παραµέτρων σε φόρµες HTML*. Ο πιο συνηθισµένος τρόπος για να δέχεται παραµέτρους µια εφαρµογή διαδικτύου είναι µέσω των φορµών HTML. Όταν υποβάλλεται µια φόρµα, οι εκάστοτε παράµετροι στέλνονται ως ένα τµήµα ενός HTTP αιτήµατος. Ένας επιτιθέµενος µπορεί να αλλοιώσει τις παραµέτρους που αποστέλλονται στο σύστηµα, αλλάζοντας τις τιµές των πεδίων στις φόρµες αποστολής HTML.

- Εκµετάλλευση δικτυακών συνδέσµων *URL.* Στις αιτήσεις τύπου HTTP GET, η παράµετροι καθώς και οι πιθανές τιµές αυτών εµφανίζονται ως τµήµα του *δικτυακού συνδέσµου (link)* µόλις η αίτηση καταχωρηθεί. Ένας επιτιθέµενος µπορεί να αλλάξει τη συµβολοσειρά του συνδέσµου απευθείας και να χρησιµοποιήσει τη νέα µορφή του συνδέσµου για να αποκτήσει πρόσβαση που κανονικά δεν θα έπρεπε να έχει.
- *Εκµετάλλευση πεδίων τύπου HIDDEN σε κώδικα HTML*. Λόγω του ότι το πρωτόκολλο HTTP δεν διατηρεί την *κατάσταση λειτουργίας του (state)*  τουλάχιστον η έκδοση 1.0-, πολλές διαδικτυακές εφαρµογές χρησιµοποιούν κρυµµένα πεδία τιµών για να προσοµοιάσουν αυτή τη διατήρηση πληροφοριών. Τα κρυµµένα πεδία είναι ουσιαστικά πεδία εισαγωγής πληροφοριών που δεν εµφανίζονται στο χρήστη. Από τη στιγµή που το κρυφό πεδίο είναι τµήµα της φόρµας HTML της σελίδας, αν ένας επιτιθέµενος αποθηκεύσει τη σελίδα, αλλοιώσει την τιµή ενός κρυµµένου πεδίου και φορτώσει ξανά την σελίδα, τότε θα αναγκάσει την εφαρµογή να παραλάβει τα αλλοιωµένα δεδοµένα του κρυφού πεδίου. Αυτή η τεχνική χρησιµοποιείται ευρέως για επιθέσεις σε βάσεις δεδοµένων µε παραποίηση ερωτηµάτων SQL.
- *∆ηλητηρίαση µικρών αρχείων κειµένου (Cookie Poisoning):* Αυτή η τεχνική αναφέρεται στη τροποποίηση ενός µικρ*ού αρχείου κειµένου* (*cookie*, αγγλικά εφεξής) τα οποία αποθηκεύονται στον υπολογιστή κατά την πλοήγησή µας στο διαδίκτυο. Συνήθως περιγράφουν στοιχεία όπως όνοµα χρήστη (user name) και συνθηµατικό πρόσβασης (password) µε σκοπό κατά την επίσκεψή στον ίδιο ιστότοπο αργότερα, ο υπολογιστής να "θυµάται" και να κάνει login ή άλλες εργασίες αυτόµατα. Στο θέµα της ασφάλειας, µπορούν να εισαχθούν κακόβουλα δεδοµένα εισόδου στην εφαρµογή µέσω τιµών που αποθηκεύονται στα cookies.
- *Έγχυση πληροφοριών SQL (SQL Injection)*: Η επίθεση αυτή αφορά την αποστολή πληροφοριών εισόδου που περιέχουν εντολές SQL για εκτέλεση ερήµην του προγράµµατος. Επιθέσεις τέτοιου τύπου µπορεί να οδηγήσουν στη διαρροή και αλλοίωση πολλών πληροφοριών, από την δοµή της βάσης δεδοµένων µέχρι µεµονωµένες πληροφορίες συγκεκριµένων τιµών της βάσης. Οι επιθέσεις αυτές συνήθως υλοποιούνται στα διανύσµατα εισόδου της εφαρµογής, όπως πεδία τιµών στις διεπαφές χρήστη κ.α.
- *Εκτέλεση σειράς εντολών µέσω διαφορετικών, εξωτερικών ιστοσελίδων (Cross-Site Scripting - XSS)*: Αυτός ο τρόπος επίθεσης βασίζεται στην εκµετάλλευση εφαρµογών που αποστέλλουν µη-ελεγχόµενη πληροφορία προκειµένου να

µπερδέψουν το σύστηµα στο να εκτελέσει κακόβουλο κώδικα. Στις επιθέσεις XSS, ένας επιτιθέµενος µπορεί να προσθέσει κακόβουλες εντολές τύπου JavaScript μέσα σε δυναμικά παραγόμενο περιεχόμενο έμπιστων ιστοσελίδων. Όταν οι εντολές αυτές εκτελεστούν στον υπολογιστή του χρήστη που θα δει τη σελίδα, θα µπορέσουν να προχωρήσουν σε µια πληθώρα κακόβουλων πράξεων, από αλλαγή πληροφοριών µέχρι κλοπή συνθηµατικών, ενέργειες που θα διεξαχθούν δίχως την συγκατάθεση των νόµιµων κατόχων των πληροφοριών.

• *∆ιαχωρισµός απαντήσεων τύπου ΗΤTP (HTTP Response Splitting)*: Η επίθεση διαχωρισµού απαντήσεων HTTP στοχεύει στην εκµετάλλευση πληροφοριών που αποστέλλει η εφαρµογή προκειµένου να πραγµατοποιήσει επιθέσεις τύπου *∆ηλητηρίασης της προσωρινής µνήµης της ιστοσελίδας* (*Web Cache Poisoning*, αγγλικός όρος εφεξής). Με το να παρέχει ένας κακόβουλος χρήστης χαρακτήρες CR και LF (όπως οι χαρακτήρες αλλαγής γραµµής) µπορεί να προκαλέσει την δηµιουργία δύο HTTP απαντήσεων για µία αίτηση. Με το να ελέγχει την δεύτερη απάντηση, ο επιτιθέµενος µπορεί να προκαλέσει πληθώρα προβληµάτων στην εφαρµογή.

Ένα παράδειγµα δοκιµής Ασάφειας θα ήταν η αποµακρυσµένη αποστολή κακόβουλων αιτηµάτων διαδικτύου σε µια διαδικτυακή φόρµα αλληλεπίδρασης χρήστη – εφαρµογής. Οι συνηθέστερες κατηγορίες *αποµακρυσµένων επιφανειών (remote interfaces)* που αξιοποιούνται από τα fuzzing tests για να ψάξουν για αδυναµίες αξιοποιώντας την αποστολή κακόβουλων αιτηµάτων, είναι οι ακόλουθες:

- ∆ιαδικτυακές Εφαρµογές: Οι φόρµες των ιστοσελίδων του διαδικτύου αποτελούν µια από τις πιο γνωστές επιφάνειες αλληλεπίδρασης. Σχεδόν το 50% των κοινών αδυναµιών που παρουσιάζονται στους ελέγχους ασάφειας, προέρχονται από test που εκτελούνται πάνω σε εφαρµογές που είναι συνδεδεµένες σε δίκτυο και προσφέρουν κάποια υπηρεσία.
- Ψηφιακά Πολυµέσα: Οι τύποι των αρχείων πολυµέσων µεταφέρονται σαν ένθετες πληροφορίες µέσα στα πακέτα και διαµέσω του διαδικτύου όπως παραδείγµατος χάρη µέσω του ηλεκτρονικού ταχυδροµείου. ∆ιάφοροι έλεγχοι ασάφειας αποστέλλουν πληθώρα κακόβουλων πληροφοριών µέσω τέτοιων πακέτων προσπαθώντας να ενεργοποιήσουν τυχόν ευπάθειες σε τοµείς όπως η προσωρινή µνήµη για αναπαραγωγή πολυµέσων, η αυθεντικοποίηση πληροφορίας ενδιάµεσων ελέγχων από προγράµµατα προστασίας κτλ.
- ∆ιαδικτυακά Πρωτόκολλα: Μια δοκιµή ασάφειας πάνω σε ένα διαδικτυακό πρωτόκολλο µπορεί να εξετάσει τόσο τους διακοµιστές, όσο και τους παραλήπτες

πληροφοριών για ευπάθειες που έχουν χρησιµοποιούν πιθανές αδυναµίες του ίδιου του πρωτόκολλου [3].

### 2.1.3 ∆ΟΚΙΜΈΣ ΑΚΡΑΙΩΝ ΤΙΜΏΝ ΕΙΣΌ∆ΟΥ

Η χρήση ακραίων τιµών ως δεδοµένα εισόδου είναι µία τεχνική ελέγχου λογισµικού κατά την οποία οι δοκιµές τροφοδοτούν ακραίες τιµές στα διανύσµατα εισόδου της εφαρµογής υπό έλεγχο. Αυτές οι τιµές αποτελούν οριακές τιµές µέσα σε ένα εύρος τιµών που ορίζεται ανάλογα µε το είδος των δεδοµένων εισόδου και εξόδου που παρουσιάζει η εφαρµογή. Οι οριακές τιµές εισόδου και εξόδου µιας εφαρµογής αποτελούν συχνά πεδίο που παρουσιάζει αυξηµένα προβλήµατα λειτουργικότητας και λαθών. Ένα παράδειγµα θα ήταν η χρήση τιµών –2147483648 ή µικρότερες ως δεδοµένα εισόδου σε ένα διάνυσµα εισόδου που δέχεται ακέραιους αριθµούς (Υπενθυµίζεται πως το εύρος των ακέραιων τιµών στις γλώσσες προγραµµατισµού είναι –2147483648 έως 2147483647).

Η µορφή και το είδος των αναµενόµενων τιµών για τα δεδοµένα εισόδου και εξόδου πρέπει να εξαχθούν µε κάποιο τρόπο από την εφαρµογή υπό έλεγχο. Οι τιµές αυτές µετά οµαδοποιούνται σε σύνολα µε συγκεκριµένα όρια τιµών. Κάθε σύνολο περιέχει τιµές που είναι «αναµενόµενες» από την εφαρµογή και τίθενται υπό επεξεργασία µε συγκεκριµένο τρόπο. Η χρήση τιµών οριακά ή έξω από τα σύνολα µπορεί να οδηγήσει σε αποκάλυψη ευπαθειών της εφαρµογής.

Το επόµενο κεφάλαιο εστιάζει στην δεύτερη κατηγορία τεχνικών για εύρεση αδυναµιών και τρόπων διείσδυσης, την κατηγορία λευκού-κουτιού (white-box, χρήση αγγλικού όρου εφεξής). Σε αντίθεση µε τις δοκιµές black-box, στις white-box υπάρχει πλήρης πρόσβαση στον πηγαίο κώδικα, στις πληροφορίες, στη δοµή και στη λειτουργία της εφαρµογής υπό έλεγχο.

### 3. WHITE-BOX TESTING

Οι τεχνικές ∆οκιµών ∆ιείσδυσης που συγκαταλέγονται στη κατηγορία των δοκιµών *Λευκού τύπου* (*White*-*box* εφεξής), είναι οι µέθοδοι ελέγχου λογισµικού που µελετούν τις εσωτερικές δοµές και λειτουργίες µιας εφαρµογής. Σε αντίθεση µε τις δοκιµές τύπου black-box, στις δοκιµές white-box παρέχονται όλες οι πληροφορίες, ο κώδικας, τα διαγράµµατα σχεδίασης, η δοµή κατασκευής και τα τεχνικά χαρακτηριστικά της εφαρµογής στον αναλυτή πριν την ανάλυση, χωρίς να γίνεται καµία παρακράτηση πληροφοριών. Τέτοιου είδους τεχνικές έχουν µεγαλύτερο ποσοστό επιτυχίας από τις αντίστοιχες του black-boxing, καθαρά λόγω υλικού προς εξέταση, αφού στο black-boxing ο αναλυτής λειτουργεί ως εξωτερικός επιτιθέµενος έχοντας µηδενικές πληροφορίες για την εφαρµογή υπό µελέτη.

Τόσο οι αναλυτές, όσο και οι τεχνικές που χρησιµοποιούν χωρίζονται σε κατηγορίες. Ο *αναλυτής ασφάλειας (security tester)* έχει ως στόχο την εύρεση παραλείψεων και ελλιπών διαδικασιών οι οποίες µπορούν να αλλοιώσουν την προδιαγεγραµµένη λειτουργία µιας εφαρµογής η να παραβιάσουν την *εµπιστευτικότητα*, *ακεραιότητα* και *διαθεσιµότητα* (*Confidentiality*, *Integrity*, *Availiability* – C.I.A.) των πληροφοριών που αυτή διαχειρίζεται. Συµπληρωµατικά, ο *αναλυτής λογισµικού (software tester)* ελέγχει το λειτουργικό κοµµάτι της εφαρµογής, ελέγχοντας τη δοµή του κώδικα προκειµένου να αξιολογήσει την προγραµµατιστική ευρωστία του λογισµικού. Οι δύο στόχοι είναι συµπληρωµατικοί και συχνά επικαλύπτονται σε κάποια σηµεία, ειδικά στους ελέγχους white-box που µελετάται εκτενώς ο κώδικας της εφαρµογής. Οι πλέον διαδεδοµένες τεχνικές white-boxing που χρησιµοποιούνται γενικότερα από τους αναλυτές του χώρου είναι οι ακόλουθες:

- Έλεγχοι µε Εισαγωγή ∆εδοµένων (Input Application Testing)
- Ανάλυση Πηγαίου Κώδικα (Code Audit)
	- Λειτουργικοί Έλεγχοι (Function / Unit Testing)
	- Έλεγχοι Σχεδιασμού (Design Testing)
	- Έλεγχοι της ροής εκτέλεσης (Control Flow Testing)
	- $\blacksquare$  Έλεγχοι ροής πληροφοριών (Data Flow Testing)
- Έλεγχοι εκτελέσιµων αρχείων (Binary Executable File Testing)
	- Έλεγχοι PE επικεφαλίδας (PE Header Testing)
	- Έλεγχοι εντολών συστήματος (Machine-level Testing)
- Έλεγχοι Λογικής (Application Logic Tests)
	- Πίνακες Απόφασης
	- Πίνακες Μετάβασης Καταστάσεων

Ακολουθεί η περιληπτική παρουσίαση των προαναφερθέντων τεχνικών που χρησιµοποιούνται στους ελέγχους white-box, τόσο από τους αναλυτές ασφάλειας, όσο και από τους αναλυτές συστηµάτων.

### 3.1 ΕΛΕΓΧΟΙ ΜΕ ΕΙΣΑΓΩΓΗ ∆Ε∆ΟΜΕΝΩΝ (INPUT APPLICATION TESTING)

Κατά τις δοκιµές εισόδου δεδοµένων, γίνεται προσπάθεια εύρεσης αδυναµιών της εφαρµογής προσπαθώντας να «διαρρήξουν» την εκάστοτε πλατφόρµα, υπηρεσία, τεχνολογία που αυτή χρησιµοποιεί. Τέτοια παραδείγµατα αποτελούν η εύρεση αδυναµιών και επικίνδυνων προεγκατεστηµένων µεθόδων σε συγκεκριµένες εκδόσεις των υπηρεσιών που τρέχουν σε εφαρµογές διαδικτύου (PHP, Joomla, HTML κτλ), στις εξωτερικές δυναµικές βιβλιοθήκες (DLL), σε συναρτήσεις κώδικα που χρησιµοποιούνται «ως-έχει» (όπως στις βιβλιοθήκες της Java) ή ακόµη και στις εκδόσεις των µεταγλωττιστών της γλώσσας προγραµµατισµού που χρησιµοποιήθηκε µέσω χρήσης τεχνικών τύπου ∆υνατών Συνδυασµών (2.1.1), για εύρεση συναρτήσεων επιρρεπών σε επιθέσεις υπερχείλισης, όπως η strcpy() κτλ.

### 3.2 ΑΝΑΛΥΣΗ ΠΗΓΑΙΟΥ ΚΩ∆ΙΚΑ (CODE AUDIT)

#### 3.2.1 ΛΕΙΤΟΥΡΓΙΚΟΙ ΕΛΕΓΧΟΙ (FUNCTION / UNIT TESTING)

Συνηθισµένη πρακτική είναι η µελέτη του πηγαίου κώδικα της εφαρµογής προκειµένου να εντοπισθούν πιθανές αδυναµίες και ελαττωµατικές συναρτήσεις. Σε αυτές τις τεχνικές γίνεται χρήση αυτόµατων µηχανισµών που εντοπίζουν γνωστές, επικίνδυνες συναρτήσεις γλωσσών προγραµµατισµού, βρόχους επαναλήψεων χωρίς έλεγχο των καταχωρητών µνήµης και άλλες δοµές, οι οποίες µπορεί να οδηγήσουν σε κατάρρευση της εφαρµογής υπό συγκεκριµένες συνθήκες.

#### 3.2.2 ΕΛΕΓΧΟΙ ΣΧΕ∆ΙΑΣΜΟΥ (DESIGN TESTING)

Κατά τους ελέγχους σχεδιασµού γίνεται ανάλυση των διεπαφών και των συστατικών που χρησιµοποιεί η εφαρµογή για τυχόν αδυναµίες ή ευπάθειες. Μελετάται η δοµή του κώδικα και το κατά πόσον εύρωστα προγραµµατισµένη είναι η εφαρµογή γενικότερα. Λάθη στις διεπαφές επικοινωνίας του κώδικα ή στη δοµή λειτουργίας του µπορεί να οδηγήσουν συχνά σε λογικές αδυναµίες, αδυναµίες που γίνονται δύσκολα ή και ποτέ αντιληπτές από αυτόµατους *σαρωτές αδυναµιών* (*vulnerability scanners*).

#### 3.2.3 ΕΛΕΓΧΟΙ ΤΗΣ ΡΟΗΣ ΕΚΤΕΛΕΣΗΣ (CONTROL FLOW TESTING)

Ο *έλεγχος ροής* και *εκτέλεσης* του πηγαίου κώδικα (*execution path testing*) ασχολείται µε την σειρά κατά την οποία θα εκτελεστούν οι διακριτές συναρτήσεις και εντολές κώδικα κατά τη ορθή λειτουργία του προγράµµατος καθώς και µελέτη του *µονοπατιού εκτέλεσης* του προγράµµατος (*execution path*), βήµα-βήµα στο κώδικα που παρέχεται. Υπάρχουν διάφορα είδη ελέγχου ροής κώδικα τα οποία διαφοροποιούνται και ανάµεσα στις γλώσσες προγραµµατισµού. Μερικά εκ των οποίων είναι τα ακόλουθα, κατηγοριοποιηµένα ανάλογα µε τον αντίκτυπο που έχουν στη ροή εκτέλεσης των εντολών:

- Ασυνεχής μετάβαση εκτέλεσης σε άλλο κομμάτι κώδικα (unconditional branch / jump)
- Εκτέλεση κώδικα υπό προϋποθέσεις μόνο (conditional branch),
- Επανάληψη εκτέλεσης µπλοκ εντολών µέχρι την ικανοποίηση κάποιας προϋπόθεσης (loop),
- Εκτέλεση υπορουτίνας ή άλλης συνάρτησης και επιστροφή στην προηγούμενη ροή εκτελέσεων (υπορουτίνες, functions),
- Παύση της εκτέλεσης της εφαρµογής χωρίς δυνατότητα επανάληψης λειτουργίας από το σηµείο που σταµάτησε (unconditional halt) [23].

### 3.2.4 ΕΛΕΓΧΟΙ ΡΟΗΣ ∆Ε∆ΟΜΕΝΩΝ (DATA FLOW TESTING)

Οι τεχνικές *ελέγχου ροής δεδοµένων* (*data flow testing*) του πηγαίου κώδικα είναι τεχνικές που χρησιµοποιούν τις σχέσεις και τα βήµατα της ροής δεδοµένων µέσα σε ένα πρόγραµµα προκειµένου να ελέγχονται κατά βούληση οι τρόποι επεξεργασίας δεδοµένων από τις εφαρµογές υπό έλεγχο. Οι υπάρχουσες τεχνικές dataflow ελέγχου ροής δεδοµένων µπορούν να εφαρµοστούν τόσο σε ξεχωριστές µεθόδους, όσο και σε συναρτήσεις κώδικα µέσα σε µία κλάση οι οποίες επικοινωνούν µεταξύ τους µέσω µηνυµάτων.

### 3.3 BINARY EXECUTABLE FILE TESTING

Τα εκτελέσιµα αρχεία µπορούν να ελεγχθούν για αδυναµίες ακόµα και χωρίς την πρόσβαση στον πηγαίο τους κώδικα. Σε αυτές τις περιπτώσεις, τα εκτελέσιµα αρχεία ελέγχονται σε επίπεδο δυαδικού κώδικα για αδυναµίες ασφάλειας όπως υπερχείλιση, αδύναµες εντολές, ευπάθειες εκµετάλλευσης µνήµης ή αρχείου κτλ.

#### 3.3.1 PE HEADER TESTING

Αυτή η µέθοδος χρησιµοποιεί την πληροφορία που είναι αποθηκευµένη στο ΡΕ header (τµήµατα πληροφορίας και πίνακες) ενός Windows NT/XP *εκτελέσιµου αρχείου (executable file)*, µαζί µε την πληροφορία που πηγάζει από τα συνολικά περιεχόµενα του, ως τρόπο για να εντοπιστούν αδυναµίες, ευπάθειες και ανωµαλίες στην ασφάλεια του λογισµικού που µπορεί να φανούν χρήσιµες σε κακόβουλους χρήστες [8].

Η µέθοδος αυτή εφαρµόζεται στα PE Window Files και δεν πραγµατοποιεί *αποσυναρµολόγηση σε κώδικα µηχανής (disassembling)* του εκτελέσιµου. Τα εκτελέσιµα αρχεία τύπου PE, είναι από τις πιο διαδεδοµένες µορφές εκτελέσιµων αρχείων στο λειτουργικό σύστηµα Windows. Η µέθοδος αποτελεί κλασσικό παράδειγµα ∆οκιµών ∆ιείσδυσης σε εφαρµογή µέσω εύρεσης ευπαθειών σε εκτελέσιµο αρχείο, αφού µπορεί να εντοπίσει µια πληθώρα τρόπων διείσδυσης ή διακοπής λειτουργίας µιας εφαρµογής, καθώς και επιπλέον κινδύνους όπως, παραδείγµατος χάριν, την ύπαρξη κακόβουλου λογισµικού το οποίο ενσωµατώνει τον εαυτό του µέσα στο δυαδικό χώρο µιας εφαρµογής προκειµένου να µεταφερθεί από σύστηµα σε σύστηµα. Περιληπτικά, µέσω της επικεφαλίδας ΡΕ εντοπίζονται :

- Λανθασµένα µεγέθη πινάκων επικεφαλίδας
- Μεγάλες µηδενικές περιοχές από byte που µπορούν να χρησιµοποιηθούν για ανεπιθύµητη εκτέλεση κώδικα. Τέτοιες περιοχές χρησιµεύουν ως αποθήκες στις οποίες οι κακόβουλοι χρήστες µπορούν να ενσωµατώσουν δικές τους εντολές και µετά να τις καλέσουν µέσα από την εκτέλεση του προγράµµατος.
- Συµπιεσµένα αρχεία µέσα στη πληροφορία της εφαρµογής.
- Τοµείς του εκτελέσιµου που είναι ταυτόχρονα ανοιχτοί σε εγγραφή και εκτέλεση εντολών, γεγονός που οδηγεί σε κακόβουλη εκτέλεση εντολών µέσα από την εφαρµογή χωρίς εγκεκριµένη χρήση.
- Μεθόδους και διαδικασίες που είναι επιρρεπείς σε επιθέσεις υπερχείλισης (buffer overflow application attacks).

#### 3.3.2 MACHINE-LEVEL TESTING

Οι κυριότερες µέθοδοι ανάλυσης *δυαδικών, εκτελέσιµων αρχείων* (*binary executable files*) είναι αυτές που πραγµατοποιούν disassembling του εκτελέσιµου αρχείου υπό έλεγχο και ύστερα εφαρµόζουν κάποιο είδος στατικής µελέτης στο παραγόµενο αποτέλεσµα κώδικα assembly. Μία τέτοια χαρακτηριστική µέθοδος είναι και η ανάλυση εκτελέσιµων αρχείων για επεξεργαστές τύπου Intel x86 [12].

Στην ανωτέρω έρευνα, η ανάλυση επικεντρώνεται στη χρήση στατικού ελέγχου του δυαδικού κώδικα της εφαρµογής αλλά και στην συµβολική εκτέλεση του προγράµµατος προκειµένου να βρεθούν τυχόν αδυναµίες και ευπάθειες. Ο βασικός λόγος χρήσης συµβολικού ελέγχου είναι η προσπάθεια να προσπελαστούν όλα τα πιθανά µονοπάτια εκτέλεσης κώδικα. Αυτή η τεχνική είναι µία από τις τεχνικές που θα χρησιµοποιηθούν και από την υλοποίησή µας για προσδιορισµό λογικών αδυναµιών.

### 3.4 ΕΛΕΓΧΟΙ ΛΟΓΙΚΗΣ (APPLICATION LOGIC TESTS)

Κατά τους έλεγχους λογικής (application logic tests), γίνεται προσπάθεια να εντοπιστούν λάθη στη λογική διαδικασία των βηµάτων εκτέλεσης εντολών µέσα στην εφαρµογή (steps in execution path). Τέτοια λάθη συνήθως δεν γίνονται αντιληπτά µε τον έλεγχο του συστήµατος, καθώς αποτελούν λάθη µέσα στα λογικά βήµατα λειτουργίας της εφαρµογής και είναι άµεσα συσχετισµένα µε το τί κάνει η εφαρµογή σαν εφαρµογή και όχι µε την τεχνολογία που αυτή χρησιµοποιεί για να λειτουργεί.

Συγκεκριµένα, η διαδικασία που ακολουθεί µια εφαρµογή προκειµένου να εκτελέσει το σκοπό της, αποτελείται από ένα σύνολο διαδοχικών βηµάτων που, µόλις ολοκληρωθεί το ένα, δίνει τα σκήπτρα στο επόµενο. Παραδείγµατος χάρη, η αγορά ενός προϊόντος από ένα διαδικτυακό µαγαζί προϋποθέτει ότι ο χρήστης θα εκτελέσει µια σειρά βηµάτων προκειµένου να κάνει την αγορά: Αυθεντικοποίηση, επιλογή προϊόντος, συµπλήρωση στοιχείων, πληρωµή και έξοδο. Αυτή η λογική συνέχεια αποτελεί τη λογική διαδικασία της εφαρµογής. Οι ευπάθειες που προκύπτουν από λανθασµένο προγραµµατισµό των λογικών αυτών βηµάτων, δηλαδή τα λάθη που µπορεί να δηµιουργήσουν παρακαµπτήριες οδούς στην εκτέλεση της λογικής διαδικασίας, αποτελούν τον στόχο των Ελέγχων Λογικής.

Ο έλεγχος λογικών ευπαθειών πραγµατοποιείται κυρίως ως τεχνική white box, αφού η εξαγωγή πληροφοριών για τη λογική χαρτογράφηση αδυναµιών είναι εξαιρετικά δύσκολη υπόθεση για τους ελέγχους διείσδυσης, λόγω της έλλειψης βασικών και αναγκαίων πληροφοριών για την εφαρµογή υπό έλεγχο, πληροφοριών γύρω από την σηµασιολογία της.

### 3.4.1 ΠΙΝΑΚΕΣ ΑΠΟΦΑΣΗΣ

Μια αναπαράσταση της λογικής που χρησιµοποιείται για ανάλυση της εφαρµογής (και που ίσως βοηθήσει στον εντοπισµό λογικών αδυναµιών) παρουσιάζεται µε τους πίνακες απόφασης. Ένας πίνακας απόφασης χωρίζεται σε τέσσερα µέρη όπως φαίνεται παρακάτω:

| (Application Logic Tests)    |                        |  |
|------------------------------|------------------------|--|
| (Application<br>Logic Tests) | Condition alternatives |  |
| (Application<br>Logic Tests) | Action entries         |  |

**ΠΙΝΑΚΑΣ 2: ΤΑ ΤΕΣΣΕΡΑ ΤΕΤΑΡΤΗΜΟΡΙΑ ΛΟΓΙΚΩΝ ΑΠΟΦΑΣΕΩΝ [24]**

Κάθε επιλογή µονοπατιού στη λειτουργία του συστήµατος αντιστοιχεί σε µία µεταβλητή, σχέση ή ενέργεια, της οποίας οι πιθανές τιµές καταγράφονται κατά µήκος των εναλλακτικών επιλογών δράσης της εφαρµογής. Κάθε εκτέλεση του λογισµικού είναι µια διαδικασία ή λειτουργία και οι εγγραφές του πίνακα δείχνουν αν και σε ποιά σειρά η εκτέλεση της διαδικασίας πρέπει να γίνει για το σύνολο παραµέτρων που της αντιστοιχεί.

### 3.4.2 ΠΙΝΑΚΕΣ ΜΕΤΑΒΑΣΗΣ ΚΑΤΑΣΤΑΣΕΩΝ

Ένας πίνακας µετάβασης καταστάσεων δείχνει σε ποιά κατάσταση (state) ένα πεπερασµένο σύνολο µεταβάσεων στο µονοπάτι εκτέλεσης θα κινηθεί, ανάλογα από τη θέση που βρίσκεται την εκάστοτε στιγµή. Πρακτικά, ένας Πίνακας Μετάβασης περιέχει τα πιθανά δεδοµένα εισόδου της τωρινής κατάστασης και τα αναµενόµενα δεδοµένα εξόδου της δείχνουν την επόµενη κατάσταση λειτουργίας στα λογικά βήµατα.

### ∆ΥΣ∆ΙΑΣΤΑΤΟΙ ΠΙΝΑΚΕΣ ΜΕΤΑΒΑΣΗΣ

Οι πίνακες µετάβασης χρησιµοποιούνται συνήθως στην δυσδιάστατη µορφή τους. Η κάθετη διάσταση περιέχει τις παρούσες καταστάσεις της εφαρµογής (Current State), η οριζόντια διάσταση περιέχει τα Γεγονότα (Events) και τα κελιά του πίνακα περιέχουν την επόµενη κατάσταση στην οποία θα µεταπηδήσει το execution path αν συµβεί το αντίστοιχο Γεγονός µαζί µε την εκτέλεση λειτουργίας που συνδέεται µε την εκάστοτε µετάβαση κατάστασης.

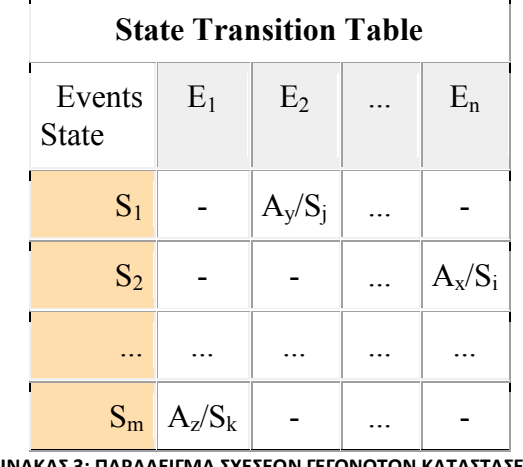

**ΠΙΝΑΚΑΣ 3: ΠΑΡΑΔΕΙΓΜΑ ΣΧΕΣΕΩΝ ΓΕΓΟΝΟΤΩΝ ΚΑΤΑΣΤΑΣΕΩΝ**

(S: state, E: event, A: action, -: illegal transition)

Το επόµενο κεφάλαιο παρουσιάζει το τρίτο και τελευταίο είδος δοκιµών διείσδυσης και εύρεσης αδυναµιών, το οποίο αποτελεί την γκρίζα ζώνη ανάµεσα στα δύο είδη δοκιµών black-box και white-box.

### 4. GRAY-BOX TESTING

Παρόλο που οι κυρίαρχες κατηγορίες του penetration testing είναι οι δύο προαναφερθείσες, η white box και η black box, στη πραγµατικότητα όλες οι τεχνικές ελέγχου λογισµικού είναι ουσιαστικά ενδιάµεσες ή αλλιώς «γκρι» (Gray-Box Testing). Η εκάστοτε «απόχρωση» του γκρι, το κατά πόσο δηλαδή ένας έλεγχος εφαρµογής έχει περισσότερα στοιχεία white-box ή black-box ελέγχου, επηρεάζεται πολύ από τον εκάστοτε έλεγχο, την εκάστοτε επιλεγµένη διαδικασία και, φυσικά, από την εφαρµογή που µελετάται και τις πληροφορίες που υπάρχουν διαθέσιµες για αυτή κατά την διάρκεια ελέγχου. Συνήθως χρησιµοποιούνται οι απόλυτοι και ακραίοι χαρακτηρισµοί «λευκό-µαύρο» προκειµένου να απλοποιηθεί η οµαδοποίηση.

Πραγµατικές καταστάσεις διακριτού και απόλυτου white-box ή black-box testing σπάνια συναντώνται αφού, συνήθως, υπάρχουν διαθέσιµες κάποιες πληροφορίες για το σύστηµα υπό έλεγχο πριν το penetration test, έστω και σε περιορισµένη έκταση (οπότε δεν νοείται σαν πραγµατικό black-box test) και ταυτόχρονα σχεδόν ποτέ δεν είναι διαθέσιµες όλες οι πληροφορίες, απλά και µόνο γιατί σπάνια δίνεται τόσο πλήρης και εκτεταµένη βοήθεια από τους κατασκευαστές του λογισµικού (οπότε δεν είναι ποτέ πραγµατικά κατ' εξοχήν white-box test).

Το επόµενο κεφάλαιο παρουσιάζει τα βασικά είδη των εργαλείων που χρησιµοποιούνται συχνά σε διαδικασίες εύρεσης αδυναµιών και σε δοκιµές διείσδυσης. Κάθε κατηγορία εργαλείων αναλύεται και εξηγείται ο τρόπος λειτουργίας τους και οι µέθοδοι και διαδικασίες πάνω στις οποίες βασίζονται προκειµένου τα εργαλεία αυτά να εξάγουν τα συµπεράσµατα τους.

## 5. ΜΕΘΟ∆ΟΙ ΚΑΙ ΕΡΓΑΛΕΙΑ ΣΤΙΣ ∆ΟΚΙΜΕΣ ∆ΙΕΙΣ∆ΥΣΗΣ

Η διαδικασία εφαρμογής ενός Ελέγχου Διείσδυσης ξεκίνησε ως μία κατ' εξοχήν χειροκίνητη διαδικασία ελέγχου. Οι αναλυτές των λογισµικών ανέπτυσσαν ικανότητες εντοπισµού λαθών µέσα από πολυετή και συνεχή επαφή µε εφαρµογές του χώρου. Αυτή η καθαρά εµπειρική εκτίµηση των αδυναµιών συχνά µπορεί να συνοδεύονταν από µια ευρεία γκάµα εργαλείων τα οποία βοηθούσαν τον αναλυτή να εξάγει τα επιθυµητά συµπεράσµατα.

Παρόλα αυτά, η βάση της δουλειάς γινόταν από τον εµπειρογνώµονα, γεγονός που καθιστούσε την αξιοπιστία ενός ελέγχου διείσδυσης υπό αµφισβήτηση. Ο ανθρώπινος παράγοντας παρείχε κάποια πλεονεκτήµατα αλλά και κάποια µειονεκτήµατα στη διαδικασία ελέγχου. Τα δύο συνηθέστερα προβλήµατα ήταν να εντοπίζονται αδυναµίες που, εν τέλει, δεν υπήρχαν (λανθασµένα θετικά αποτελέσµατα, *false positives*), αλλά και να µην εντοπίζονται αδυναµίες που υπήρχαν στο πρόγραµµα υπό έλεγχο, αλλά δεν τις αντιλήφθηκε ο αναλυτής (*true negatives).* Από την άλλη µεριά, η συνδυαστική σκέψη ενός αναλυτή και η λογική κρίση του µπορούν να εντοπίσουν πολύπλοκα λάθη –κυρίως στη λογική διαδικασία λειτουργίας των εφαρµογών- που τα εργαλεία του χώρου δύσκολα θα µπορούσαν να εντοπίσουν λόγω έλλειψης κριτικής ικανότητας.

Με την ανάπτυξη του τοµέα της Ασφάλειας και την έλευση εργαλείων αυτόµατου ελέγχου εφαρµογών, οι διαδικασίες ελέγχου εξελίχθηκαν. Η χρήση τέτοιων εργαλείων αυτόµατης δοκιµής καθιερώθηκε ως µια συνηθισµένη –και συχνά αναγκαία- πρακτική κατά την Δοκιμή Διείσδυσης (Penetration Testing) σε ένα πρόγραµµα ή σύστηµα υπό µελέτη. Παρά το γεγονός ότι τα αυτόµατα εργαλεία µπορούν να εντοπίσουν µια πληθώρα αδυναµιών σε σύντοµο χρόνο –εύρος αδυναµιών που στον αναλυτή θα έπαιρνε πολύ χρόνο για να εξετάσει σχολαστικά-, είναι σχεδόν αδύνατο να αντικαταστήσουν πλήρως τον αναλυτή, καθώς η κριτική ικανότητα που προέρχεται από την εµπειρία, είναι δύσκολο να προσοµοιωθεί πλήρως.

Τα εργαλεία που χρησιµοποιούνται στο ευρύτερο φάσµα του Penetration Testing για ευπάθειες, ανήκουν γενικά σε δύο ευρύτερες κατηγορίες εργαλείων, ανάλογα µε την µέθοδο ανάλυσης που αυτά χρησιµοποιούν: Στα εργαλεία Στατικής ανάλυσης και στα εργαλεία ∆υναµικής ανάλυσης.

### 5.1 ΣΤΑΤΙΚΗ ΑΝΑΛΥΣΗ

Τα *εργαλεία Στατικής Ανάλυσης (Static analysis tools)* ελέγχουν τον κώδικα των προγραµµάτων και συστηµάτων (είτε αυτός παρέχεται µε τη µορφή πηγαίου κώδικα, είτε σε δυαδική µορφή) προσπαθώντας να αναγνωρίσουν λάθη και αδυναµίες που εισχώρησαν κατά την ανάπτυξη του συστήµατος ή προγράµµατος, όπως αδυναµίες τύπου *υπερχείλισης της µνήµης* (*buffer overflow*) και άλλες.

Οι τεχνικές στατικής ανάλυσης αποτελούν ένα γνωστό όπλο υπέρ των διαδικασιών ∆οκιµής ∆ιείσδυσης και εύρεσης αδυναµιών σε προγράµµατα και συστήµατα γιατί παρέχουν απτά και αξιοποιήσιµα αποτελέσµατα αυτόµατα, χωρίς να χρειάζεται κανονική εκτέλεση της εφαρµογής από κάποιο αναλυτή. Αντίθετα, όλη η λειτουργία και η διαδικασία εκτελείται δίχως την ανάγκη για µεταγλώττιση και εκτέλεση των προγραµµάτων υπό έλεγχο. Επιπλέον, οι υπολογισµοί που κάνουν τα εργαλεία στατικής ανάλυσης ως προς την ανάλυση της λειτουργίας του προγράµµατος, συχνά βοηθούν στην επίτευξη χαµηλών ποσοστών από false negatives αποτελέσµατα. Ένα σηµαντικό κοµµάτι των σηµερινών ερευνών έχει εστιάσει στην ανάλυση προγραµµάτων τα οποία είναι γραµµένα σε γλώσσες υψηλού επιπέδου, όπως Java, C και PHP µε χρήση µεθόδων στατικής ανάλυσης. Οι αναλυτές λογισµικού έχουν αναπτύξει εργαλεία στατικής ανάλυσης για έλεγχο πηγαίου κώδικα προκειµένου να φιλτράρουν αρχεία κώδικα, ψάχνοντας για αδυναµίες ασφάλειας. Έρευνες του χώρου όπως αυτή των Halfond, Choudhary και Orso κάνουν χρήση των *διανυσµάτων εισόδου δεδοµένων (input vectors)* στο πηγαίο κώδικα διαδικτυακών εφαρµογών προκειµένου να εκτελέσουν στατικό έλεγχο εύρεσης αδυναµιών µε ευριστικό τρόπο [15]. Άλλες έρευνες όπως αυτή των Tevis και Hamilton Jr ανέπτυξαν εργαλεία στατικού ελέγχου προκειµένου να ελέγξουν εκτελέσιµα αρχεία εφαρµογών (*executables*) δίχως να έχουν πρόσβαση στο πηγαίο κώδικά τους [8].

### 5.2 ΜΕΘΟ∆ΟΙ ΣΤΑΤΙΚΗΣ ΑΝΑΛΥΣΗΣ

Οι πρακτικές µέθοδοι χρήσης στατικής ανάλυσης για εντοπισµό προβληµάτων ασφαλείας υλοποιούνται στα ευρύτερα πλαίσια του *Ελέγχου Λογισµικού* (*Software Testing*) και αξιοποιούνται ταυτόχρονα και στο τοµέα των ∆οκιµών ∆ιείσδυσης και εύρεσης αδυναµιών. ∆ύο από τις βασικότερες µεθόδους που θα µας απασχολήσουν και κάνουν χρήση στατικής ανάλυσης, είναι η *∆ιασπορά Μολυσµένων αντικειµένων* (*Tainted Object Propagation*) και ο *Έλεγχος Μοντέλων Κατάστασης* (*State Model Checking*). Τµήµατα των δύο αυτών θεωριών χρησιµοποιούνται και στην ανάπτυξη της µεθόδου εύρεσης λογικών αδυναµιών του LogGIC που υλοποιείται στη παρούσα διπλωµατική.

### 5.2.1 ∆ΙΑΣΠΟΡΑ ΜΟΛΥΣΜΕΝΩΝ ΑΝΤΙΚΕΙΜΕΝΩΝ (TAINTED OBJECT PROPAGATION)

Η Διασπορά Μολυσμένων Αντικειμένων χρησιμοποιείται για τον στατικό προσδιορισµό της χρήσης ανεπιθύµητων δεδοµένων σε σηµαντικές λειτουργίες της εφαρµογής. Μία κατάσταση µολυσµένου αντικειµένου συµπεριλαµβάνει µια οµάδα από περιγραφείς πηγής (source descriptors), περιγραφείς δεξαµενής (sink descriptors) και περιγραφείς απόρροιας (derivation descriptors). Προκειµένου να βρεθούν αδυναµίες και πιθανοί τρόποι παραβίασης του συστήµατος, είναι αναγκαίο να είναι γνωστά τα αντικείµενα στα οποία αναφέρονται οι περιγραφείς µέσα στο κώδικα. Αυτό το πρόβληµα συναντάται συχνά µε την ονοµασία Pointer ή Point-to πρόβληµα. Στην έρευνά τους, οι Livshits και Lam του πανεπιστηµίου του Stanford χρησιµοποιούν στατική ανάλυση για να βρουν όλα τα πιθανά *αποτυπώµατα παραβιάσεων* (*violation fingerprints*), δεδοµένων των πηγών και των προορισµών της µολυσµένης πληροφορίας εισόδου [10].

- Οι *περιγραφείς πηγής* (*source descriptors*) προσδιορίζουν τρόπους µε τους οποίους ένας χρήστης µπορεί να παρέχει πληροφορία σε ένα σύστηµα. Οι πηγές ανεπιθύµητων δεδοµένων αναγνωρίζονται µε ποικίλους τρόπους, όπως µε παρακολούθηση των παραµέτρων που εισάγονται σε µια εφαρµογή είτε από γραφικό περιβάλλον, είτε από κονσόλα εντολών (command prompt).
- Οι *περιγραφείς δεξαµενής* (*sink descriptors*) προσδιορίζουν τρόπους µε τους οποίους τα δεδοµένα µπορεί να χρησιµοποιηθούν από το πρόγραµµα ή αλλιώς, που αποθηκεύεται προσωρινά η πληροφορία µέσα στο κώδικα µέχρι ότου προχωρήσει µαζί µε την ροή της πληροφορίας κατά την εκτέλεση της εφαρµογής.
- Οι *περιγραφείς απόρροιας* (*derivation descriptors*) προσδιορίζουν πώς τα δεδοµένα διαδίδονται ανάµεσα σε αντικείµενα του συστήµατος. Ένας περιγραφέας απόρροιας προσδιορίζει ότι µία τυχόν κλήση σε µία µέθοδο µπορεί να µεταδώσει µία µολυσµένη πληροφορία από το ένα αντικείµενο κώδικα σε αυτό που καλείται µε χρήση της µολυσµένης πληροφορίας.

### 5.2.2 ΕΛΕΓΧΟΣ ΜΟΝΤΕΛΩΝ ΚΑΤΑΣΤΑΣΗΣ (STATE MODEL CHECKING)

Στην Πληροφορική και στην επιστήµη των υπολογιστών γενικότερα, ο όρος Έλεγχος Μοντέλων (model checking) αναφέρεται στη διαδικασία κατά την οποία, δοσµένου ενός µοντέλου καταστάσεων λειτουργίας µιας εφαρµογής, ελέγχεται αν το παρεχόµενο µοντέλο ανταποκρίνεται στους περιορισµούς και τις προδιαγραφές εκτέλεσης που είχαν οι δηµιουργοί για την εφαρµογή τους.

Έλεγχοι Μοντέλων Κατάστασης χρησιµοποιούνται τόσο σε επίπεδο hardware υλοποιήσεων όσο και σε software. Οι περιορισµοί και οι προδιαγραφές κινούνται συνήθως σε ένα ευρύ πλαίσιο που ενσωµατώνει από την ανάγκη έλλειψης αδιεξόδων κατά την εκτέλεση της εφαρµογής, µέχρι την εύρεση κρίσιµων καταστάσεων και επικίνδυνων µονοπατιών εκτέλεσης του προγράµµατος που µπορεί να οδηγήσουν σε κατάρρευση του λογισµικού υπό µελέτη. Με άλλα λόγια, ο Έλεγχος Μοντέλων Καταστάσεων αποτελεί µια τεχνική για αυτόµατη επαλήθευση της ορθής λειτουργίας εφαρµογών σε συστήµατα µε πεπερασµένο αριθµό πιθανών καταστάσεων εκτέλεσης.

Αξίζει να αναφερθεί το συνηθέστερο πρόβληµα των υλοποιήσεων που χρησιµοποιούν έλεγχο Μοντέλων Κατάστασης, που ονοµάζεται συνδυαστική έκρηξη του χώρου καταστάσεων (combinational blow up of the state-space ή αλλιώς state explosion problem). Αυτό το πρόβλημα δημιουργείται από την εκθετική αύξηση των καταστάσεων που πρέπει να αποθηκευτούν και να ελεγχθούν κατά την διαδικασία ελέγχου, η οποία χειροτερεύει όσο αυξάνεται το µέγεθος και οι λειτουργίες της εφαρµογής. O Ιωσήφ Σηφάκης ήταν o Έλληνας ερευνητής στον οποίο απονεµήθηκε το βραβείο Turing για το 2007, µαζί µε τον Έντµουντ Κλάρκ και τον Έρνεστ Άλλεν Έµερσον, για τις εργασίες τους στον έλεγχο µοντέλων (model checking) και στο ανωτέρω πρόβληµα της συνδυαστικής έκρηξης του χώρου καταστάσεων που αναφέρθηκε.

### 5.3 ∆ΥΝΑΜΙΚΗ ΑΝΑΛΥΣΗ

Οι µέθοδοι *∆υναµικής Ανάλυσης* (*Dynamic analysis tools*) παρατηρούν ένα σύστηµα κατά τη διάρκεια που αυτό εκτελείται.Σε µερικές υλοποιήσεις του, παρέχουν επιπρόσθετα στο σύστηµα λανθασµένες, κακόβουλες ή τυχαίες πληροφορίες υπό τη µορφή εισόδου προσπαθώντας έτσι να φέρουν στο φως λάθη και αδυναµίες. Όπως παρουσιάστηκε και νωρίτερα, αυτή η τεχνική αυτή είναι ευρέως γνωστή και ως Fuzzing [3].

### 5.4 ΜΕΘΟ∆ΟΙ ∆ΥΝΑΜΙΚΗΣ ΑΝΑΛΥΣΗΣ

Οι µέθοδοι ∆υναµικής Ανάλυσης µπορούν να κατακερµατιστούν σε ακόµα δύο διακριτές υποκατηγορίες, ανάλογα µε το τρόπο που διεξάγουν την ανάλυσή τους. Η προσέγγιση µε βάση *την απτή δοκιµή του συστήµατος* προσπαθεί να φέρει στο φως τυχόν αδυναµίες και ευπάθειες συστηµάτων µε το να τροφοδοτεί το πρόγραµµα µε διάφορες τυχαίες και κακόβουλες πληροφορίες εισόδου ενώ, η προσέγγιση *µε βάση* 

*την παρακολούθηση του συστήµατος* εξετάζει την εκτέλεση της εφαρµογής κατά την διάρκεια της κανονικής της λειτουργίας, προσπαθώντας να εντοπίσει τυχόν ανώµαλη λειτουργία.

Ένας µεγάλος αριθµός αδυναµιών σε εφαρµογές δηµιουργούνται λόγω της έλλειψης δυναµικών ελέγχων στα δεδοµένα εισόδου, γεγονός που αποτελεί παράγοντα εµφάνισης επιθέσεων τύπου υπερχείλισης µνήµης (buffer overflow) και *διαχείρισης συµβολοσειράς* (*string manipulation attacks*). ∆ιάφορες έρευνες όπως αυτή των Vigna και Zhou εφαρµόζουν µια τεχνική δυναµικής επανεγγραφής εντολών του προγράµµατος υπό έλεγχο στο επίπεδο *εντολών συστήµατος* (*system call interface*) και στις βιβλιοθήκες του προγράµµατος προκειµένου να αναλύσουν κλήσεις συστήµατος και εκτελέσεις εντολών της εφαρµογής. Η έρευνα αποσκοπεί στην εύρεση λογικών αδυναµιών στις εφαρµογές µέσω των προαναφερθέντων τεχνικών [11].

Στο κεφάλαιο που ακολουθεί γίνεται µια συστηµατική παρουσίαση του σύγχρονου ερευνητικού χώρου της Ασφάλειας που ασχολείται µε την εύρεση αδυναµιών σε εφαρµογές. Παρουσιάζεται µια πληθώρα δηµοσιεύσεων, άλλες εκτενώς και άλλες περιληπτικά, ανάλογα µε το βαθµό σηµαντικότητάς τους αλλά και επιρροής τους στην διαδικασία έρευνας της παρούσας διπλωµατικής.
# 6. ΤΕΛΕΥΤΑΙΕΣ ΕΞΕΛΙΞΕΙΣ ΣΤΟ ΧΩΡΟ ΤΩΝ ∆ΟΚΙΜΩΝ ∆ΙΕΙΣ∆ΥΣΗΣ ΚΑΙ ΕΥΡΕΣΗΣ Α∆ΥΝΑΜΙΩΝ (STATE OF THE ART REVIEW)

Ακολουθεί η σύντοµη παρουσίαση κάποιων από τις πιο ενδιαφέρουσες εξελίξεις στο χώρο των δοκιµών διείσδυσης και εύρεσης αδυναµιών σε εφαρµογές, οι οποίες χαρτογραφούν ταυτόχρονα και την πορεία προς την τελική επιλογή των τεχνικών για την ανάπτυξη του εργαλείου και της µεθόδου που παρουσιάζονται στο πλαίσιο αυτής της διπλωµατικής.

## 6.1 ΣΤΑΤΙΚΟΣ ΕΝΤΟΠΙΣΜΟΣ Α∆ΥΝΑΜΙΩΝ ΣΕ X86 ΕΚΤΕΛΕΣΙΜΑ ΑΡΧΕΙΑ

Η πρώτη προσπάθεια προσέγγισης µιας µεθόδου εξεύρεσης αδυναµιών έγινε µελετώντας κάποιες έρευνες που µελετούσαν τις µεθόδους ελέγχου εκτελέσιµων αρχείων χωρίς πρόσβαση στο πηγαίο τους κώδικα ή σε πληροφορίες ανάπτυξης. Οι διαδικασίες αυτές πλησιάζουν την λογική των δοκιµών black box αν και προϋποθέτουν κάποιες βασικές πληροφορίες προκειµένου να µπορούν να λειτουργήσουν (σε αντίθεση µε την βασικό, θεωρητικό ορισµό του black-box). Μία έρευνα που χαρακτηρίζει το χώρο ως προς την προσπάθεια εύρεσης αδυναµιών σε binary εκτελέσιµα αρχεία µε χρήση τεχνικών στατικής ανάλυσης, είναι η έρευνα των Cova, Felmetsger, Banks και Vigna, "*Static Detection of Vulnerabilities in x86 Executables*" [12].

Η έρευνα επικεντρώνεται σε εκτελέσιµα αρχεία που εκτελούνται σε επεξεργαστές της οικογένειας Intel x86 γιατί αποτελούν την πιο διαδεδοµένη αρχιτεκτονική εκτελέσιµων εφαρµογών που χρησιµοποιείται αυτή τη στιγµή παγκοσµίως. Ο βασικός της στόχος είναι η εξεύρεση ευπαθειών στο λογισµικό που ενεργοποιούνται από την είσοδο κακόβουλων πληροφοριών στην εφαρµογή από µηέµπιστες πηγές (tainted data).

Η ανάλυση της συγκεκριµένης έρευνας χωρίζεται σε δύο φάσεις: Αρχικά γίνεται χρήση διάφορων τεχνικών προκειµένου να προσεγγιστεί η κατάσταση εκτέλεσης (state) της εφαρµογής κατά την εκτέλεσή της. Στη συνέχεια, γίνεται ανάλυση των πληροφοριών προκειµένου να εντοπιστούν ευπάθειες.

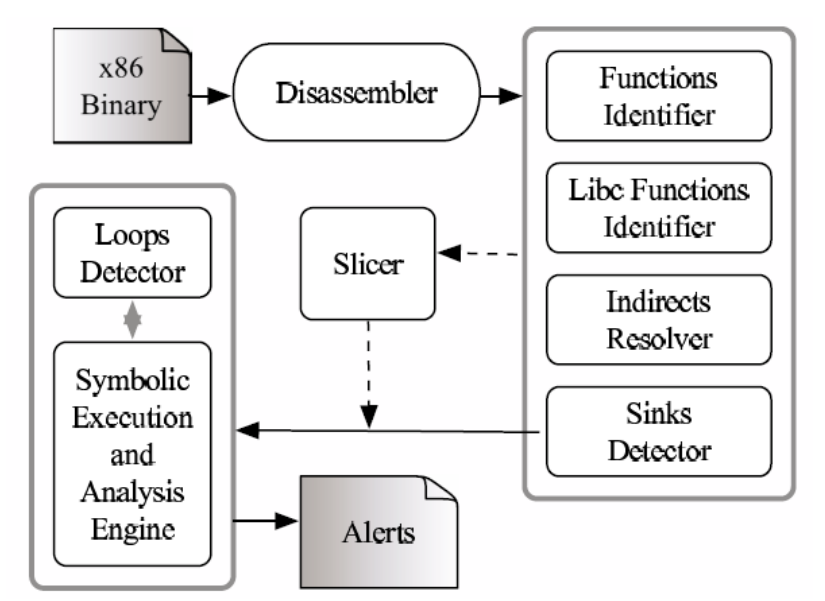

**ΕΙΚΟΝΑ 2: Η ΑΡΧΙΤΕΚΤΟΝΙΚΗ ΤΟΥ ΕΡΓΑΛΕΙΟΥ ΕΥΡΕΣΗΣ ΑΔΥΝΑΜΙΩΝ ΤΩΝ COVA, FELMETSGER, BANKS ΚΑΙ VIGNA.** 

Αρχικά, µε χρήση αλγορίθµου *γραµµικής σάρωσης* (*linear-sweep algorithm*) γίνεται *αποσυναρµολόγηση σε γλώσσα µηχανής* (*disassembly*) του αρχείου και παράγεται ο κώδικας µηχανής του. Στη συνέχεια γίνεται καταγραφή και ανάλυση των κλήσεων συστήµατος (system calls) και χαρτογράφηση των σηµείων µετάβασης στον κώδικα (jumps), καθώς και η αναγνώριση των διάφορων µεθόδων λειτουργίας. Αυτές οι πληροφορίες οδηγούν στη δηµιουργία ενός γράφου ελέγχου εντολών και ενός *γράφου ροής εκτελέσιµων εντολών* (*Control Flow Graph*). Στη συνέχεια αναγνωρίζονται οι επαναληπτικές διαδικασίες-βρόχοι εκτέλεσης στον κώδικα (loops). Η διαδικασία ανάλυσης ολοκληρώνεται µε την εύρεση των µεθόδων στις βιβλιοθήκες κώδικα (library functions used).

Η δεύτερη φάση της ανάλυσης ακολουθεί την τυπική και ευρέως διαδεδοµένη µέθοδο ανάλυσης µολυσµένων δεδοµένων εισόδου (5.2.1 ∆ΙΑΣΠΟΡΑ ΜΟΛΥΣΜΕΝΩΝ ANTIKEIMENΩΝ (TAINTED OBJECT PROPAGATION)). Πρακτικά, η έρευνα δείχνει με ποιο τρόπο, η ανάλυση µολυσµένων δεδοµένων εισόδου µπορεί να χρησιµεύσει στον εντοπισµό αδυναµιών στο λογισµικό. Η προσέγγιση γίνεται διαχωρίζοντας τη προαναφερθείσα διαδικασία σε τέσσερα διακριτά µέρη:

- Αναγνώριση των πηγών κακόβουλων δεδοµένων εισόδου όπως παράµετροι γραµµής εντολών, µεταβλητές συστήµατος, δεδοµένα εισόδου από αρχεία κτλ.
- Αναγνώριση «δεξαµενών» αποθήκευσης µολυσµένων δεδοµένων όπως κλήσεις σε µεθόδους system( ), popen( ).
- Αναγνώριση µεταφοράς και διάδοσης των µολυσµένων δεδοµένων εισόδου και

• ∆ηµιουργία αναφοράς όταν τα µολυσµένα δεδοµένα φτάσουν σε κάποια κρίσιµη δεξαµενή που σηµατοδοτεί την ύπαρξη ευπάθειας στο λογισµικό.

Η ανάλυση βασίζεται στη *συµβολική εκτέλεση* του προγράµµατος υπό έλεγχο. Η συµβολική εκτέλεση είναι η διαδικασία κατά την οποία ένα πρόγραµµα εκτελείται σε ελεγχόµενο περιβάλλον και στο οποίο παρέχονται ελεγχόµενα δεδοµένα εισόδου αναδροµικά, αντί για τα τυπικά και αναµενόµενα δεδοµένα εισόδου.

Η ανωτέρω µέθοδος που αναπτύχθηκε αποτελεί έναν εύρωστο -αν και σχετικά εξειδικευµένο- τρόπο εντοπισµού αδυναµιών σε µια εφαρµογή, κάνοντας χρήση µιας θεωρητικής µεθόδου που πλησιάζει την λογική των δοκιµών black-box, αφού δεν παρέχονται πληροφορίες για το λογισµικό, πέραν από αυτές που παράγονται µε την αποσυναρµολόγηση ενός αγνώστου εκτελέσιµου αρχείου. Τα πειράµατα που έγιναν στα πλαίσια της έρευνας, προκειµένου να αξιολογηθεί η ικανότητα της µεθόδου στον εντοπισµό αδυναµιών, έδειξαν πως η εφαρµογή βρήκε σχεδόν όλες τις αδυναµίες που υπήρχαν, αφού παρουσίασε πολύ χαµηλό ποσοστό, σχεδόν 0%, στην αποτυχηµένη εξεύρεση υπαρχουσών αδυναµιών (*false negatives*).

Όσων αφορά την έρευνα της παρούσας διπλωµατικής, η µέθοδος αυτή δεν αποτελεί µια εύχρηστη οδό προσέγγισης ενός τρόπου για εντοπισµό λογικών αδυναµιών, καθώς στηρίζεται ιδιαίτερα στη τεχνική ανάλυση του παραγόµενου κώδικα µηχανής και οδηγεί αποκλειστικά στον εντοπισµό αδυναµιών που σχετίζονται µε την έγχυση κακόβουλων πληροφοριών για εκµετάλλευση αδυναµιών. Ο εντοπισµός λογικών αδυναµιών χρειάζεται µια πιο θεωρητική προσέγγιση των διαδικασιών της εφαρµογής, καθώς και προσδιορισµό του σκοπού της εφαρµογής και του πώς αυτός υλοποιείται σε επίπεδο λογικών βηµάτων. Πρέπει, µε κάποιο τρόπο, να εκµαιεύεται η λογική της λειτουργίας της εφαρµογής και να περιγράφεται έπειτα υπό µορφή περιορισµών. Παραδείγµατος χάριν, αν η λογική µιας λειτουργίας είναι να είναι υπεύθυνη για καταχώρηση άρθρων σε µια εφαρµογή, αυτό δρα ως περιοριστικός παράγοντας απέναντι στην ικανότητά της να καταχωρεί και άλλο είδος αρχείων. Η λογική της λειτουργίας δρα ως περιορισµός απέναντι σε άλλες πιθανές λειτουργίες που µπορεί να διεκπεραιώνει. Ο προσδιορισµός της λογικής µιας εφαρµογής µέσα από κώδικα µηχανής και την θεωρία Μολυσµένων Αντικειµένων είναι ελλιπής, λόγω του ότι επικεντρώνεται στα διανύσµατα εισόδου και στη µεταφορά δεδοµένων εισόδου. Επιπλέον, ο κώδικας µηχανής είναι δύσχρηστος για µελέτη των λογικών διαδικασιών και στόχων των λειτουργιών µιας εφαρµογής.

Συνεπώς, η συγκεκριµένη µέθοδος black-box ανάλυσης και εύρεσης αδυναµιών δεν αξιοποιήθηκε κατά την ανάπτυξη της µεθόδου που θα παρουσιαστεί στα πλαίσια της παρούσας διπλωµατικής.

## 6.2 ∆ΟΚΙΜΕΣ ΑΣΑΦΕΙΑΣ ΓΙΑ ΕΛΕΓΧΟ ΑΣΦΑΛΕΙΑΣ ΚΑΙ ΠΟΙΟΤΗΤΑΣ ΛΟΓΙΣΜΙΚΟΥ (TAKANEN, DEMOTT, & MILLER, 2008)

∆ιάφορες προσεγγίσεις του χώρου της ασφάλειας ασχολούνται µε τις δοκιµές ασάφειας. Η ακόλουθη ανάλυση των Takanen, DeMott και Miller συνοψίζει την βασική δοµή και τον τρόπο λειτουργίας αυτών των δοκιµών ασάφειας, και προσδιορίζει τους τρεις διαφορετικούς στόχους αυτών των δοκιµών:

- Την εξασφάλιση της ποιότητας του λογισµικού ως προϊόν.
- Την εξασφάλιση όσο το δυνατόν καλύτερης ασφάλειας του λογισµικού που υλοποιείται σε κρίσιµες θέσεις-κλειδιά ενός πληροφοριακού συστήµατος.
- Την αξιολόγηση του κατά πόσον είναι εύκολο να παραβιάσει ένας κακόβουλος χρήστης την ασφάλεια ενός λογισµικού ή ενός πληροφοριακού συστήµατος.

Το συγκεκριµένο βιβλίο ασχολείται µε την ανάλυση των εξ' ολοκλήρου αυτόµατων µεθόδων δοκιµών, µέθοδοι οι οποίες χρησιµοποιούν διάφορες πιθανές, ακραίες τιµές ως λανθασµένα δεδοµένα εισόδου στις εφαρµογές υπό έλεγχο (βλ. 2.1.3), προκειµένου να εντοπίσουν αδυναµίες που µπορούν να εκµεταλλευθούν κακόβουλοι χρήστες. Σε αυτή την ανάλυση, ο κύριος στόχος των µελετητών είναι η παρουσίαση τεχνικών τύπου black-box ή grey-box δοκιµών δηλαδή, η εισαγωγή συγκεκριµένων δεδοµένων εισόδου µέσω διαφορετικών διεπαφών και η µελέτη των εξόδων του συστήµατος, δίχως γνώση για την εσωτερική του λειτουργία. Η θεωρία που παρουσιάζεται στο συγκεκριµένο βιβλίο συνοψίζει την θεωρητική βάση της επόµενης έρευνας που παρουσιάζεται και ταυτόχρονα αποτελεί και την βάση ενός τµήµατος της µεθόδου που υλοποιήθηκε σε αυτή την διπλωµατική.

## 6.3 ∆ΟΚΙΜΕΣ ∆ΙΕΙΣ∆ΥΣΗΣ ΜΕ ΒΕΛΤΙΩΜΕΝΗ ΑΝΑΓΝΩΡΙΣΗ ∆ΙΑΝΥΣΜΑΤΩΝ ΕΙΣΟ∆ΟΥ (WILLIAM G.J. HALFOND, SHAUVIK ROY CHOUDHARY, AND ALESSANDRO ORSO)

40 Η δεύτερη ερευνητική προσέγγιση που παρουσιάζεται αφορά την ανάπτυξη µιας καινούργιας προσέγγισης των δοκιµών διείσδυσης [15], η οποία στοχεύει στην βελτίωση των δοκιµών διείσδυσης στις διαδικτυακές εφαρµογές. Προκειµένου να πετύχει τον στόχο της, η έρευνα επικεντρώνεται σε δύο περιοχές έρευνας στις οποίες οι τεχνικές που υπάρχουν είναι περιορισµένης χρησιµότητας: Την αναγνώριση των διανυσµάτων εισόδου δεδοµένων σε µια διαδικτυακή εφαρµογή και στον εντοπισµό του αποτελέσµατος από την χρήση µολυσµένων δεδοµένων ως είσοδο στην εφαρµογή.

Μία πιθανή µορφή επίθεσης µε µολυσµένα δεδοµένα εισόδου θα ήταν αν ο κακόβουλος χρήστης ήθελε να αυθεντικοποιηθεί σε µια εφαρµογή και αντί για το όνοµα χρήστη του να έβαζε την συµβολοσειρά

#### <ΌΝΟΜΑ ΧΡΗΣΤΗ> ; drop table UserTable --

σαν δεδοµένο εισόδου. Αυτή η ενέργεια είναι πιθανό να οδηγούσε στην εκτέλεση της εντολής SQL που ακολουθεί µετά το όνοµα χρήστη και η οποία θα οδηγούσε στην διαγραφή ενός πίνακα πληροφοριών από την βάση δεδοµένων που χρησιµοποιεί η λειτουργία αυθεντικοποίησης για να εκτελέσει το στόχο της.

Η µέθοδος που αναπτύχθηκε στο πλαίσιο της έρευνάς τους, χρησιµοποιεί δύο σύγχρονες τεχνικές ανάλυσης. Η πρώτη είναι µια µέθοδος στατικής ανάλυσης κώδικα για τον εντοπισµό και την αναγνώριση πιθανών διανυσµάτων εισόδου δεδοµένων. Η δεύτερη είναι µια δυναµική ανάλυση που αυτοµατοποιεί την ανάλυση δεδοµένων εξόδου της εφαρµογής υπό έλεγχο.

#### 6.3.1 ΣΤΑ∆ΙΟ ΣΥΛΛΟΓΗΣ ΠΛΗΡΟΦΟΡΙΩΝ

Η µέθοδος στατικής ανάλυσης χρησιµοποιείται προκειµένου να αναλυθεί ο κώδικας της εφαρµογής υπό έλεγχο και να εντοπιστούν οι θέσεις των διανυσµάτων εισόδου, ο τρόπος που αυτά οµαδοποιούνται (δηλαδή, ποιές οµάδες διανυσµάτων προσπελαύνονται ταυτόχρονα από µία λειτουργία της εφαρµογής), και ποιές είναι οι πληροφορίες τοµέα των διανυσµάτων (δηλαδή, οι τιµές και οι περιορισµοί που µπορούν να προσδιοριστούν από οποιονδήποτε χρήστη της εφαρµογής). Η συλλογή ορθών και ποιοτικών πληροφοριών κατά το στάδιο συλλογής πληροφοριών της µεθόδου, αποτελεί µία λειτουργία ζωτικής σηµασίας για την ποιότητα των αποτελεσµάτων της τεχνικής. Όσο καλύτερες πληροφορίες συλλεχθούν για µια εφαρµογή, τόσο πιο αποτελεσµατικές θα είναι οι δοκιµές που θα υλοποιηθούν έπειτα και τόσο πιο εύστοχα θα είναι τα συνολικά αποτελέσµατα.

Στο στάδιο της στατικής ανάλυσης, η µέθοδος που αναπτύχθηκε είναι βασισµένη στη τεχνική WAM (πλήρες όνοµα τεχνικής, WAM), η οποία αναπτύχθηκε από δύο άτοµα της οµάδας που υλοποίησε και την παρούσα έρευνα που παρουσιάζεται σε αυτό το κεφάλαιο. Η WAM αναλύει τον κώδικα µιας διαδικτυακής εφαρµογής σε δύο φάσεις και παράγει µια λίστα από όλα τα διανύσµατα εισόδου στην εφαρµογή, µαζί µε τις αντίστοιχες πληροφορίες οµαδοποίησης και περιορισµών για το καθένα. Προκειµένου να αναγνωρίσει τα ονόµατα των διανυσµάτων διείσδυσης, η WAM προσπαθεί να αναλύσει τις τιμές των παραμέτρων που χρησιμοποιούν την πληροφορία που προέρχεται από τα διανύσµατα αυτά. Από την χρήση των µεταβλητών που γίνονται αποδέκτες των δεδοµένων εισόδου, η WAM καταλήγει σε οµαδοποίηση των διανυσµάτων. Παραδείγµατος χάρη, σε ένα σύστηµα αυθεντικοποίησης χρήστη, η WAM οµαδοποίησε τις ακόλουθες µεταβλητές µε τον παρακάτω τρόπο: {"userAction"}, {"userAction," "login," "password"} και {"userAction," "login," "address"}.

#### 6.3.2 ΦΑΣΗ ∆ΗΜΙΟΥΡΓΙΑΣ ∆Ε∆ΟΜΕΝΩΝ

Στην φάση δηµιουργίας πληροφοριών εισόδου από την µέθοδο προκειµένου να αξιολογηθεί η εφαρµογή υπό έλεγχο, η τεχνική αυτής της έρευνας επικεντρώνεται στα αναγνωρισµένα διανύσµατα εισόδου και χρησιµοποιεί τις πληροφορίες που ανέκτησε στο προηγούµενο στάδιο προκειµένου να παράγει ρεαλιστικά και χρήσιµα δεδοµένα εισόδου για τις *περιπτώσεις δοκιµής* που θα ελεγχθούν (*Test cases*).

Όπως και το στάδιο συλλογής πληροφοριών, το στάδιο ανάλυσης των αποτελεσµάτων προκειµένου να δειχθεί αν µια περίπτωση δοκιµής έφερε στην επιφάνεια κάποια αδυναµία είναι εξίσου σηµαντικό. Η έρευνα των William G.J. Halfond, Shauvik Roy Choudhary, and Alessandro Orso προτείνει λύσεις στο προαναφερθέν ζήτηµα. Η µέθοδος της έρευνας υπό παρουσίαση αναγνωρίζει αυτόµατα τις πιθανές επιθέσεις *έγχυσης πληροφορίας* (*injection attacks*) στα διανύσµατα εισόδου κάνοντας χρήση της δυναµικής παρακολούθησης µολυσµένων αντικειµένων (5.2.1 ∆ΙΑΣΠΟΡΑ ΜΟΛΥΣΜΕΝΩΝ ΑΝΤΙΚΕΙΜΕΝΩΝ (TAINTED OBJECT PROPAGATION)) και επιτρέπει στο εργαλείο που αναπτύχθηκε να εκτελέσει ένα πλήρως αυτοµατοποιηµένο εντοπισµό των επιτυχών επιθέσεων που δοκιµάστηκαν και των αδυναµιών που βρέθηκαν.

Ακολουθώντας το προηγούµενο παράδειγµα οµαδοποίησης διανυσµάτων του κεφαλαίου (6.3.1 ΣΤΑ∆ΙΟ ΣΥΛΛΟΓΗΣ ΠΛΗΡΟΦΟΡΙΩΝ), ακολουθεί ένα παράδειγµα της φάσης δηµιουργίας δεδοµένων µε χρήση της WAM, προκειµένου να γίνει καλύτερα κατανοητή η διαδικασία:

Έχοντας την προηγούµενη οµαδοποίηση διανυσµάτων {"login", "password","userAction"}, κατά την διάρκεια δηµιουργίας περιπτώσεων χρήσης για επίθεση στο σύστηµα, τα εργαλεία θα στοχεύσουν καθένα από τα διανύσµατα αυτά µε πιθανά δεδοµένα τα οποία δηµιουργήσανε µε βάση κάποιους ευριστικούς αλγορίθµους. Όταν το πρώτο διάνυσµα "login" εξετασθεί, η µέθοδος θα δηµιουργήσει διάφορες συµβολοσειρές και θα τις χρησιµοποιήσει σαν τιµή για το διάνυσµα αυτό. Η προσέγγιση που παρουσιάζεται σε αυτή την έρευνα χρησιµοποιεί

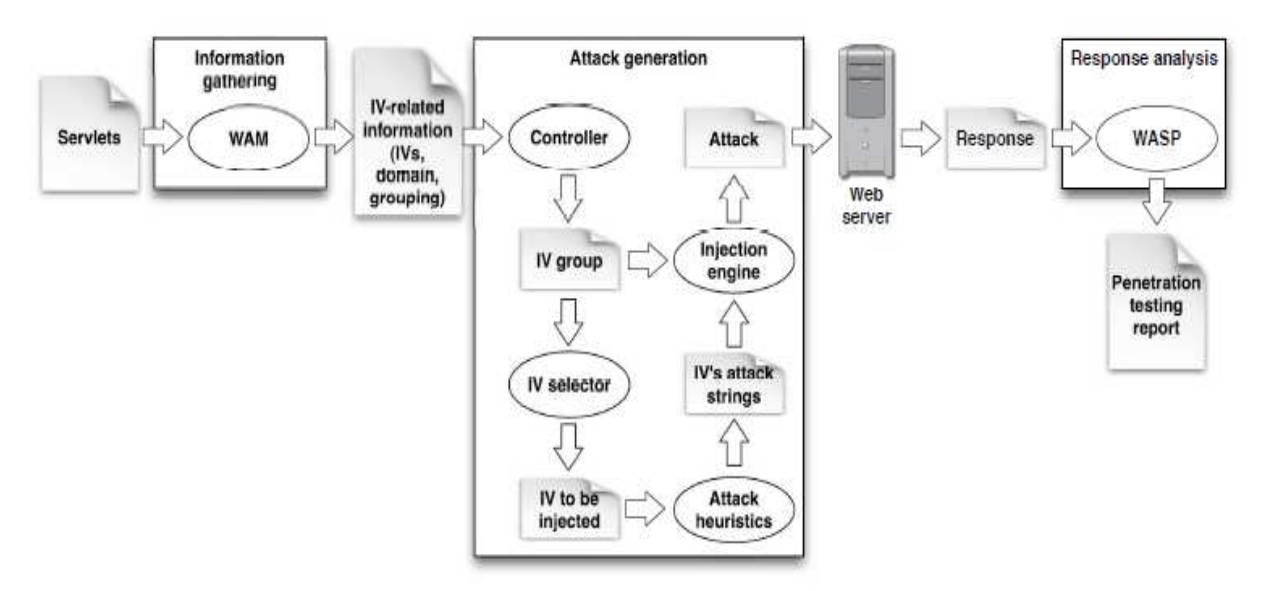

τις πληροφορίες οµαδοποίησης και περιορισµών που εξήγαγε στο προηγούµενο στάδιο. Αυτό το γεγονός θα οδηγήσει στη δηµιουργία ορθών, αλφαριθµητικών τιµών για τα υπόλοιπα τρία διανύσµατα. Η χρήση των πληροφοριών που συλλέχθηκαν επιτρέπει στη δοκιµή διείσδυσης να ξεπεράσει τυχόν προβλήµατα ασυµβατότητας των πληροφοριών που παράγει µε τις µεταβλητές που διαχειρίζονται τα δεδοµένα εισόδου. Αυτό έχει άµεσο αποτέλεσµα στον καλύτερο εντοπισµό αδυναµιών.

#### 6.3.3 SDAPT

Το εργαλείο που αναπτύχθηκε στα πλαίσια της έρευνας που παρουσιάζεται σε αυτό το κεφάλαιο ονοµάζεται SDAPT [15], το οποίο χρησιµοποιήθηκε προκειµένου να αξιολογηθούν εννέα διαδικτυακές εφαρµογές µε πολύ θετικά αποτελέσµατα.

Η έρευνα του ινστιτούτου τεχνολογίας της Γεωργίας προσέφερε µια καινούργια προσέγγιση στις δοκιµές διείσδυσης και έκανε µια πρωτότυπη χρήση των τεχνικών ανάλυσης µολυσµένων αντικειµένων από τα διανύσµατα εισόδου. Συγκεκριµένα χαρακτηριστικά της, όπως η διαδικασία εντοπισµού διανυσµάτων διείσδυσης, χρησιµοποιήθηκαν και στην υλοποίηση της παρούσας διπλωµατικής για τον εντοπισµό πιθανών αδυναµιών διαχείρισης των δεδοµένων εισόδου στις εφαρµογές µε γραφική διεπαφή.

## 6.4 ΕΝΤΟΠΙΣΜΟΣ ΕΠΙΘΕΣΕΩΝ ΠΟΥ ΑΞΙΟΠΟΙΟΥΝ ΤΑ ΛΟΓΙΚΑ ΛΑΘΗ ΤΩΝ ΕΦΑΡΜΟΓΩΝ (JINGYU ZHOU ΑND GIOVANNI VIGNA)

Τα λογικά λάθη συµβαίνουν όταν µια εφαρµογή συµπεριφέρεται µε τρόπο ο οποίος δεν ήταν αρχικά στους σκοπούς του δηµιουργού της. Η έρευνα που παρουσιάζεται σε αυτό το κεφάλαιο [16] είναι αποτέλεσµα της δουλειάς –µεταξύ άλλων- της οµάδας ασφάλειας µε µέλη τους Zhou και Vigna [2][11][12]. Η τεχνική της έρευνας χρησιµοποιεί *δυαδική επανεγγραφή εντολών* (*binary rewriting*) προκειµένου να ελέγχει την ροή λειτουργίας των εφαρµογών υπό έλεγχο και να εξάγει ορθές και ολοκληρωµένες πληροφορίες. Αυτές τις πληροφορίες τις συνδυάζει έπειτα µε συγκεκριµένα *αποτυπώµατα* αδυναµιών (*signatures*). Τα αποτυπώµατα αδυναµιών είναι ουσιαστικά δοµές που αντικατοπτρίζουν µε πληρότητα γνωστές λογικές αδυναµίες.

Προκειµένου να µπορεί κανείς να εντοπίσει λογικές αδυναµίες σε µια εφαρµογή, ένας υποσχόµενος τρόπος είναι ο έλεγχος συγκεκριµένων σηµείων στην διαδικασία εκτέλεσης και στη ροή ελέγχου της εφαρµογής υπό έλεγχο. Η µέθοδος της παρούσας έρευνας είναι διαλειτουργική και υποστηρίζει µια πληθώρα αποτυπωµάτων λογικών αδυναµιών. Μπορεί επίσης να συλλέγει δυναµικά πληροφορίες για την ροή εκτέλεσης και ελέγχου της εφαρµογής από οποιοδήποτε σηµείο της ενώ αυτή εκτελείται. Στις επόµενες παραγράφους αναλύεται διεξοδικά η εν λόγω προσέγγιση.

#### 6.4.1 ∆ΥΑ∆ΙΚΗ ΕΠΑΝΕΓΓΡΑΦΗ (BINARY REWRITING)

Η δυαδική επανεγγραφή είναι µια τεχνική που εφαρµόζεται σε εκτελέσιµα αρχεία (και όχι σε πηγαίο κώδικα), η οποία είναι ικανή να αλλάξει άµεσα τον δυαδικό κώδικα των εκτελέσιµων αρχείων, είτε µέσα στο σύστηµα αρχείων, είτε όταν αυτά φορτώνονται στη µνήµη του συστήµατος για να εκτελεστούν. Η επανεγγραφή δουλεύει τόσο για στατικά προγράµµατα όσο και για προγράµµατα που διαχειρίζονται δυναµικά βιβλιοθήκες και πληροφορίες. Παρέχει πρόσβαση στα εσωτερικά της εφαρµογής υπό έλεγχο καθώς και στις βιβλιοθήκες της εφαρµογής.

Υπάρχουν δύο είδη δυαδικής επανεγγραφής: Η *στατική επανεγγραφή* (*static rewriting*) και η *δυναµική επανεγγραφή* (*dynamic rewriting*). Η στατική επανεγγραφή τροποποιεί την εικόνα του προγράµµατος µέσα στο σύστηµα αρχείων του σκληρού δίσκου, ενώ η δυναµική επανεγγραφή τροποποιεί την περιοχή της µνήµης στην οποία αποθηκεύεται προσωρινά µια εφαρµογή όταν εκτελείται. Η µέθοδος που ανέπτυξε η επιστηµονική οµάδα χρησιµοποιεί την ελεύθερη διεπαφή προγραµµατισµού µε το όνοµα Dynist [25]. Το Dynist αποτελεί ένα εργαλείο δυναµικής επανεγγραφής το οποίο διατίθεται ελεύθερα στο διαδίκτυο υπό την µορφή βιβλιοθηκών.

Η δυναµική επανεγγραφή διαχωρίζει τις ρουτίνες και τις διαδικασίες ελέγχου από την ίδια την εφαρµογή υπό έλεγχο, σε αντίθεση µε άλλες τεχνικές που ενσωµατώνουν τους διάφορους ελέγχους µέσα στον πηγαίο κώδικα της εφαρµογής και µετά τον εκτελούν συνολικά. Με την δυναµική επανεγγραφή, προστίθεται µια *υποµονάδα λειτουργιών ελέγχου* (*audit module*) χωρίς την ανάγκη µεταγλώττισης του πηγαίου κώδικα ξανά από την αρχή. Η υποµονάδα αυτή επιλέγεται όταν η εφαρµογή υπό έλεγχο βρίσκεται σε λειτουργία, επιτρέποντας έτσι σχετική ευελιξία των παραµέτρων που χρειάζονται κάθε φορά για τον έλεγχο µιας εφαρµογής. Επιπλέον, οι ρουτίνες ελέγχου τρέχουν στον ίδιο χώρο διευθύνσεων της µνήµης που λειτουργεί και η εφαρµογή υπό έλεγχο, χωρίς ιδιαίτερη επιβάρυνση σε υπολογιστικούς πόρους.

Το εργαλείο που ανέπτυξαν οι Zhou και Vigna κάνει χρήση µιας υποµονάδας που προσάπτεται στον πυρήνα λειτουργίας του συστήµατος µέσα στο οποίο λειτουργεί η εφαρµογή (*kernel module*) καθώς και σε ένα *δαίµονα ελέγχου* (*userspace daemon*) για διαχείριση της εφαρµογής υπό έλεγχο. Ο σκοπός αυτών των εργαλείων είναι η παρακολούθηση της λειτουργίας του λειτουργικού συστήµατος για γεγονότα που αναπαριστούν τις εκτελέσεις τις εφαρµογής υπό έλεγχο. Έπειτα, τα ίδια εργαλεία πραγµατοποιούν έγχυση (injection) από ρουτίνες ελέγχου υπό την µορφή εντολών µέσα στην ροή εκτέλεσης της εφαρµογής κατά την έναρξη της λειτουργίας της. Το εργαλείο που υλοποιήθηκε στα πλαίσια της συγκεκριµένης έρευνας του Vigna και των συνεργατών του, λειτουργεί οµαλά µε τον πυρήνα 2.4 του λειτουργικού Linux. Ο µηχανισµός δυναµικής επανεγγραφής υλοποιήθηκε µε χρήση του περιβάλλοντος Dynist.

Η υποµονάδα λειτουργιών ελέγχου που προσάπτεται στον πυρήνα του λειτουργικού συστήµατος επιτρέπει να γίνεται κλήση της λειτουργίας έναρξης µιας εφαρµογής κατά βούληση. Η υποµονάδα υλοποιεί µια τεχνική κατά την οποία διακόπτει την εκτέλεση της εντολής συστήµατος execve( ). Έτσι, διακόπτεται η λειτουργία της εφαρµογής υπό έλεγχο ακριβώς πριν την εκτέλεση της πρώτης της εντολής, προκειµένου να εισαχθούν οι λειτουργίες ελέγχου λογικών αδυναµιών µέσα στο χώρο διευθύνσεων της µνήµης.

Η πραγµατική διαχείριση της διεργασίας εύρεσης λογικών αδυναµιών γίνεται από το δαίµονα ελέγχου, ο οποίος είναι µια διεργασία µε πλήρη πρόσβαση στους πόρους και τις λειτουργίες του συστήµατος (*administrator process*). Για την ορθή λειτουργία του, ο δαίµονας χειρίζεται δύο αποθήκες δεδοµένων ελέγχου: Την *αποθήκη ελέγχων* (*audit repository*) και την *αποθήκη διορθώσεων* (*patch repository*). Η αποθήκη διορθώσεων περιέχει τον κώδικα για διαχείριση των εφαρµογών υπό έλεγχο. Η αποθήκη διορθώσεων περιέχει τον κώδικα ελέγχων που θα προσαρτηθεί στις διαδικασίες της εφαρµογής υπό έλεγχο. Και στις δύο αποθήκες, ο κώδικας βρίσκεται υπό την µορφή δυναµικών βιβλιοθηκών.

#### 6.4.2 ΓΛΩΣΣΑ ΠΡΟΣ∆ΙΟΡΙΣΜΟΥ ΕΛΕΓΧΩΝ

Το εργαλείο υποστηρίζει την δηµιουργία ελέγχων, διορθώσεων και διαδικασιών εύρεσης λογικών αδυναµιών. Παρόλα αυτά, η διαδικασία ανάπτυξης βιβλιοθηκών και κώδικα για την συγκεκριµένη δουλειά είναι πολύπλοκη και επιρρεπής σε λάθη. Γι αυτό το λόγο, οι ερευνητές της συγκεκριµένης οµάδας επιλέξανε να αναπτύξουν µια απλή γλώσσα προγραµµατισµού προκειµένου να διευκολυνθεί η παραγωγή των ελέγχων, χωρίς να χρειάζεται βαθειά γνώση της δοµής και της λειτουργίας του εργαλείου εύρεσης λογικών αδυναµιών. Μέσω της γλώσσας αυτής, παράγεται ένα κοµµάτι κώδικα που εκτελεί µια συγκεκριµένη λειτουργία, το οποίο µεταφράζεται αυτόµατα σε µια υποµονάδα ελέγχου και προστίθεται µέσα σε µια δυναµική βιβλιοθήκη που χρησιµοποιεί το εργαλείο.

Αυτή η έρευνα που παρουσιάστηκε σε συνδυασµό µε τα εµπειρικά στοιχεία που παρουσιάζει και την αξιολόγηση του εργαλείου της, αποτελεί ένα αξιόλογο τρόπο εύρεσης λογικών αδυναµιών, εµφανίζοντας υψηλά ποσοστά επιτυχίας µε µικρή εµφάνιση λανθασµένων αποτελεσµάτων. Παρόλα αυτά, η περιορισµένη της λειτουργία µόνο σε λειτουργικά συστήµατα που φέρουν τον πυρήνα 2.4 του λειτουργικού Linux, σε συνδυασµό µε την πολύπλοκη και εξαιρετικά δύσκολη υλοποίηση της θεωρητικής µεθόδου σε άλλα συστήµατα (υλοποίηση η οποία προϋποθέτει την βαθιά γνώση του λειτουργικού συστήµατος για το οποίο αναπτύσσεται) οδήγησαν στην επιλογή ενός εναλλακτικού τρόπου εύρεσης λογικών αδυναµιών. Στην µέθοδο που αναπτύχθηκε στα πλαίσια της παρούσας διπλωµατικής, η ανωτέρω έρευνα δεν αξιοποιήθηκε.

# 6.5 ΕΝΑ ΠΡΩΤΟ ΒΗΜΑ ΠΡΟΣ ΤΟΝ ΑΥΤΟΜΑΤΟ ΕΝΤΟΠΙΣΜΟ Α∆ΥΝΑΜΙΩΝ ΥΠΕΡΧΕΙΛΙΣΗΣ ΜΝΗΜΗΣ (DAVID WAGNER JEFFREY S. FOSTER ERIC A. BREWER ALEXANDER AIKEN, UNIVERSITY OF CALIFORNIA, BERKELEY)

Η δηµοσίευση αυτή περιγράφει µια τεχνική εύρεσης πιθανών αδυναµιών που οδηγούν σε υπερχείλιση της µνήµης µέσα στον πηγαίο κώδικα προγραµµάτων που αναπτύχθηκαν στη γλώσσα προγραµµατισµού C. Θεµέλιο λίθο της έρευνας αποτελεί η χρήση στατικής ανάλυσης του κώδικα της εφαρµογής υπό έλεγχο.

Η έρευνα αυτή µοντελοποιεί την διαδικασία εύρεσης αδυναµιών υπερχείλισης κατασκευάζοντας µια µέθοδο ανάλυσης του εύρους των αριθµητικών τιµών των µεταβλητών ενός προγράµµατος. Ένα βασικό πλεονέκτηµα της στατικής ανάλυσης είναι ότι, τα διάφορα προβλήµατα υλοποίησης σε επίπεδο κώδικα µπορούν να επιλυθούν πριν την εκτέλεση της εφαρµογής.

Η οµάδα υλοποίησε την µέθοδό της σε ένα πρωτότυπο εργαλείο (δεν παρέχεται συγκεκριµένο όνοµα εργαλείου στις δηµοσιεύσεις) και το χρησιµοποίησε προκειµένου να εντοπίσει νέες αδυναµίες που µπορούν να αξιοποιηθούν από αποµακρυσµένους χρήστες, µέσα σε µεγάλα πληροφοριακά συστήµατα.

# 6.6 ∆ΥΝΑΜΙΚΗ ΑΝΑΛΥΣΗ ΜΟΛΥΣΜΕΝΩΝ ∆Ε∆ΟΜΕΝΩΝ ΓΙΑ ΤΟΝ ΑΥΤΟΜΑΤΟ ΕΝΤΟΠΙΣΜΟ, ΑΝΑΛΥΣΗ ΚΑΙ ΚΑΤΑΓΡΑΦΗ Α∆ΥΝΑΜΙΩΝ ΣΕ ΕΜΠΟΡΙΚΟ ΛΟΓΙΣΜΙΚΟ (JAMES NEWSOME, DAWN SONG, JULY 2005, SCHOOL OF COMPUTER SCIENCE, CARNEGIE MELLON UNIVERSITY. PITTSBURGH)

Οι αδυναµίες λογισµικού αποτελούν σοβαρή απειλή για τους χρήστες του διαδικτύου αλλά και των εµπορικών δικτύων. Η ύπαρξη κακόβουλου λογισµικού µε την µορφή ιών, σκουληκιών (worms) κ.ά. αποτελούν υπαρκτές απειλές, τόσο για την ορθή λειτουργία όσο και για την διατήρηση της εµπιστευτικότητας των πληροφοριών που είναι προσβάσιµες µέσω διαδικτύου.

Η έρευνα που παρουσιάζεται σε αυτή τη δημοσίευση, ασχολείται με τρόπους καταπολέµησης αυτού του είδους των κινδύνων που ελλοχεύουν στο διαδίκτυο, µε την βοήθεια γρήγορων και αυτόµατων µηχανισµών ανίχνευσης τέτοιων επιθέσεων. Η δηµοσίευση προτείνει µια µέθοδο αντιµετώπισης τέτοιων απειλών η οποία δεν έχει ανάγκη τον πηγαίο κώδικα των κακόβουλων λογισµικών προκειµένου να µπορέσει να εντοπίσει τις επιθέσεις τους, γεγονός που επιτρέπει στην µέθοδο να αναλύσει σενάρια επίθεσης σε εµπορικές εφαρµογές διαδικτύου.

Προκειµένου να παρουσιαστούν τα αποτελέσµατα της µεθόδου, η ερευνητική οµάδα υλοποίησε το TaintCheck, ένα µηχανισµό ο οποίος µπορεί να πραγµατοποιήσει δυναµική ανάλυση µολυσµένων δεδοµένων µέσω της τεχνικής δυαδικής επανεγγραφής, την ώρα που η εφαρµογή υπό έλεγχο λειτουργεί.

Τέλος, προτείνεται µια καινούργια µέθοδος αυτόµατης παραγωγής αποτυπωµάτων για τον εντοπισµό των επιθέσεων των κακόβουλων λογισµικών, µε το όνοµα «Παραγωγή αποτυπωµάτων µε βάση την εννοιολογική ανάλυση». Μέσω της αντίστροφης προσπέλασης της αλυσίδας µετάδοσης µολυσµένων δεδοµένων µέσα σε µια εφαρµογή, µπορεί κανείς να εντοπίσει αυτόµατα ποιό σηµείο στη ροή εκτέλεσης είναι υπεύθυνο για την επιτυχία της επίθεσης στην εφαρµογή.

## 6.7 ITS4: ΕΝΑΣ ΣΤΑΤΙΚΟΣ ΣAΡΩΤΗΣ Α∆ΥΝΑΜΙΩΝ ΓΙΑ ΠΗΓΑΙΟ ΚΩ∆ΙΚΑ ΤΩΝ ΓΛΩΣΣΩΝ C ΚΑΙ C++ CODE (JOHN VIEGA, J.T. BLOCH, YOSHI KOHNO, GARY MCGRAW. RELIABLE SOFTWARE TECHNOLOGIES, DULLES, VIRGINIA)

Η έρευνα που παρουσιάζεται σε αυτή τη δηµοσίευση περιγράφει το εργαλείο ITS4, ένα εργαλείο για την στατική σάρωση πηγαίου κώδικα γραμμένου στη γλώσσα προγραµµατισµού C και τον εντοπισµό αδυναµιών µέσα στον κώδικα. Σε σύγκριση µε παρόµοιες υλοποιήσεις, η συγκεκριµένη τεχνική σάρωσης προσπαθεί να διατηρήσει µια ισορροπία ανάµεσα στην ακρίβεια και στην αποδοτικότητα της µεθόδου ανίχνευσης αδυναµιών.

Η µέθοδος που παρουσιάζεται προσφέρει πληροφορίες στους αναλυτές ασφαλείας σε πραγµατικό χρόνο χωρίς να παράγει µεγάλο αριθµό ψεύτικων θετικών αποτελεσµάτων (false positive results). Σε αντίθεση µε άλλες τεχνικές, η συγκεκριµένη τεχνική είναι απλή, αφού είναι ικανή να σαρώνει µεγάλες ποσότητες πηγαίου κώδικα σε µικρό χρόνο, χωρίς να επιβαρύνεται από την πολυπλοκότητα της γλώσσας προγραµµατισµού C.

Το εργαλείο ITS4 κατακερµατίζει ένα στατικό αρχείο πηγαίου κώδικα σε µια σειρά από λεξικά σύµβολα κι έπειτα τα συγκρίνει µε υπάρχοντα πρότυπα γνωστών αδυναµιών που διαθέτει, προκειµένου να εντοπίσει γνωστές αδυναµίες στον κώδικα. Τα πρότυπα που αναφέρθηκαν, εισάγονται από τον χρήστη του εργαλείου µέσω αρχείων κειµένου.

6.8 ΜΙΑ ΕΥΡΙΣΤΙΚΗ ΠΡΟΣΕΓΓΙΣΗ ΓΙΑ ΕΝΤΟΠΙΣΜΟ Α∆ΥΝΑΜΙΩΝ ΕΓΧΥΣΗΣ ΕΝΤΟΛΩΝ SQL ΣΕ ∆ΙΑ∆ΙΚΤΥΑΚΕΣ ΕΦΑΡΜΟΓΕΣ (ANGELO CIAMPA, CORRADO AARON VISAGGIO, MASSIMILIANO DI PENTA, DEPT. OF ENGINEERING-RCOST, UNIV. OF SANNIO, ITALY)

Οι επιθέσεις έγχυσης εντολών SQL είναι ένας από τους πιο διαδεδοµένους και επικίνδυνους τύπους επιθέσεων που χρησιµοποιούν οι κακόβουλοι χρήστες ενάντια στις διαδικτυακές εφαρµογές. Η συγκεκριµένη ερευνητική δηµοσίευση προτείνει µια προσέγγιση εύρεσης αδυναµιών έγχυσης εντολών SQL και υλοποιεί ένα εργαλείο µε το όνοµα V1p3R για εκτέλεση δοκιµών διείσδυσης σε διαδικτυακές εφαρµογές.

Η µέθοδος που παρουσιάζεται στη παρούσα δηµοσίευση είναι βασισµένη στο συνδυασµό υποδειγµάτων διαφόρων µηνυµάτων λάθους µε τις εξόδους που παράγονται από τις εφαρµογές υπό έλεγχο. Βασίζεται σε µια εκτενή βάση γνώσης η οποία συντίθεται από ένα µεγάλο αριθµό προτύπων επιθέσεων. Σε αντίθεση µε την συνηθισµένη πρακτική κατά την οποία δηµιουργούνται τυχαίες επερωτήσεις SQL ως είσοδοι στο πρόγραµµα, το εργαλείο της συγκεκριµένης έρευνας βασίζεται στη βάση γνώσης που διαθέτει προκειµένου να χρησιµοποιήσει ευριστικές µεθόδους για την παραγωγή των επερωτήσεων που θα χρησιµεύσουν ως δεδοµένα εισόδου στην εφαρµογή υπό έλεγχο.

Συγκεκριµένα, η µέθοδος αυτή αναλύει την διαδικτυακή εφαρµογή υπό έλεγχο µε το σκοπό να καθορίσει τη δοµή των υπερσυνδέσεων (hyperlinks) και να εντοπίσει τις φόρµες εισόδου δεδοµένων. Στη συνέχεια, ξεκινά να παρέχει µια σειρά συνηθισµένων και διαδεδοµένων επιθέσεων SQL, µε σκοπό να επιτρέψει στην διαδικτυακή εφαρµογή να επιστρέψει κάποιο µήνυµα λάθους. Έπειτα, φιλτράρει τα δεδοµένα εξόδου του µηνύµατος µέσα από µια εκτενή βάση από κανονικές εκφράσεις που περιγράφουν γνωστές αδυναµίες τέτοιου τύπου. Οι περιγραφικές αυτές εκφράσεις έχουν παραχθεί από γνωστές βάσεις του εµπορίου, όπως βάσεις µε διαδικτυακές διεπαφές τραπεζών και ιδιωτικών οργανισµών. Για λόγους εµπιστευτικότητας, η έρευνα δεν παρέχει τα ονόµατα και τις διευθύνσεις των βάσεων που χρησιµοποιήθηκαν. Μέσα από αυτή την διαδικασία, το εργαλείο V1p3R παράγει ευριστικά καινούργιες επιθέσεις µε επερωτήσεις που συνθέτει το ίδιο, βασισµένο στο κείµενο που απέκτησε από τα µηνύµατα λάθους των βάσεων που ελέγχει. Η διαδικασία αυτή συνεχίζεται µέχρις ότου να µπορέσει το εργαλείο να βρει µια αδυναµία και να ανακτήσει έστω και ένα τµήµα της βάσης δεδοµένων της εφαρµογής υπό έλεγχο.

Τα αποτελέσµατα της έρευνας που πραγµατοποιήθηκε µε το εργαλείο V1p3R σε ένα σύνολο 12 αληθινών διαδικτυακών εφαρµογών, έδειξε πως η συγκεκριµένη µέθοδος έχει υψηλές επιδόσεις στην εύρεση αδυναµιών έγχυσης. Παρόλα αυτά, η έγχυση εντολών SQL ήταν έξω από τους στόχους της παρούσας διπλωµατικής, οπότε η γνώση της συγκεκριµένης έρευνας δεν αξιοποιήθηκε σε κάποιο σηµείο.

# 6.9 ΜΕΘΟ∆ΟΙ ΓΙΑ ΤΗΝ ΑΠΟΤΡΕΨΗ, ΤΟΝ ΕΝΤΟΠΙΣΜΟ ΚΑΙ ΤΗΝ ΑΠΟΜΑΚΡΥΝΣΗ Α∆ΥΝΑΜΙΩΝ ΛΟΓΙΣΜΙΚΟΥ (JAY-EVAN J. TEVIS, JOHN A. HAMILTON, JR. DEPARTMENT OF COMPUTER SCIENCE AND SOFTWARE ENGINEERING, AUBURN UNIVERSITY, AUBURN, ALABAMA)

Η έρευνα της συγκεκριµένης δηµοσίευσης εστιάζει σε µια καινούργια µέθοδο ανάπτυξης σαρωτών για αδυναµίες στον πηγαίο κώδικα. Τα εργαλεία δοκιµών διείσδυσης και εύρεσης αδυναµιών ψάχνουν γενικά για «λάθη» στον πηγαίο κώδικα των εφαρµογών τα οποία µπορούν να αξιοποιηθούν από κακόβουλους χρήστες και ειδοποιούν τον προγραµµατιστή για το µέρος που αυτά εµφανίζονται στον κώδικα. Παρόλο που τέτοιου είδους εργαλεία καλύπτουν µια βασική ανάγκη, αυτή της εύρεσης αδυναµιών στον κώδικα των εφαρµογών, υπάρχει µια κοινή αδυναµία των εργαλείων αυτών, η οποία είναι η προληπτική εύρεση αδυναµιών.

Ένας θεωρητικά τέλειος σαρωτής αδυναµιών θα µπορούσε να ανακαλύπτει τα κρισιµότερα µεταξύ του συνόλου των κριτηρίων για την εύρεση αδυναµιών σε πηγαίο κώδικα, αλλά παρόλα αυτά να µην µπορεί να προτείνει προληπτικά µέτρα ασφάλειας σε επισφαλή σηµεία του κώδικα. Η πρόληψη χρειάζεται µια ολοκληρωµένη µελέτη της διαδικασίας εκτέλεσης του κώδικα, συγκεκριµενοποιηµένη στον τρόπο και στόχο λειτουργίας της εκάστοτε εφαρµογής. Γι αυτό το λόγο, τεχνικά ένας σαρωτής µπορεί να εντοπίσει την ύπαρξη αδυναµιών, αλλά να µην ξέρει πια πιθανή σωστή λύση του προβλήµατος ταιριάζει στο εκάστοτε κοµµάτι κώδικα. Μια ορθή λύση σε ένα πρόγραµµα θα µπορούσε κάλλιστα να δηµιουργεί άλλη ευπάθεια αν χρησιµοποιηθεί σε κάποιο άλλο. Ένας σαρωτής µε ικανότητα προληπτικής αντιµετώπισης αδυναµιών, θα µπορούσε να εντοπίσει πολλαπλές πρακτικές προγραµµατισµού οι οποίες θεωρούνται επισφαλείς και επικίνδυνες όταν χρησιµοποιούνται στο πηγαίο κώδικα και να προτείνει εναλλακτικούς τρόπους υλοποίησης του ίδιου κώδικα. Οι προτεινόµενες εναλλακτικές θα µπορούνε να περιέχουν συγκεκριµένα παραδείγµατα υλοποιηµένων αλγορίθµων και πηγαίου κώδικα που αντιµετωπίζει το λάθος που µπορεί να δηµιουργηθεί, πριν καν αυτό υλοποιηθεί ως αδυναµία στην λειτουργία της εφαρµογής.

Η δηµοσίευση αυτή ξεκινά µε το να δώσει µια επισκόπηση των υπαρχόντων εφαρμογών σάρωσης κώδικα για αδυναμίες. Στη συνέχεια δίνει μια σύντομη περιγραφή της διαδικασίας αυτοµατοποίησης της σάρωσης κώδικα για εντοπισµό αδυναµιών, όπως αυτή πραγµατοποιείται από τα υπάρχοντα προγράµµατα που διατίθενται στον ακαδηµαϊκό και εµπορικό τοµέα. Τελειώνει την παρουσίαση µε µια συζήτηση πάνω στο λειτουργικό προγραµµατισµό και στις τεχνικές που µπορούν να αποτελέσουν µια καλύτερη λύση για την ανάπτυξη αντίστοιχων σαρωτών, µε τα χαρακτηριστικά που αναφέρθηκαν νωρίτερα.

# 6.10 ΣΤΑΤΙΚΗ ΑΝΑΛΥΣΗ ΑΝΩΜΑΛΙΩΝ ΚΑΙ Α∆ΥΝΑΜΙΩΝ ΑΣΦΑΛΕΙΑΣ ΣΕ ΕΚΤΕΛΕΣΙΜΑ ΑΡΧΕΙΑ (JAY-EVAN J. TEVIS, JOHN A. HAMILTON, JR. DEPARTMENT OF COMPUTER SCIENCE, WESTERN ILLINOIS UNIVERSITY, MACOMB, ILLINOIS)

Η ακαδημαϊκή ομάδα που δημοσίευσε τη συγκεκριμένη έρευνα ανέπτυξε μια µεθοδολογία η οποία χρησιµοποιεί τις πληροφορίες που υπάρχουν στις επικεφαλίδες, στους δυαδικούς τοµείς (sectors) και στους πίνακες ενός εκτελέσιµου αρχείου του λειτουργικού συστήµατος Windows NT/XP. Προσπαθεί να εντοπίσει ανωµαλίες στο δυαδικό κώδικα των εκτελέσιµων αρχείων, καθώς και να φέρει στο φως τυχόν αδυναµίες ασφάλειας που µπορεί αυτό να κρύβει, χωρίς να χρειαστεί να πραγµατοποιήσει αποσυναρµολόγηση (disassembly) του αρχείου σε κώδικα µηχανής.

Την µέθοδο που αναπτύχθηκε, την υλοποιήσανε σε ένα εργαλείο λογισµικού µε το όνοµα "findssv", το οποίο πραγµατοποιεί στατική εκτέλεση σε εκτελέσιµα αρχεία αυτόµατα.

Συγκεκριµένα, η µέθοδος που αναπτύχθηκε περιλαµβάνει την σάρωση αρχείων που συµµορφώνονται µε το µορφότυπο ΡΕ εκτελέσιµων αρχείων των λειτουργικών συστηµάτων Windows NT και XP, αλλά και µεταγενέστερα. Η επικεφαλίδα ΡΕ περιέχει την επικεφαλίδα DOS, µια εναποµείνασα περιοχή υπογραφής από την επικεφαλίδα MS-DOS, το αποτύπωµα ΡΕ, την επικεφαλίδα του αρχείου, την επικεφαλίδα παραµέτρων, τον πίνακα τοµέων (section header), τον πίνακα συµβόλων (symbol table), τον πίνακα συµβολοσειρών και το πίνακα εξαγωγών (export table).

Η µέθοδος κάνει χρήση των πληροφοριών κυρίως από τον πίνακα τοµέων προκειµένου να εντοπίσει αδυναµίες που αναγνωρίζονται από τα χαρακτηριστικά κάθε τομέα που περιγράφεται στον πίνακα. Τα περιεχόμενα του πίνακα λένε στο λειτουργικό σύστηµα αν κάποιος τοµέας περιέχει εκτελέσιµο κώδικα ή δεδοµένα αρχικοποίησης της εκτέλεσης. Επίσης περιγράφουν αν κάποια σηµεία σε κάποιο τοµέα είναι ανοιχτά προς ανάγνωση, εγγραφή ή εκτέλεση.

Η µέθοδος κάνει χρήση πληροφοριών από τον πίνακα συµβόλων προκειµένου να εντοπίσει τα ονόµατα µεθόδων που µπορούν να χρησιµοποιηθούν για επιθέσεις υπερχείλισης της µνήµης. Κάθε όνοµα µεθόδου στον πίνακα συγκρίνεται µε µια λίστα συνηθισµένων µεθόδων των βιβλιοθηκών της γλώσσας προγραµµατισµού C,

προκειµένου να εντοπιστούν µέθοδοι που είναι επιρρεπείς σε επιθέσεις υπερχείλισης της µνήµης.

Περιληπτικά, η µέθοδος δηµιουργεί ένα αρχείο αναφοράς για το εκτελέσιµο αρχείο υπό έλεγχο, µε βάση τις πληροφορίες που εξάγει και φιλτράρει από την ΡΕ επικεφαλίδα. Στη συνέχεια ελέγχει για διαφορές ανάµεσα στα αναφερόµενα µεγέθη δυαδικών περιοχών που αναφέρονται στην επικεφαλίδα και στα πραγµατικά µεγέθη που έχουνε µέσα στο αρχείο. Μια τέτοια διαφορά θα µπορούσε να είναι ένδειξη ύπαρξης επιπλέον κώδικα από κάποιο κακόβουλο χρήστη, ο οποίος µπορεί να εκτελεστεί µαζί µε την εκτέλεση του κανονικού προγράµµατος.

Η µέθοδος σαρώνει τις πληροφορίες επικεφαλίδας, δηµιουργώντας ένα χάρτη του πώς είναι κατανεµηµένη η δυαδική πληροφορία µέσα στο εκτελέσιµο αρχείο. Αναλύει άγνωστες περιοχές πληροφορίας στο εκτελέσιµο αρχείο και ενηµερώνει τον χρήστη για τυχόν κενές περιοχές που µπορούν να χρησιµοποιηθούν για εκτέλεση κώδικα µέσω δυαδικής έγχυσης εντολών.

Τα αποτελέσµατα, αν και περιορισµένης έκτασης λόγω της φύσης των εκτελέσιµων ΡΕ αρχείων, αποτελούν µια από τις πρώτες ολοκληρωµένες προσπάθειες εξεύρεσης αδυναµιών δίχως την χρήση αποσυναρµολόγησης του εκτελέσιµου αρχείου υπό έλεγχο σε κώδικα µηχανής.

 Παρόλο που η συγκεκριµένη δηµοσίευση δεν παρείχε κάποια επιπλέον ιδέα για την ανάπτυξη της µεθόδου που παρουσιάζεται στη παρούσα διπλωµατική, εντούτοις αποτελεί µια ολοκληρωµένη και αξιόλογη δουλειά στον τοµέα της εύρεσης αδυναµιών σε εφαρµογές, οπότε κρίθηκε ότι έπρεπε να συµπεριληφθεί στις παρουσιάσεις.

6.11 PIXY: ΕΝΑ ΕΡΓΑΛΕΙΟ ΣΤΑΤΙΚΗΣ ΑΝΑΛΥΣΗΣ ΓΙΑ ΤΟΝ ΕΝΤΟΠΙΣΜΟ Α∆ΥΝΑΜΙΩΝ ΣΕ ∆ΙΑ∆ΙΚΤΥΑΚΕΣ ΕΦΑΡΜΟΓΕΣ (NENAD JOVANOVIC, CHRISTOPHER KRUEGEL, AND ENGIN KIRDA, TECHNICAL UNIVERSITY OF VIENNA, SECURE SYSTEMS LAB)

Στα πλαίσια αυτής της δηµοσίευσης [26], αναπτύχθηκε µια µέθοδος η οποία κάνει χρήση των δεδοµένων της ροής εντολών κάθε λειτουργίας µιας διαδικτυακής εφαρµογής, προκειµένου να ανακαλύψει αδύναµα σηµεία µέσα στο πρόγραµµα που µπορεί να εκµεταλλευτεί ένας κακόβουλος χρήστης. Επιπλέον, γίνεται χρήση µεθόδων αποσαφήνισης των αποτελεσµάτων, προκειµένου να υπάρξει όσο το δυνατόν µεγαλύτερη ακρίβεια στα αποτελέσµατα.

Οι τεχνικές που παρουσιάζονται και χρησιµοποιούνται στη συγκεκριµένη δηµοσίευση, χρησιµοποιούν τις γενικότερες µεθόδους εύρεσης αδυναµιών που βασίζονται στη µόλυνση δεδοµένων. Η έρευνα υλοποιεί τέτοιες µεθόδους εύρεσης αδυναµιών για τον εντοπισµό διαφόρων ειδών πιθανών επιθέσεων, όπως επιθέσεις έγχυσης επερωτήσεων SQL και επιθέσεις έγχυσης εντολών ελέγχου.

Στα πλαίσια της έρευνας, αναπτύχθηκε και ένα εργαλείο ελεύθερου λογισµικού µε το όνοµα Pixy, σκοπός του οποίου είναι ο εντοπισµός αδυναµιών προδιαγεγραµµένης εκτέλεσης κώδικα PHP µέσω εξωτερικών ιστοσελίδων (cross-site scripting vulnerabilities in PHP).

6.12 ΕΞΕΡΕΥΝΩΝΤΑΣ ΤΟ BLACK-BOX: ΚΑΝΟΝΤΑΣ ΧΡΗΣΗ ∆ΥΝΑΜΙΚΗΣ ∆ΙΑΧΕΙΡΙΣΗΣ ΓΙΑ ΤΗΝ ∆ΗΜΙΟΥΡΓΙΑ Α∆ΥΝΑΜΙΩΝ ΑΣΦΑΛΕΙΑΣ (BARTON P. MILLER, MIHAI CHRISTODORESCU, ROBERT IVERSON, TEVFIK KOSAR, ALEXANDER MIRGORODSKII, FLORENTINA POPOVICI. COMPUTER SCIENCES DEPARTMENT, UNIVERSITY OF WISCONSIN, MADISON)

Τα προγράµµατα που τρέχουν σε επισφαλείς ή κακόβουλους διαδικτυακούς εξυπηρετητές έχουν θεωρούνται ως οι πιο ενδεδειγµένοι στόχοι για τις επιθέσεις ασφάλειας. Η τεχνολογία που κατέστησε εφικτές τέτοιου είδους επιθέσεις, είναι η δυνατότητα να µπορεί ν' αναλυθεί και να ελεγχθεί η εκτέλεση των διαδικτυακών προγραµµάτων. Η *δυναµική διαχείριση* (*dynamic instrumentantion*) παρέχει την απαραίτητη τεχνολογία για αυτού του είδους την ανάλυση κι έλεγχο. Όπως ενσωµατώνεται και στη βιβλιοθήκη DynInst API που χρησιµοποιείται από την έρευνα, η δυναµική διαχείριση επιτρέπει την εύκολη κατασκευή εργαλείων, ικανών να:

(1) επιθεωρούν µια τρέχουσα διεργασία (process) εφαρµογής υπό εκτέλεση, και να λάβουν πληροφορίες για την δοµή του προγράµµατος,

(2) ελέγχουν την εκτέλεση του προγράµµατος,

(3) προξενήσουν την δυναµική φόρτωση καινούργιων βιβλιοθηκών στο χώρο διευθύνσεων της εφαρµογής,

(4) συνδέουν νέες ακολουθίες εντολών στο κορµό ενός τρέχοντος προγράµµατος αλλά και να τις αφαιρούν, καθώς και να

(5) αντικαθιστούν µεµονωµένες εντολές συστήµατος ή ακόµα και ολόκληρες µεθόδους και λειτουργίες της εφαρµογής.

Με βάση αυτήν την τεχνολογία, η παρούσα έρευνα υλοποίησε δύο επιδείξεις χρήσης: Τον εντοπισµό ευπαθειών σε ένα κατανεµηµένο σύστηµα προγραµµατισµού δράσεων µε το όνοµα Κόνδορας, και την παράκαµψη της διαδικασίας αυθεντικοποίησης σε έναν αποµακρυσµένο υπολογιστή µέσω ενός επεξεργαστή κειµένου.

# 6.13 ΒΕΛΤΙΩΣΗ ∆ΗΜΙΟΥΡΓΙΑΣ ∆ΟΚΙΜΩΝ ΒΑΣΕΙ ΣΕΝΑΡΙΩΝ ΚΑΝΟΝΤΑΣ ΧΡΗΣΗ ΑΥΤΟΜΑΤΟΥ ΠΡΟΣ∆ΙΟΡΙΣΜΟΥ ∆ΙΕΠΑΦΩΝ (WILLIAM G.J. HALFOND AND ALESSANDRO ORSO. COLLEGE OF COMPUTING. GEORGIA INSTITUTE OF TECHNOLOGY)

Η ταχύτατη ανάπτυξη των διαδικτυακών εφαρµογών έχει καταστήσει την αναγνώριση των διεπαφών επικοινωνίας των εφαρµογών µε τον χρήστη µια δύσκολη και επίπονη διαδικασία. Πολλές τεχνικές σάρωσης και ανάλυσης αδυναµιών που λειτουργούν αποτελεσµατικά σε απλές διαδικτυακές εφαρµογές, κρίνονται ανεπαρκείς όταν έρθουν αντιµέτωπες µε σύγχρονες, δυναµικές διαδικτυακές εφαρμογές. Τα αποτελέσματά τους είναι ανεπαρκή, κυρίως λόγω της ανικανότητας τους να αναλύσουν επαρκώς τις εφαρµογές υπό έλεγχο.

Η εξαγωγή ηµιτελών συµπερασµάτων και πληροφοριών από την ανάλυση µιας διαδικτυακής εφαρµογής περιορίζει την αποδοτικότητα των µεθόδων ανάλυσης, αφού αποτρέπει τα εργαλεία από το να µπορέσουν να προσδιορίσουν λειτουργίες τις διαδικτυακής εφαρµογής. Ο λόγος είναι η ανικανότητα προσδιορισµού της διεπαφής που υλοποιεί τις συγκεκριµένες λειτουργίες.

Προκειµένου να βρεθεί µια λύση στο ανωτέρω πρόβληµα, η συγκεκριµένη µελέτη παρουσιάζει µια µέθοδο για την αυτόµατη αναγνώριση διεπαφών χρήστηεφαρµογής σε διαδικτυακό περιβάλλον, η οποία κάνει χρήση πρωτοποριακών αλγορίθµων που διεξάγουν στατική ανάλυση στις εφαρµογές υπό έλεγχο. Ο πυρήνας αυτής της προσέγγισης είναι βασισµένος σε µια τεχνική στατικής ανάλυσης πηγαίου κώδικα, η οποία είναι ικανή να αναλύσει τις διαδικτυακές εφαρµογές που παρουσιάζουν πολλαπλά δυναµικά στοιχεία και έχουν πολλαπλές –ίσως και κρυµµένες- διεπαφές επικοινωνίας.

Ο αλγόριθµος δουλεύει σε δύο στάδια: Στο πρώτο στάδιο, αναγνωρίζει πληροφορίες γύρω από τις παραµέτρους κάθε τοµέα λειτουργίας της εφαρµογής (είδη µεταβλητών και πιθανές τιµές τους), παράµετροι οι οποίες µπορεί να είναι τµήµα από τις διεπαφές τις διαδικτυακής εφαρµογής. Στο δεύτερο στάδιο, ο αλγόριθµος

αναγνωρίζει το πώς αυτές οι παράµετροι οµαδοποιούνται και χρησιµοποιούνται από τις διαφορετικές διεπαφές που έχει η εφαρµογή. Το τελικό αποτέλεσµα είναι ένα σύνολο διεπαφών όπου η κάθε διεπαφή συντίθεται από ένα σύνολο παραµέτρων και πληροφοριών τοµέα λειτουργίας για αυτές τις παραµέτρους. Αυτό το σύνολο διεπαφών χρησιµοποιείται µετά για την υποστήριξη και βελτίωση της λειτουργίας αυτόµατων σαρωτών για εύρεση αδυναµιών και πιστοποίηση κώδικα.

6.14 SWADDLER: ΜΙΑ ΠΡΟΣΕΓΓΙΣΗ ΓΙΑ ΤΟΝ ΕΝΤΟΠΙΣΜΟ ΠΑΡΑΒΙΑΣΕΩΝ ΤΩΝ ΠΕΡΙΟΡΙΣΜΩΝ ΚΑΤΑΣΤΑΣΗΣ ΣΕ ∆ΙΑ∆ΙΚΤΥΑΚΕΣ ΕΦΑΡΜΟΓΕΣ ΚΑΝΟΝΤΑΣ ΧΡΗΣΗ ΑΝΩΜΑΛΙΩΝ (MARCO COVA, DAVIDE BALZAROTTI, VIKTORIA FELMETSGER, AND GIOVANNI VIGNA. DEPARTMENT OF COMPUTER SCIENCE, UNIVERSITY OF CALIFORNIA SANTA BARBARA)

Σε αυτή τη έρευνα, η οµάδα ασφαλείας που την διεκπεραίωσε παρουσιάζει το εργαλείο Swaddler, µια καινούργια προσέγγιση για τον εντοπισµό αδυναµιών που µπορούν να χρησιµοποιηθούν για επίθεση σε µια διαδικτυακή εφαρµογή, η οποία κάνει χρήση αναγνώρισης ανωµαλιών ενδεδειγµένης λειτουργίας στη δοµή της εφαρµογής υπό έλεγχο.

Το εργαλείο αναλύει την εσωτερική κατάσταση µιας διαδικτυακής εφαρµογής και εξάγει σχέσεις συσχέτισης ανάµεσα στις κρίσιµες εντολές εκτέλεσης του πηγαίου κώδικα και στην εκάστοτε εσωτερική κατάσταση της εφαρµογής υπό έλεγχο. Με αυτό το τρόπο, το Swaddler µπορεί να αναγνωρίσει επιθέσεις που προσπαθούν να οδηγήσουν την λειτουργία µιας εφαρµογής σε ασταθή κατάσταση. Μια τέτοια κατάσταση θα µπορούσε να είναι η παραβίαση της σχεδιασµένης ροής εκτέλεσης των λειτουργιών και η µετάβαση της λειτουργίας της εφαρµογής σε µη-αναµενόµενες καταστάσεις.

Η έρευνα αποδεικνύει πως η µέθοδος εντοπισµού ανωµαλιών ενδεδειγµένης λειτουργίας που βασίζεται τόσο στις τιµές µεµονωµένων µεταβλητών, όσο και στις σχέσεις πολλαπλών µεταβλητών µεταξύ τους, αποτελεί έναν αποτελεσµατικό τρόπο εντοπισµού περίπλοκων αδυναµιών που µπορούν να χρησιµοποιηθούν σε επιθέσεις ενάντια στην εφαρµογή υπό έλεγχο. Παραλλαγή της συγκεκριµένης θεωρητικής προσέγγισης χρησιµοποιήθηκε και στην ανάπτυξη του εργαλείου LogGIC, κατά την διαδικασία ελέγχου των αποτελεσµάτων της δυναµικής ανάλυσης µε χρήση του εργαλείου Daikon όπως θα δούµε και παρακάτω.

Σε αυτό το σηµείο τελειώνει η παρουσίαση των διάφορων ερευνών του χώρου της Ασφάλειας που ασχολούνται µε µεθόδους αυτόµατου εντοπισµού αδυναµιών. Εξαιρώντας τα διάφορα θεωρητικά κοµµάτια που χρησιµοποιήθηκαν από τις προηγούµενες έρευνες, µια εκ των µεθόδων που υλοποιούνται στη παρούσα διπλωµατική βασίστηκε στην έρευνα: «Toward Automated Detection of Logic Vulnerabilities in Web Applications - Christopher Kruegel Giovanni Vigna»[2]. Η συγκεκριµένη δηµοσίευση δεν αναλύεται συνοπτικά στο παρόν κεφάλαιο, καθώς η θεωρητική µεθοδολογία που χρησιµοποιεί, χρησιµοποιήθηκε µε κάποιες αλλαγές στην παρούσα διπλωµατική και στην ανάπτυξη ενός τµήµατος του εργαλείου LogGIC Μία εκ των θεωρητικών µεθόδων εύρεσης λογικών αδυναµιών που χρησιµοποιεί το LogGIC είναι ουσιαστικά µια παραλλαγή της θεωρητικής µεθόδου που παρουσιάζεται στη ανωτέρω δηµοσίευση [2]. Οι υπόλοιπες µέθοδοι και διαδικασίες εύρεσης λογικών αδυναµιών που υλοποιούνται στο LogGIC, στηρίζονται στις θεωρίες ∆ιανυσµάτων Εισόδου[15], καθώς και σε ποικίλες άλλες έρευνες [18][17][20][10]. Γι αυτό το λόγο, η µεθοδολογία παρουσιάζεται αναλυτικά στο επόµενο κεφάλαιο 7.5 της διπλωµατικής εργασίας µου, ως τµήµα της έρευνας που πραγµατοποιήθηκε στα πλαίσια ανάπτυξης της µεθόδου και του εργαλείου LogGIC.

## 6.15 ΚΟΙΝΑ ΚΡΙΤΗΡΙΑ ΑΞΙΟΛΟΓΗΣΗΣ ΚΑΙ Η ΚΛΙΜΑΚΑ **CCWAPPS**

Ο λόγος ύπαρξης της κλίµακας CCWAPSS είναι προκειµένου να υπάρχει µία κοινή µέθοδος αξιολόγησης για την ασφάλεια των διαδικτυακών εφαρµογών ανάµεσα στους αναλυτές ασφαλείας και στους τελικούς πελάτες των εφαρµογών. Η κλίµακα δεν αποσκοπεί στο να αντικαταστήσει άλλα πρότυπα αξιολόγησης. Προτείνει απλώς έναν απλό τρόπο αξιολόγησης του επιπέδου ασφαλείας µιας διαδικτυακής εφαρµογής. Η κλίµακα CCWAPSS εστιάζει στην αξιολόγηση του επιπέδου ασφαλείας µιας διακριτής και αυτόνοµης εφαρµογής ή διαδικτυακής υπηρεσίας [27].

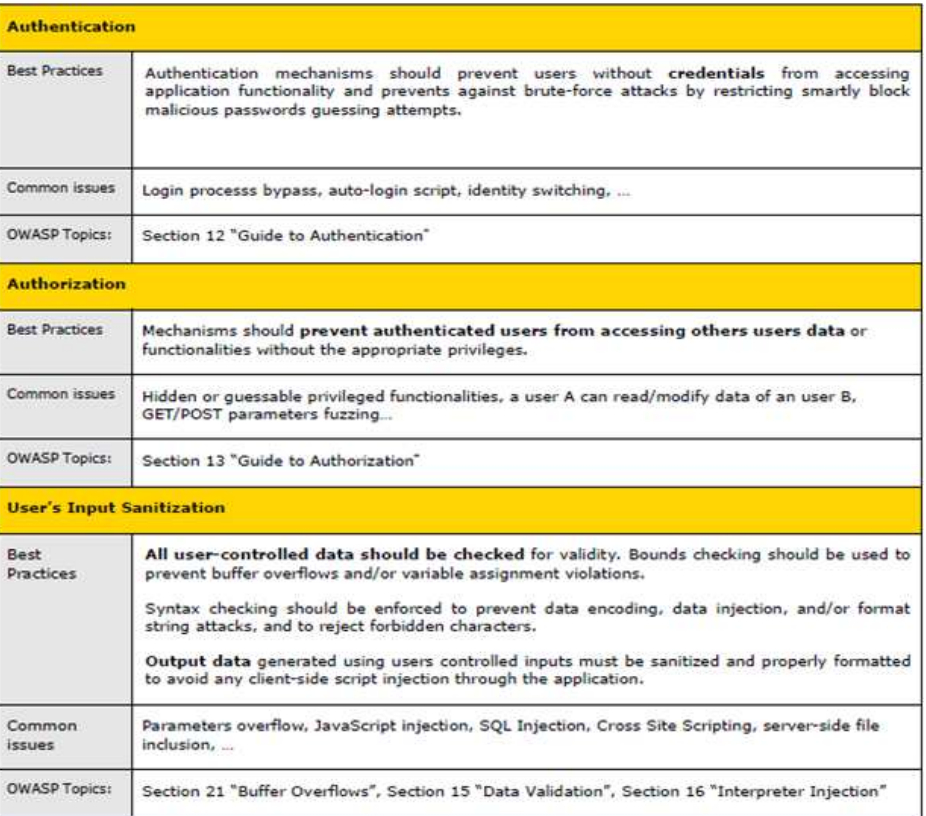

#### Common criteria

**ΕΙΚΟΝΑ 3: ΜΕΡΟΣ ΤΟΥ ΟΡΙΣΜΟΥ ΚΡΙΤΗΡΙΩΝ ΤΗΣ CCWAPSS [27]**

Εκ των έντεκα κριτηρίων που περιλαµβάνει η κλίµακα CCWAPSS -όπως παρουσιάστηκε σε προηγούµενο κεφάλαιο- το LogGIC βρίσκει υποσύνολα αδυναµιών που εµπίπτουν στις πρώτες τρεις κατηγορίες που φαίνονται στην παραπάνω εικόνα. Οι τρεις αυτές κατηγορίες καλύπτουν ένα ευρύτερο φάσµα εφαρµογών, το οποίο επεκτείνεται σε αδυναµίες που εµφανίζονται σε ευρύτερο σύνολο εφαρµογών, πέραν των διαδικτυακών που αξιολογεί η κλίµακα CCWAPSS. Τα υπόλοιπα κριτήρια µηχανισµών αφορούν διάφορα αντικείµενα των διαδικτυακών εφαρµογών, µερικά εκ των οποίων είναι τα ακόλουθα:

- Πολυπλοκότητα των συνθηµατικών,
- Η διατήρηση εµπιστευτικότητας των δεδοµένων των χρηστών,
- Μηχανισμοί για έλεγχο των αναγνωριστικών συνεδριών (session ids)
- ∆ιαχείριση ανανεώσεων λογισµικού (updates),
- Αποξένωση κρίσιµων διεπαφών (όπως αυτές των διαχειριστών) και,
- Ασφάλεια δικτυακών επικοινωνιών και επικινδυνότητα αλληλεπίδρασης εφαρµογών µε υπηρεσίες τρίτων.

### 7. Η ΜΕΘΟ∆ΟΣ LOGGIC

#### 7.1 ΕΙΣΑΓΩΓΗ

Ένα µεγάλο ποσοστό των ευπαθειών και των αδυναµιών που µπορούν να αξιοποιηθούν από κακόβουλους χρήστες αντιστοιχεί στις λογικές αδυναµίες που παρουσιάζονται σε µεγάλα και µικρά πληροφοριακά συστήµατα και προγράµµατα, ανεξάρτητα από το αν αυτά είναι προσβάσιµα διαδικτυακά ή όχι. Τα τελευταία χρόνια, η ανάγκη εντοπισµού και αντιµετώπισης των λογικών αδυναµιών αρχίζει να κερδίζει τα φώτα της δηµοσιότητας, κερδίζοντας την προσοχή µεγάλων ερευνητών του χώρου της Πληροφορικής και του ευρύτερου ακαδηµαϊκού τοµέα. Παρόλα αυτά, η ανάλυση λογικών αδυναµιών είναι µία δύσβατη περιοχή που βρίσκεται υπό ανάπτυξη, δίχως να παρουσιάζει τα σηµάδια ωριµότητας άλλων περιοχών της Ασφάλειας.

Με τον όρο *λογικό λάθος* ή *λογική αδυναµία* εννοούµε έναν συγκεκριµένο, διαθέσιµο και επιτρεπτό συνδυασµό δράσεων ενός χρήστη πάνω σε µία εφαρµογή, ο οποίος οδηγεί τις λειτουργίες της σε ανεπιθύµητα αποτελέσµατα. Η µέθοδος που αναπτύχθηκε δεν αποτελεί µια ακόµα υλοποίηση συνηθισµένων δοκιµών διείσδυσης που ελέγχουν τεχνικές αδυναµίες (όπως έγχυση εντολών SQL, υπερχείλιση πινάκων κ.τ.λ.) αλλά στοχεύει τα λάθη λογικής στον προγραµµατισµό των λειτουργιών των εφαρµογών. Μια λειτουργία προσαρµοσµένη στις ανάγκες και τους στόχους της εφαρµογής της, δεν µπορεί να ερµηνευτεί µε µη-αµφισβητήσιµο τρόπο, πόρισµα που εξάγεται από τις αρχές των Cohen και Turing. Τα λογικά λάθη χρησιµοποιούνται συχνά ως κερκόπορτες των κακόβουλων χρηστών για να παρακάµψουν όλων των ειδών τους περιορισµούς στις λειτουργίες του λογισµικού. Κάποια παραδείγµατα λογικών αδυναµιών είναι τα ακόλουθα:

"*∆οσµένης µιας εφαρµογής που υλοποιεί ένα διαδικτυακό µαγαζί πωλήσεων, υλοποιείται ένα σύστηµα κουπονιών που επιτρέπει στους πελάτες να αξιοποιήσουν µια έκπτωση σε ορισµένα αγαθά κατά τη διάρκεια των συναλλαγών τους. Η γενική λογική ιδέα είναι ότι κάθε κουπόνι µπορεί να χρησιµοποιηθεί µόνο µία φορά και για ένα αγαθό αλλά, αν από λογικό λάθος της εφαρµογής επιτρέπεται σε ένα κακόβουλο χρήστη να χρησιµοποιήσει ένα κουπόνι πολλαπλές φορές, θα µπορούσε να επαναλάβει τη διαδικασία µέχρι να µειώσει την τιµή του αγαθού που θέλει να αγοράσει σε µηδέν*" [2].

Ένα άλλο παράδειγµα λογικής αδυναµίας είναι µια παράπλευρη διαδικασία ενεργειών την οποία µπορεί να αξιοποιήσει ένας κακόβουλος χρήστης προκειµένου

να αποφύγει την διαδικασία αυθεντικοποίησης στη διεπαφή εισαγωγής συνθηµατικών µιας εφαρµογής:

"*Κάθε εφαρµογή µε διαδικασία αυθεντικοποίησης παρέχει και µια παράλληλη διαδικασία µε την οποία κάποιος µπορεί να ανακτήσει το συνθηµατικό του σε περίπτωση που το έχει ξεχάσει. Η λογική της διαδικασίας είναι ο χρήστης να παρέχει το email του και η εφαρµογή να στέλνει επιβεβαιωτικό email µε το αντίστοιχο συνθηµατικό στο mail inbox του χρήστη που έκανε την αίτηση. Αν από λογικό λάθος η εφαρµογή, µετά την αποστολή mail, δεν επιστρέφει στην διαδικασία αυθεντικοποίησης αλλά αυθεντικοποιεί τον χρήστη µε βάση τη σωστή παροχή email, τότε ένας κακόβουλος χρήστης θα µπορούσε να µαντέψει ή να βρει το email ενός εγγεγραµµένου χρήστη και να χρησιµοποιήσει την διαδικασία ανάκτησης συνθηµατικού προκειµένου να εκτελέσει µια επίθεση αντιγραφής ταυτότητας στην εφαρµογή*."

Προκειµένου η δουλειά της παρούσας διπλωµατικής να µπορέσει να ελεγχθεί και πρακτικά, υλοποιήθηκε επιπλέον µια εφαρµογή γραφικής διεπαφής µε το όνοµα LogicBomb. Η εφαρµογή LogicBomb υλοποιήθηκε επίσης στην γλώσσα προγραµµατισµού Java και χρησιµοποιείται ως *έδαφος δοκιµών* ("*test-bed*") για την απόδειξη της ορθής λειτουργίας της µεθόδου και του προγράµµατος LogGIC που αναπτύσσονται στα πλαίσια της παρούσας διπλωµατικής. Η εφαρµογή αυτή περιλαµβάνει διάφορα είδη λογικών αδυναµιών τα οποία η µέθοδος που υλοποιήθηκε καλείται να εντοπίσει και να αναγνωρίσει, χρησιµοποιώντας ένα καθολικό και διαλειτουργικό (δηλαδή µη-εξειδικευµένο στον εκάστοτε έλεγχο) τρόπο εξεύρεσης αδυναµιών.

Η διαδικασία εξεύρεσης λογικών αδυναµιών σε εφαρµογές αποτελεί ένα εξαιρετικά δύσκολο στόχο, καθαρά λόγω της φύσης των αδυναµιών που αναζητούνται. Οι λογικές αδυναµίες διαφέρουν µεταξύ τους ως προς τη δοµή, το τρόπο εµφάνισης και τα ιδιαίτερα χαρακτηριστικά που έχει η κάθε µία από υλοποίηση σε υλοποίηση. Η κατάσταση δυσχεραίνεται ακόµη περισσότερο όταν ο στόχος της έρευνας είναι η χρήση ελέγχων τύπου Black-box για εξεύρεση λογικών αδυναµιών. Σε αυτή τη περίπτωση οι πληροφορίες που παρέχονται είναι ελάχιστες, αν όχι µηδαµινές, κάνοντας έτσι την ανάπτυξη µιας τέτοιας µεθόδου εύρεσης λογικών αδυναµιών ένα υπερβολικά δύσκολο στόχο.

Έχοντας τις ανωτέρω δυσκολίες στο µυαλό, στόχος της διπλωµατικής είναι η διαµόρφωση και υλοποίηση µιας αυτόµατης µεθόδου που να µπορεί να προσεγγίσει, να εντοπίσει και, εν µέρει, να παρουσιάσει τυχόν λογικά λάθη σε προγράµµατα Java. Η µέθοδος κατευθύνει µε τα αποτελέσµατά της τον αναλυτή σε συγκεκριµένα σηµεία του κώδικα µιας εφαρµογής στα οποία πιθανολογείται να υπάρχει κάποιο λογικό λάθος.

Παρόλο που δεν φαντάζει πίθανο για τα τωρινά δεδοµένα να βρεθεί µέθοδος που να αυτοµατοποιεί πλήρως την διαδικασία εύρεσης λογικών αδυναµιών, καθαρά λόγω της φύσης του ίδιου του λάθους, είναι εντούτοις δυνατό να µειωθεί χαρακτηριστικά ο όγκος της δουλειάς ενός αναλυτή λογικών αδυναµιών, µέσω της χρήσης αλγοριθµικής ανάλυσης των προγραµµάτων υπό έλεγχο. Ένας προσεγγιστικά σωστός εντοπισµός των σηµείων που µπορεί να υπάρχουν λογικά λάθη θα µπορούσε να περιορίσει τη δουλειά του αναλυτή σε µεγάλο σηµείο. Ο αναλυτής θα δίνει έµφαση σε λίγα, συγκεκριµένα και διακριτά σηµεία στο κώδικα, αντί να διαβάζει ολόκληρα τα αρχεία πηγαίου κώδικα και να ελέγχει διεξοδικά ολόκληρο το λογισµικό από την αρχή µέχρι το τέλος.

Ένας ορθός τρόπος που θα µπορούσε να χρησιµοποιηθεί προκειµένου να προσεγγιστούν τα λογικά λάθη, θα ήταν να καταγραφούν ολόκληρα τα µονοπάτια εκτέλεσης (execution paths) για κάθε πιθανή λειτουργία και πιθανή εκτέλεση εντολών της εφαρµογής υπό έλεγχο. Παρόλα αυτά, µία τέτοια υλοποίηση θα ήταν απαγορευτική, τόσο λόγω του όγκου δεδοµένων που θα έπρεπε να παραχθούν και να αποθηκευτούν, όσο και λόγω της δυσκολίας στο να παραχθούν σωστά και µε ορθό τρόπο αυτά τα δεδοµένα[15]. Ως εκ τούτου, έπρεπε να βρεθεί ένας διαφορετικός, ευριστικός και πιο γρήγορος τρόπος εντοπισµού λογικών αδυναµιών που θα είναι πρακτικά εφαρµόσιµος τόσο σε µικρές όσο και σε µεγάλες εφαρµογές.

### 7.2 ΛΟΓΙΚΑ ΛΑΘΗ ΚΑΙ Η ΜΕΘΟ∆ΟΣ ΤΗΣ ∆ΙΠΛΩΜΑΤΙΚΗΣ

Ένα λογικό λάθος ορίζεται ως µια παρέκκλιση από την προγραµµατισµένη ροή εκτέλεσης εντολών µιας λειτουργίας, κατά την οποία µια εφαρµογή παρουσιάζει ασυνεπή συµπεριφορά όσων αφορά τον προδιαγεγραµµένο στόχο της λειτουργίας της [2]. Το λογικό λάθος αποτελεί µια λανθασµένη επιλογή µέσα σε µια ροή αποφάσεων. Αν θεωρηθεί ότι υπάρχει ένας συγκεκριµένος στόχος για κάθε µια λειτουργία ενός προγράµµατος, τότε αυτός ο στόχος επιτυγχάνεται µε την λήψη συγκεκριµένων αποφάσεων κατά την εκτέλεση των εντολών. Η εκτέλεση της εφαρµογής κατευθύνεται µέσω τέτοιων αποφάσεων που παίρνουν την µορφή εντολών διακλάδωσης υπό συνθήκη, όπως εντολές τύπου 'if' και 'switch'. Οι αποφάσεις αυτές υπάρχουν στο κώδικα υπό την µορφή ελέγχων και *διακλαδώσεων* (*branches*) της εκτέλεσης και λειτουργούν βάσει συγκεκριµένων, διακριτών περιορισµών που αυτές εφαρµόζουν στην ροή εκτέλεσης. Μελετώντας αυτές τις εντολές διακλάδωσης και θέτοντάς τες ως την βάση για την εύρεση λογικών αδυναµιών, µπορούµε να συνοψίσουµε την λογική εκτέλεσης µιας λειτουργίας µε το να αξιολογήσουµε την

ορθότητα των µεταβλητών που αποτελούν τους περιορισµούς για την διακλάδωση της εκτέλεσης. Αυτές οι µεταβλητές ορίζουν τα βασικά στοιχεία που µπορούν να προδώσουν την ύπαρξη ή όχι ενός λογικού λάθους µέσα σε µια εφαρµογή.

Ως συµπληρωµατική διαδικασία της ανωτέρω µεθόδου που αναπτύχθηκε στα πλαίσια της παρούσας διπλωµατικής, υλοποιείται και µια διαδικασία ανάλυσης Μολυσµένων αντικειµένων (5.2.1 ∆ΙΑΣΠΟΡΑ ΜΟΛΥΣΜΕΝΩΝ ΑΝΤΙΚΕΙΜΕΝΩΝ (TAINTED OBJECT PROPAGATION)) η οποία µελετά τα διανύσµατα εισόδου δεδοµένων από τον χρήστη και τις µεταβλητές που αυτά επηρεάζουν. Τα

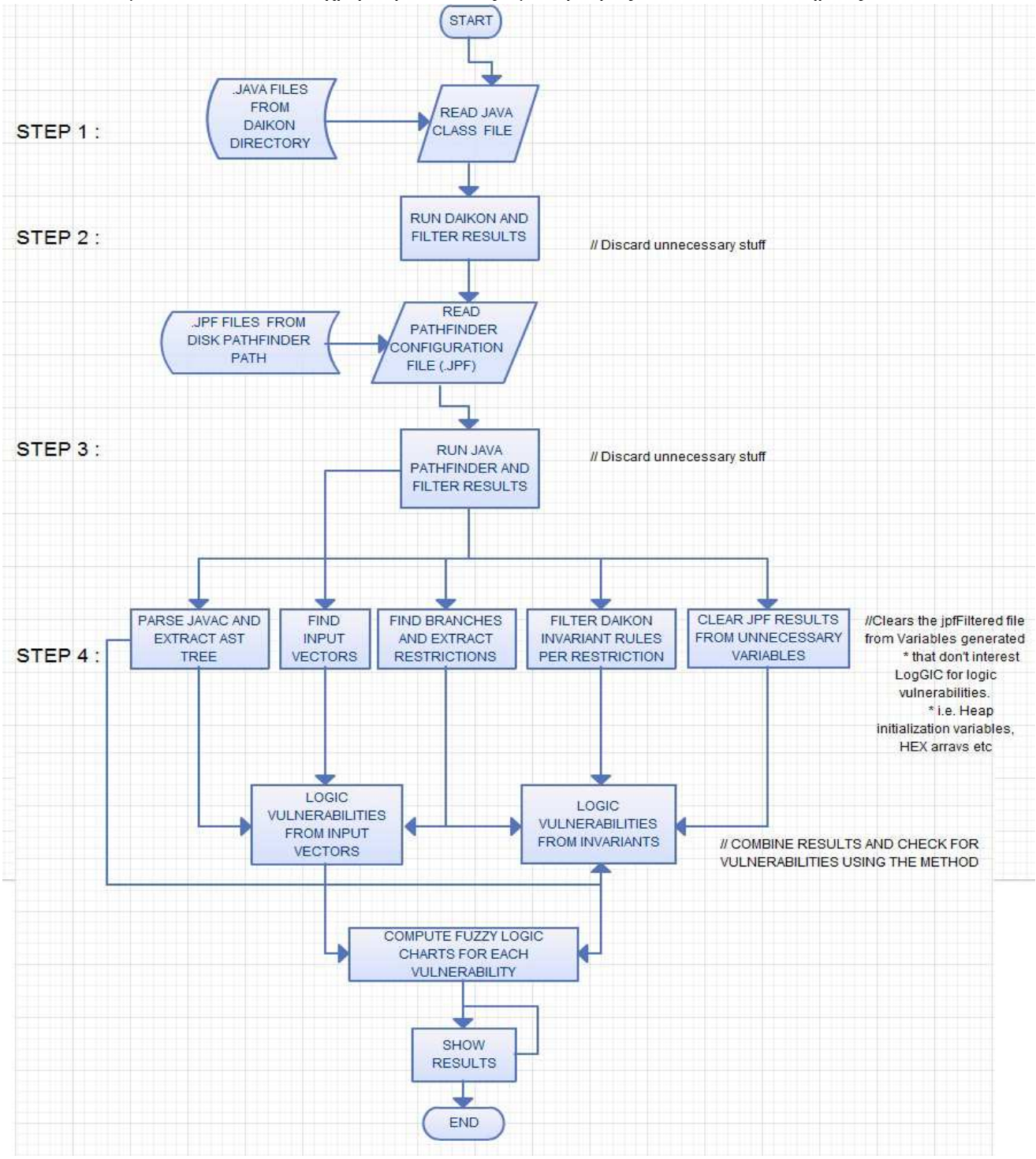

**FIGURE 1: ΔΙΑΓΡΑΜΜΑ ΡΟΗΣ ΜΕΘΟΔΟΥ LOGGIC**

αποτελέσµατα αυτής της µεθόδου βοηθούν ιδιαίτερα την εύρεση λογικών αδυναµιών που στηρίζονται στα δεδοµένα εισόδου των χρηστών.

Παρόλο που αυτός ο τρόπος ελέγχου απορρίπτει ένα µεγάλο όγκο πληροφοριών και πηγαίου κώδικα της εφαρµογής υπό έλεγχο, εντούτοις ο τρόπος αυτός αποδεικνύεται επαρκής και αποτελεσµατικός ως προς τον εντοπισµό των πιθανών λογικών αδυναµιών που µελετά η παρούσα διπλωµατική.

Η τρίτη µέθοδος εύρεσης λογικών αδυναµιών (η οποία κάνει ταυτόχρονα χρήση των συµπερασµάτων της ανωτέρω λογικής των διακλαδώσεων) είναι η αξιολόγηση των κανόνων που παράγει η ∆υναµική Ανάλυση µιας εφαρµογής. Η αξιολόγηση των κανόνων που παράγει η δυναµική ανάλυση γίνεται µε χρήση της ανωτέρω ανάλυσης κώδικα, αλλά και µε βάση τα µονοπάτια εκτέλεσης που παράγει η στατική ανάλυση της εφαρµογής υπό έλεγχο. Όλα τα αποτελέσµατα συνδυάζονται, συγκρίνονται και επιβεβαιώνουν ή διαψεύδουν ένα λογικό κανόνα της ∆υναµικής Ανάλυσης, προσδιορίζοντας έτσι την ύπαρξη ή µη µιας λογικής αδυναµίας. Η διαδικασία αυτή αποτελεί την ακρογωνιαία λίθο των µελετών που ασχολούνται µε διαδικασίες εύρεσης λογικών ευπαθειών και πάνω σε αυτή τη σκέψη στηρίζεται και η µέθοδος της ερευνητικής οµάδας του πανεπιστηµίου της Καλιφόρνια [2], µέρος της οποίας χρησιµοποιείται στη παρούσα διπλωµατική και θα αναπτυχτεί αναλυτικότερα σε ακόλουθα κεφάλαια.

### 7.3 Η ΜΕΘΟ∆ΟΣ ΠΡΟΣΕΓΓΙΣΗΣ ΛΟΓΙΚΩΝ ΕΠΙΛΟΓΩΝ

 Προκειµένου να γίνει περισσότερο κατανοητή η ευριστική µέθοδος που υλοποιείται στην παρούσα διπλωµατική, ακολουθεί µια αναλυτικότερη παρουσίαση της λογικής ελέγχου µιας διακλάδωσης κατά την εκτέλεση ενός προγράµµατος. Ας υποθέσουµε ότι υπάρχει µια διακλάδωση τύπου if στον κώδικα µε την µορφή:

#### *if ( A && B )*

η οποία είναι υπεύθυνη για την αυθεντικοποίηση ή όχι του χρήστη, ανάλογα µε τα διαπιστευτήρια που αυτός έδωσε ως είσοδο. Προκειµένου ο έλεγχος να είναι αληθής πρέπει και οι δύο µεταβλητές της παρένθεσης να έχουν τιµή αληθή, λόγω του λογικού ΚΑΙ (&&) της εξίσωσης. Η σχέση Α θα µπορούσε να είναι µια µεταβλητή της µορφής ' *Boolean notNull* ', δηλαδή µια µεταβλητή σωστού/λάθους που είναι αληθής µόνο όταν ο χρήστης έχει εισάγει κάποια στοιχεία στην εφαρµογή (δεν είναι κενά τα πεδία τιµών όπως όνοµα χρήστη (username) και συνθηµατικό (password)). Έστω ότι η σχέση Β είναι µια τιµή τύπου σωστού λάθους όπως και η Α, η οποία όµως έχει τιµή 'αληθής' µόνο αν τα διαπιστευτήρια αυθεντικοποίησης που έδωσε ο χρήστης

ταιριάζουν µε κάποια από την αντίστοιχη βάση δεδοµένων (δηλαδή πρέπει ο χρήστης να υπάρχει στο σύστηµα και να είναι νόµιµος χρήστης της εφαρµογής). Η Β θα µπορούσε να είναι της µορφής '*Boolean CorrectCredentials*'. Η αξιολόγηση της διακλάδωσης θα έπρεπε κανονικά να είναι διαφορετική ανάµεσα σε ορθές και λανθασµένες ροές εκτέλεσης του προγράµµατος.

Σε ένα πρόγραμμα που περιέχει λογικό λάθος, ο έλεγχος της μεταβλητής Β θα µπορούσε να λείπει ή να µην εκτελείται σωστά σε όλες τις πιθανές ροές εκτέλεσης του προγράµµατος. Αν αυτό συνέβαινε, τότε κάθε έλεγχος ροής εκτέλεσης που ικανοποιούσε τη µεταβλητή Α, ταυτόχρονα θα σήµαινε πως ολόκληρος ο έλεγχος είναι αληθής και η εκτέλεση πρέπει να συνεχίσει µέσα στο if, γεγονός που όµως δεν είναι σωστό. Όπως γίνεται εύκολα αντιληπτό, κάθε εκτέλεση είναι λογικά σωστή µέχρι τη στιγµή που το Α θα είναι αληθές και το Β θα έπρεπε να µην είναι σωστό, δηλαδή να ισχύει (A ^ ¬B). Σε αυτή την περίπτωση, αν ολόκληρος ο έλεγχος διακλάδωσης επιστρέψει σωστό λόγω έλλειψης του Β, τότε έχουµε ένα λογικό λάθος στην εκτέλεση. Στο ανωτέρω παράδειγµα που δώσαµε µε την αυθεντικοποίηση χρήστη, η έλλειψη της µεταβλητής Β ως στοιχείο ελέγχου θα σήµαινε ότι, οποιονδήποτε συνδυασµό ονόµατος χρήστη και συνθηµατικού (username και password) να έδινε ένας χρήστης, η εφαρµογή θα τον κατηγοριοποιούσε ως υπαρκτό και νόµιµο χρήστη του προγράµµατος.

Παρατηρώντας τον τρόπο λειτουργίας γίνεται κατανοητό πως, αν κανείς παρακολουθεί της µεταβλητές που αποτελούν τους περιορισµούς για την διακλάδωση της εκτέλεσης εντολών µιας εφαρµογής, µπορεί να εξάγει συµπεράσµατα για την ύπαρξη ή όχι λογικών αδυναµιών. Η αξιολόγηση των περιορισµών µπορεί να οδηγήσει στην εύρεση πιθανών λογικών αδυναµιών. (Προκειµένου να υπάρξει καλύτερη αξιοποίηση των αποτελεσµάτων από τον αναλυτή, το LogGIC κάνει χρήση ενός µοντέλου *Ασαφούς Λογικής* (*Fuzzy Logic*, στα αγγλικά εφεξής) για να ορίσει διακριτούς κανόνες που δρουν ως διαχειριστές του µεγέθους κινδύνου των σηµείων κώδικα στα οποία ενδεχοµένως να έχουν εντοπιστεί αδυναµίες, όπως θα δούµε αναλυτικά σε ακόλουθο κεφάλαιο).

Αυτός ο ευριστικός τρόπος προσέγγισης των λογικών αδυναµιών, αν και αποτελεσµατικός, έχει κάποιους περιορισµούς όπως θα εξηγήσουµε και στα ακόλουθα κεφάλαια και, παρόλο που παράγει αποτελέσµατα, δεν θα πρέπει να θεωρηθεί ικανός να εντοπίσει όλα τα πιθανά λογικά λάθη ενός προγράµµατος.

Η κριτική ικανότητα ενός έµπειρου αναλυτή κρίνεται απαραίτητη προκειµένου να εντοπιστούν όλα τα λογικά λάθη και πάλι, αυτό δεν είναι πάντα εφικτό. Παρόλα αυτά, η περιορισµένη έρευνα πάνω στο συγκεκριµένο τοµέα και οι λίγες πρακτικά χρήσιµες µέθοδοι που έχουν προταθεί για εύρεση λογικών αδυναµιών,

θέτει την δουλειά που παρουσιάζεται σε αυτή την διπλωµατική κοντά στην αιχµή των εξελίξεων.

### 7.4 ΜΕΘΟ∆ΟΣ ΑΝΑΛΥΣΗΣ ∆ΙΑΝΥΣΜΑΤΩΝ ΕΙΣΟ∆ΟΥ

Προκειµένου να επεκταθεί η µέθοδος εύρεσης των λογικών αδυναµιών ενός προγράµµατος, καθώς και για να δοθεί στην µέθοδό µας η ικανότητα εντοπισµού λογικών αδυναµιών που είναι άµεσα συνδεδεµένα µε τα δεδοµένα εισόδου που παρέχει ο χρήστης και δεν εντοπίζονται από την ανάλυση των αποτελεσµάτων των υπόλοιπων τεχνικών ανάλυσης, στη παρούσα διπλωµατική αναπτύχθηκε και προστέθηκε στο εργαλείο µια µέθοδος ανάλυσης και εντοπισµού των δεδοµένων που παρέχονται από το χρήστη της εφαρµογής υπό έλεγχο µέσω των ∆ιανυσµάτων Εισόδου της εφαρµογής. Η µέθοδος χρησιµοποιεί ως βάση την µέθοδο *Εύρεσης αδυναµιών µέσω Μολυσµένων Αντικειµένων* (βλ. κεφ.5.2.1, σελ. 30) και αποτελεί συµπληρωµατική λειτουργία της µεθόδου εύρεσης λογικών αδυναµιών µέσω της ανάλυσης των διακλαδώσεων και των αποφάσεων εκτέλεσης εντολών.

Ακολουθώντας τις µεθόδους ανάλυσης Μολυσµένων Αντικειµένων, η µέθοδος που αναπτύχθηκε στο LogGIC εντοπίζει τα πιθανά διανύσµατα εισόδου δεδοµένων σε µια εφαρµογή γραφικής διεπαφής Java και τα προσθέτει στη λίστα πιθανών σηµείων ύπαρξης λογικών αδυναµιών. Ύστερα ακολουθεί την µεταφορά των δεδοµένων µέσα από τις µεταβλητές συστήµατος, καταγράφοντας τα σηµεία του πηγαίου κώδικα τα οποία παίρνουν τις τιµές αυτών των δεδοµένων εισόδου. Τα συµπεράσµατα από την παρακολούθηση των Μολυσµένων Αντικειµένων και των δεδοµένων εισόδου αποθηκεύονται και δίνονται ως είσοδος στη µέθοδο εύρεσης λογικών αδυναµιών, η οποία τα συνδυάζει µε τα υπόλοιπα αποτελέσµατα από τις αναλύσεις των λογικών µεταβάσεων, διακλαδώσεων, λογικών κανόνων κτλ, αναζητώντας πιθανές λογικές αδυναµίες.

Προκειµένου να γίνει κατανοητή η λειτουργία της µεθόδου µολυσµένων αντικειµένων και της συνεργασίας αυτής µε την διαδικασία λογικής ανάλυσης των διακλαδώσεων, ακολουθεί ένα απλό παράδειγµα. Έστω ότι τα δεδοµένα ενός διανύσµατος εισόδου αυθεντικοποίησης χρήστη (π.χ. το πεδίο ONOMA\_XΡΗΣΤΗ ή αλλιώς USERNAME) αποθηκεύονται σε µια µεταβλητή συστήµατος Χ. Το εργαλείο LogGIC θα ακολουθήσει τις χρήσεις της µεταβλητής Χ, καταγράφοντας τις συναρτήσεις και τις υπόλοιπες µεταβλητές που δέχονται τα δεδοµένα που περιέχει η Χ. Ως εκ τούτου, αν µια µεταβλητή Α δεχτεί τα δεδοµένα της Χ και µετά η Α χρησιµοποιηθεί ως παράµετρος στην εκτέλεση µιας µεθόδου, δηµιουργώντας έτσι µια αλληλουχία εκτελέσεων στο πρόγραµµα, τότε η Χ αλλά και η Α -κατ' επέκτασηκαταγράφονται ως πιθανές πηγές λογικής αδυναµίας. Αν µετά η λογική ανάλυση του LogGIC δείξει πως δεν υπάρχει κανένας έλεγχος πάνω σε αυτές τις µεταβλητές ο οποίος να ελέγχει την ορθότητα των δεδοµένων που αυτές µεταφέρουν στις διάφορες λειτουργίες της εφαρµογής, σε κανένα στάδιο των λογικών βηµάτων εκτέλεσης του προγράµµατος που τις χρησιµοποιεί, τότε καταγράφεται µια ειδοποίηση προς τον αναλυτή πως το διάνυσµα εισόδου που αντιστοιχεί στην µεταβλητή Χ µπορεί να αποτελεί πηγή λογικού λάθους.

### 7.5 Η ΜΕΘΟ∆ΟΣ ΑΝΑΛΥΣΗΣ ΛΟΓΙΚΩΝ ΚΑΝΟΝΩΝ

Η τελευταία µέθοδος που υλοποιείται και παρουσιάζεται σε αυτή την διπλωµατική είναι µια µέθοδος εύρεσης και αξιολόγησης λογικών αδυναµιών σε εφαρµογές γραφικής διεπαφής –και, υπό περιορισµούς, όχι µόνο-. Αποτελεί µια παραλλαγή σε µερικά σηµεία της µεθόδου που υλοποιήθηκε από την οµάδα Ασφάλειας του Πανεπιστηµίου της Καλιφόρνια και που παρουσιάζεται στην έρευνα «*Toward Automated Detection of Logic Vulnerabilities in Web Applications*» των Viktoria Felmetsger, Ludovico Cavedon, Christopher Kruegel και Giovanni Vigna. Στην παρούσα διπλωµατική, υλοποιείται ένα υποσύνολο της έρευνας που διατέλεσε η οµάδα ασφαλείας του πανεπιστηµίου της Καλιφόρνια, ως συµπλήρωµα της λειτουργίας που εκτελούν οι δύο άλλες µέθοδοι εύρεσης λογικών αδυναµιών. Τα αποτελέσµατα αυτής της µεθόδου, όπως επίσης και τα αποτελέσµατα των µεθόδων ανάλυσης µολυσµένων αντικειµένων και ευριστικής αξιολόγησης αποτελεσµάτων, αξιολογούνται στο τέλος της λειτουργίας της µεθόδου του εργαλείου LogGIC ως προς την ορθότητα και επικινδυνότητά τους µε βάση ένα σύστηµα Ασαφούς Λογικής.

Οι µέθοδος που παρουσίασε η οµάδα της Καλιφόρνια τροποποιείται προκειµένου να καλύψει την εύρεση λογικών αδυναµιών σε ένα διαφορετικό είδος εφαρµογών. Η έρευνα της ανωτέρω οµάδας στόχευε στην εύρεση λογικών αδυναµιών σε διαδικτυακές εφαρµογές που είχαν υλοποιηθεί πάνω σε Java Servlets και διαδικτυακά πρωτόκολλα. Η µέθοδος που υλοποιείται στα πλαίσια της διπλωµατικής, αποτελεί µια προσπάθεια εύρεσης λογικών αδυναµιών σε *αλληλεπιδραστικά προγράµµατα γραφικής διεπαφής χρήστη* (*Graphical User Interface applications - GUI*).

66 Στις εφαρµογές γραφικής διεπαφής δεν ορίζονται πάντα διακριτές ροές εκτέλεσης µεθόδων κώδικα προκειµένου να εκτελεστεί µια λειτουργία του προγράµµατος από την αρχή µέχρι το τέλος. ∆εν είναι, δηλαδή, πάντα δυνατή η εξαγωγή *µοντέλων ροής εντολών πεπερασµένης κατάστασης* (*finite-state models*). Η

χρήση *κεντρικών καταλόγων επιλογής λειτουργιών* (*Μain menu*) και διαφόρων τύπων κουµπιών όπως 'Αποσύνδεση Χρήστη' ή 'Επαναφορά' οδηγούν στη δηµιουργία άπειρων πιθανών µονοπατιών για το σύνολο των αλληλεπιδράσεων του χρήστη µε την εφαρµογή, µονοπάτια τα οποία µπορούν να ανακυκλώνονται συνεχώς, δίχως να καταλήγουν σε µια τελική κατάσταση προγράµµατος. Επίσης, οι έλεγχοι τέτοιων εφαρµογών γραφικής διεπαφής στηρίζονται εξ' ολοκλήρου στη χρήση µεθόδων τύπου «*ακροατών»* των ενεργειών του χρήστη (*input listeners*), γεγονός που δηµιουργεί µια περίπλοκη δοµή µεθόδων και κλάσεων, µε συχνές αλληλεπιδράσεις του κώδικα µε τις *διεπαφές προγραµµατισµού εφαρµογής µηνυµατοδοσίας* (*Application Programming Interface*) της γλώσσας Java. Η παραλλαγή της μεθόδου που αναπτύχθηκε και υλοποιήθηκε στη παρούσα διπλωµατική αποτελεί µια προσπάθεια προσέγγισης και εντοπισµού των λογικών αδυναµιών και των σηµείων στο κώδικα που αυτές εµφανίζονται.

Η µέθοδος που αναπτύχθηκε στα πλαίσια της διπλωµατικής (όπως και µε τις άλλες δύο µεθόδους) υλοποιήθηκε µέσα στο εργαλείο µε όνοµα **LogGIC**. Η βασική λειτουργία αυτής της µεθόδου είναι η εξαγωγή συµπερασµάτων τα οποία αποτελούν µια ένδειξη της λογικής µε την οποία λειτουργεί η εφαρµογή υπό έλεγχο. Τα συµπεράσµατα αυτά έχουν την µορφή πιθανών λογικών κανόνων ανάµεσα στις µεταβλητές της εφαρµογής υπό έλεγχο. Οι κανόνες αυτοί περιγράφουν τους τρόπους µε τους οποίους δουλεύει το λογισµικό και εξάγονται µε δύο τρόπους: Αφενός, µέσω της ανάλυσης των αποτελεσµάτων που παράγει µια µέθοδος ∆υναµικής Ανάλυσης (Dynamic Analysis) κατά την διάρκεια της κανονικής λειτουργίας της εφαρµογής υπό έλεγχο. Αφετέρου, µε την ανάλυση των διακλαδώσεων και των σηµείων απόφασης που επηρεάζουν τα µονοπάτια εκτέλεσης της εφαρµογής µέσα από µια διαδικασία Στατικής ανάλυσης, η οποία παράγει τα πιθανά µονοπάτια εκτέλεσης κάθε λειτουργίας της εφαρµογής.

Ο λόγος για τον οποίο χρησιµοποιούνται οι ανωτέρω κανόνες από την ∆υναµική Ανάλυση, είναι γιατί η (έστω και µερική) µοντελοποίηση της συµπεριφοράς µια εφαρµογής κατά την διάρκεια της κανονικής λειτουργίας της, επιτρέπει τον προσδιορισµό των χαρακτηριστικών της εφαρµογής, τα οποία µας ενδιαφέρουν για να χαρτογραφήσουµε τον τρόπο λειτουργίας της. Αυτό το βήµα είναι αναγκαίο προκειµένου να βρεθούν αυτόµατα τα χαρακτηριστικά εκείνα τα οποία αντικατοπτρίζουν την λογική της λειτουργίας µιας συγκεκριµένης διαδικασίας. Αυτά τα χαρακτηριστικά, σε συνδυασµό µε τα αποτελέσµατα της Στατικής Ανάλυσης των αποφάσεων διακλάδωσης του κώδικα, αποτελούν τη πρώτη ύλη για την µετέπειτα εξερεύνηση του κώδικα της εφαρµογής υπό έλεγχο και την αναγνώριση των λογικών αδυναµιών της [2].

Η λειτουργία της συγκεκριμένης μεθόδου μέσα στο πρόγραμμα LogGIC στηρίζεται σε τρία διαφορετικά στάδια ανάλυσης των προγραµµάτων για την εύρεση λογικών αδυναµιών:

- 1. Στην ∆υναµική εκτέλεση και ανάλυση (Dynamic execution and analysis) προκειµένου να παραχθούν οι δυναµικοί λογικοί κανόνες του κώδικα υπό έλεγχο,
- 2. Στη χρήση στατικής ανάλυσης του κώδικα, µε έλεγχο µοντέλων *ροής εκτέλεσης* (*execution flow*) για την ανάλυση των δυναµικών κανόνων που παρήγαγε η δυναµική εκτέλεση (βήµα 1),
- 3. και στην επεξεργασία των µονοπατιών εκτέλεσης -που παρήγαγε η Στατική Ανάλυση- στα σηµεία αποφάσεων ροής εκτέλεσης και εισαγωγής δεδοµένων, προκειµένου να εντοπιστούν σηµεία τα οποία έρχονται σε σύγκρουση µε του λογικούς κανόνες, ένδειξη που αποτελεί χαρακτηριστικό των λογικών αδυναµιών.

Στο πρώτο βήµα, γίνεται χρήση του εργαλείου ∆υναµικής Ανάλυσης *Daikon Invariant Detector* του Πανεπιστημίου του Μ.Ι.Τ.. Το συγκεκριμένο πρόγραμμα παράγει ένα σύνολο λογικών κανόνων που περιγράφουν την εφαρµογή υπό έλεγχο [17]. Το εργαλείο παρακολουθεί την εκτέλεση µιας εφαρµογής υπό έλεγχο, καθώς αυτή λειτουργεί µε βάσει κάποια δεδοµένα εισόδου µε τα οποία την τροφοδοτεί ο χρήστης. Σηµαντικό παράγοντα επιτυχίας της δυναµικής ανάλυσης του Daikon αποτελεί ο τρόπος χρήσης της εφαρµογής από τον αναλυτή κατά τη διαδικασία ελέγχου. Κατά την ∆υναµική Ανάλυση, ο αναλυτής πρέπει να εκτελέσει τις λειτουργίες της εφαρµογής υπό έλεγχο µε τρόπο τέτοιο που να µην αντιβαίνει στις προθέσεις του δηµιουργού της. Οι πληροφορίες και οι κανόνες της οµαλής λειτουργίας ενός προγράµµατος (είτε αυτό είναι δικτυακό όπως στην ανωτέρω έρευνα του πανεπιστηµίου της Καλιφόρνια, είτε είναι πρόγραµµα µε γραφική διεπαφή) δεν µπορούν να εξαχθούν αυτόµατα µε χρήση αυτοµατοποιηµένων εργαλείων δίχως την µεσολάβηση του χρήστη στις ενέργειες εισόδου, αφού τέτοιου είδους εργαλεία αυτοµατοποίησης ενεργειών δεν αλληλεπιδρούν µε τις εφαρµογές ακολουθώντας την αναµενόµενη ροή λειτουργίας που σκεφτόταν ο δηµιουργός της εφαρµογής, ούτε χρησιµοποιούν δεδοµένα εισόδου που αντιστοιχούν στα αναµενόµενα δεδοµένα που περιµένει η εφαρµογή [2].

Το αποτέλεσµα της ∆υναµικής Ανάλυσης του εργαλείου Daikon είναι η µερική χαρτογράφηση των χαρακτηριστικών της λογικής της εφαρµογής υπό έλεγχο και ο εντοπισµός πιθανών λογικών κανόνων που την διέπουν. Αυτοί οι κανόνες αναπαριστούν περιορισµούς διαφόρων µεταβλητών του κώδικα υπό έλεγχο σε διαφορετικά σηµεία της εφαρµογής, καθώς και σχέσεις εξάρτησης µεταξύ των

µεταβλητών. Παρόλα αυτά, η περιορισµένη δυνατότητα εντοπισµού κανόνων από το Daikon καθώς και η δηµιουργία κανόνων «µιας χρήσης» από το εργαλείο που δεν ισχύουν καθολικά για το πρόγραµµα υπό έλεγχο (αλλά είναι αποτέλεσµα της συγκεκριµένης εκτέλεσης που έγινε κατά την δυναµική ανάλυση), είναι δύο προβλήµατα παραγωγής λανθασµένων κανόνων που χρίζουν αντιµετώπισης.

Ακολουθώντας την λογική της µεθόδου του πανεπιστηµίου της Καλιφόρνια, υποθέτουµε ότι ένας λογικός κανόνας είναι ορθός αν υπάρχει τουλάχιστον ένα µονοπάτι εκτέλεσης που περιέχει έλεγχο µεταβλητής που επιβάλλει την ορθότητα του κανόνα. Αν ένας τέτοιος κανόνας επαληθεύεται σε ένα µονοπάτι εκτέλεσης αλλά δεν ισχύει σε κάποιο άλλο µονοπάτι µε ίδια δεδοµένα λειτουργίας που καταλήγει στο ίδιο αποτέλεσµα, τότε ο λογικός κανόνας επισηµαίνεται ως πιθανό λογικό λάθος. Όταν ένας λογικός κανόνας παραβιάζεται πολλές φορές κατά την εκτέλεση, αλλά δεν υπάρχουν έλεγχοι στον κώδικα που να επαληθεύουν την ορθότητα του συγκεκριµένου κανόνα έστω και µία φορά, τότε αυτός ο κανόνας θεωρείται «µίας χρήσης» και τον αγνοούµε [2].

Στο δεύτερο βήµα της µεθόδου γίνεται χρήση ενός προγράµµατος Στατικής Ανάλυσης της NASA που διατίθεται για ελεύθερη χρήση, του *Java PathFinder* (*JPF*). Πρόκειται για ένα εργαλείο στατικού ελέγχου εφαρµογών Java το οποίο, πέραν από τον έλεγχο του κώδικα, είναι ικανό να καταγράφει τα µονοπάτια εκτέλεσης της εφαρµογής, να παράγει µοντέλα λειτουργίας και να κοινοποιεί, εν τέλει, τις µεταβάσεις των καταστάσεων λειτουργίας που λαµβάνουν χώρα στην εκτέλεση του κώδικα κατά την διαδικασία στατικής ανάλυσης [18]. Η εφαρµογή LogGIC κάνει χρήση των αποτελεσµάτων του JPF προκειµένου να φιλτράρει τη λίστα κατηγοριοποιηµένων δυναµικών κανόνων που παρήγαγε σε συνεργασία µε το Daikon. Αυτή η διεργασία, σε συνδυασµό µε την συσχέτιση των ανωτέρω αποτελεσµάτων µε την λογική ανάλυση του εκτελέσιµου κώδικα υπό έλεγχο από το LogGIC, οδηγεί στην προσέγγιση των λογικών λαθών.

Για τις ανάγκες τις διπλωµατικής, η βασική εφαρµογή του JavaPathfinder χρειάστηκε να παραµετροποιηθεί και να επεκταθεί µε δύο επεκτάσεις, το *jpf-awt* και τους ωτακουστές του JPF, *ExecTracker* και *VarRecorder*. Το jpf-awt αποτελεί επέκταση του JPF που επιτρέπει την χρήση προδιαγεγραµµένων σεναρίων για την εκτέλεση ελέγχων σε εφαρµογές γραφικού περιβάλλοντος (GUI). ∆υστυχώς, η υποστήριξη που παρέχει η επέκταση jpf-awt σε αντικείµενα γραφικών διεπαφών της γλώσσας Java είναι αρκετά περιορισµένη. Πολλά αντικείµενα γραφικού περιβάλλοντος της γλώσσας Java δεν υποστηρίζονται, γεγονός που δηµιούργησε την ανάγκη παρέµβασης σε σηµεία του κώδικα του jpf-awt. Συγκεκριµένα, στα πλαίσια της διπλωµατικής ιχνηλατήθηκε και εντοπίστηκε ένα πρόβληµα που είχε η επέκταση jpf-awt µε τα σύγχρονα αντικείµενα γραφικής απεικόνισης javax.swing της έκδοσης

1.6 της Java. Οι λεπτοµέρειες του προβλήµατος απεστάλησαν σε εκπονητή της εφαρµογής που ανήκει στην οµάδα υποστήριξης του JPF, ο οποίος εισήγαγε τις παρατηρήσεις µου στον κώδικα της εφαρµογής και διέθεσε την νέα έκδοση του κώδικα µαζί µε την κανονική διανοµή του προγράµµατος.

Το τρίτο στάδιο της µεθόδου χρησιµοποιεί τα αποτελέσµατα από την ευριστική µέθοδο ανάλυσης του κώδικα της εφαρµογής υπό έλεγχο από το LogGIC. Υπενθυµίζουµε πως η µέθοδος προσπελαύνει τον κώδικα και εντοπίζει τα σηµεία εκείνα τα οποία λειτουργούν ως σηµεία αποφάσεως της ροής εκτέλεσης, δηλαδή τα σηµεία εκείνα στα οποία, ανάλογα µε την εκάστοτε λογική της λειτουργίας, διακλαδώνουν την ροή εκτέλεσης µέσω κάποιων περιορισµών. Η λογική της συγκεκριµένης διαδικασίας παρουσιάστηκε πρωτύτερα σε κεφάλαιο της παρούσας διπλωµατικής, στα πλαίσια προσέγγισης των λογικών επιλογών µέσα στο κώδικα.

Το στάδιο αυτό κάνει έντονη χρήση της πληροφορίας που υπάρχει στην σύνταξη των εντολών της γλώσσας προγραµµατισµού JAVA. Ως εκ τούτου, ήταν αναγκαία η ανάλυση του κώδικα της εφαρµογής υπό έλεγχο σε επίπεδο µεταγλώττισης, στον πυρήνα του µεταγλωττιστή της JAVA. Λόγω της ανωτέρας ανάγκης απόκτησης των συγκεκριµένων πληροφοριών, υλοποιήθηκε και προστέθηκε στο LogGIC µια διαδικασία προσπέλασης και εξαγωγής πληροφοριών κατευθείαν από τον µεταγλωττιστή της Java. Το εργαλείο LogGIC αποκτά πρόσβαση στο δέντρο αφηρηµένης σύνταξης το οποίο παράγεται από την µεταγλώττιση του πηγαίου κώδικα της εφαρµογής υπό έλεγχο. Έπειτα, εξάγει τις αναγκαίες πληροφορίες καλώντας τις συναρτήσεις µεταγλωττιστή και µετά κάνοντας προσωρινή επανεγγραφή (Override) της λειτουργίας τους. Με αυτό το τρόπο, εξάγονται όλες οι πληροφορίες για τις µεθόδους και τις µεταβλητές που υλοποιούνται στην εφαρµογή υπό έλεγχο από το LogGIC. Οι πληροφορίες αυτές αποθηκεύονται σε κωδικοποιηµένη µορφή, αντίστοιχα στα δύο αρχεία *methods.loggic* και *variables.loggic* για λόγους ελέγχου.

Ακολουθώντας τα τρία προαναφερθέντα βήµατα ανάλυσης, είναι δυνατόν να εντοπιστούν από την εφαρµογή LogGIC ένα υποσύνολο του συνόλου των πιθανών λογικών αδυναµιών που εµφανίζονται σε εφαρµογές. Πρέπει να επισηµανθεί πως η προσέγγιση της συγκεκριµένης διπλωµατικής δεν είναι πλήρης ως προς την κάλυψη του συνόλου των λογικών αδυναµιών.

#### 7.6 ΕΡΓΑΛΕΙΑ ΥΛΟΠΟΙΗΣΗΣ ΤΗΣ ΜΕΘΟ∆ΟΥ

Η υλοποίηση του εργαλείου LogGIC που αναπτύχθηκε στα πλαίσια της παρούσας διπλωµατικής έγινε στη γλώσσα προγραµµατισµού Java. Ακολουθεί παρουσίαση των εργαλείων που ενσωµατώθηκαν στο LogGIC και των οποίων τα χαρακτηριστικά παρουσιάστηκαν σε προηγούµενο κεφάλαιο της διπλωµατικής :

#### 7.6.1 ΕΞΑΓΩΓΗ ΚΑΝΟΝΩΝ ΜΕ ΤΟ DAIKON

To Daikon παράγει πιθανούς λογικούς κανόνες κάνοντας χρήση των αποδεκτών αναγνωριστικών από τα ίχνη που παράγει η εκτέλεση της εφαρµογής υπό έλεγχο µέσω του Daikon. Μια επεξεργασµένη έκδοση των αποτελεσµάτων του Daikon µπορεί να βρει κανείς, αφού εκτελέσει την ανάλυση ενός προγράµµατος µε το LogGIC, στο φάκελο της εφαρµογής υπό έλεγχο. Το *αρχείο καταγραφής δραστηριοτήτων* (*application log*) έχει όνοµα 'daikonFiltered.txt'. Το εργαλείο Daikon είναι ικανό να παράγει µια ευρεία ποικιλία λογικών κανόνων που καλύπτουν από µεταβλητές της εφαρµογής µέχρι λογικές σχέσεις µεταξύ των αναγνωρισµένων µεταβλητών. Οι παραγόµενοι κανόνες του Daikon ονοµάζονται πιθανοί κανόνες, αφού πρέπει πρώτα να φιλτραριστούν µε βάση το ενδιαφέρον τους και να διαγραφούν οι κανόνες «µιας χρήσης» που εµφανίζονται στα αποτελέσµατα και δεν αποτελούν ορθή χαρτογράφηση της λογικής των µεταβλητών.

Το εργαλείο υποστηρίζει µια πληθώρα διεπαφών αλληλεπίδρασης. Κάθε διεπαφή χειρίζεται µια διαφορετική γλώσσα προγραµµατισµού, όπως C και Java. Στην πρώτη φάση εκτέλεσης, οι διεπαφές παράγουν αρχεία ιχνηλάτησης της εφαρµογής υπό έλεγχο, καθώς ο χρήστης εκτελεί τις 'νόµιµες' λειτουργίες της εφαρµογής διαµέσου του Daikon. Στη συνέχεια, τα αρχεία αυτά αποστέλλονται στο πυρήνα του Daikon για την παραγωγή των λογικών κανόνων [17]. Στα πλαίσια της διπλωµατικής, χρησιµοποιήθηκε η διεπαφή του Daikon για την γλώσσα προγραµµατισµού Java µε το όνοµα Chicory.

Στα πλαίσια φιλτραρίσµατος των λογικών κανόνων που δεν αφορούν το πρόγραµµα υπό έλεγχο, το LogGIC πραγµατοποιεί και µια οµαδοποίηση και επισήµανση των λογικών κανόνων του Daikon που αφορούν µεταβλητές που παίρνουν δεδοµένα από πηγές εισόδου πληροφοριών του χρήστη. Ακολουθώντας την λογική των µολυσµένων δεδοµένων εισόδου, το LogGIC χρησιµοποιεί του κανόνες και τα µονοπάτια εκτέλεσης του JPF, προκειµένου να προσδιορίσει την επικινδυνότητα των συγκεκριµένων µεταβλητών στην εφαρµογή, σε σχέση πάντα µε το τρόπο προσπέλασής τους από το πρόγραµµα υπό έλεγχο.

Ένα *σηµείο προγράµµατος* (*program point*) του κώδικα εκτέλεσης είναι ένα συγκεκριµένο σηµείο στον πηγαίο κώδικα, όπως ακριβώς πριν από µια συγκεκριµένη γραµµή εντολής [17]. Η έξοδος αποτελεσµάτων του Daikon είναι οργανωµένη σε τέτοια σηµεία προγράµµατος για καλύτερη κατανόηση των αποτελεσµάτων. Παραδείγµατος χάρη, µια καταχώρηση στους λογικούς κανόνες µε την µορφή **foo( ) ::: ENTER** είναι το σηµείο της εισόδου στην µέθοδο foo( ) κατά την εκτέλεση. Οι λογικοί κανόνες σε αυτό το σηµείο είναι η προϋποθέσεις έναρξης της µεθόδου foo( ), χαρακτηριστικά τα οποία είναι πάντα αληθή κατά την εκτέλεση της µεθόδου. Αντίστοιχα, µια καταχώρηση τύπου foo( ) ::: EXIT είναι το σηµείο προγράµµατος στο οποίο υπάρχει έξοδος από την δεδοµένη µέθοδο, και οι λογικοί κανόνες εκεί είναι οι µετέπειτα όροι λειτουργίας του προγράµµατος. Όταν υπάρχουν πολλαπλά σηµεία εξόδου από µια µέθοδο, οι διαφορετικές αυτές έξοδοι διαφοροποιούνται µε το να τοποθετείται στο τέλος της καταχώρησης ο αριθµός γραµµής πηγαίου κώδικα στον οποίο αυτές εµφανίζονται (παράδειγµα, StackAr.top( ):::EXIT79) [17].

Στις αδυναµίες του Daikon συγκαταλέγεται η ανικανότητά του να εντοπίσει λογικούς κανόνες για τους βρόχους επεξεργασίας δεδοµένων που εµφανίζονται στο κώδικα. Το εργαλείο µπορεί να εντοπίσει λογικούς κανόνες σε οποιαδήποτε περιοχή του προγράµµατος, εκτός από τους βρόχους. Οι διεπαφές όπως το Chicory δεν τροφοδοτούν το Daikon µε µεταβλητές που λειτουργούν ως περιορισµοί βρόχων. Ως εκ τούτου, η εύρεση λογικών λαθών σε βρόχους περιορίζεται σηµαντικά καθώς δεν υπάρχει πρώτη ύλη για ανάλυση της λογικής τους.

### 7.6.2 ΠΑΡΑΓΩΓΗ ΜΟΝΟΠΑΤΙΩΝ ΕΚΤΕΛΕΣΗΣ ΤΗΣ ΣΤΑΤΙΚΗΣ ΑΝΑΛΥΣΗΣ ΚΑΙ ΤΟ ΕΡΓΑΛΕΙΟ NASA JAVA PATHFINDER (JPF)

Εφόσον παραχθούν οι λογικοί κανόνες από το Daikon, ακολουθεί η στατική ανάλυση της εφαρµογής υπό έλεγχο, προκειµένου να εντοπιστούν οι απαραίτητες καταστάσεις µεταβλητών και να παραχθούν τα µονοπάτια εκτέλεσης της εφαρµογής. Το LogGIC εκτελεί το JPF εσωτερικά, παράγοντας τα επιθυµητά αποτελέσµατα και αποθηκεύοντάς τα στο φάκελο της εφαρµογής υπό έλεγχο. Τα στοιχεία των µονοπατιών εκτέλεσης καθώς και οι διάφορες καταχωρήσεις µεταβάσεων θα χρησιµοποιηθούν από το LogGIC προκειµένου να εντοπιστούν λογικοί κανόνες που παραβιάζεται η ορθότητά τους κατά την εκτέλεση της εφαρµογής. Κάθε τέτοια παραβίαση επισηµαίνεται ως πιθανό λογικό λάθος και οι µεταβλητές που την διέπουν παίρνουν ένα συγκεκριµένο βάρος στη κλίµακα Likert, ανάλογα µε το µέγεθος της επικινδυνότητάς τους µέσα στο πρόγραµµα.
Παρόµοια µε την µέθοδο του πανεπιστηµίου της Καλιφόρνια, το LogGIC παίρνει ως είσοδο τους λογικούς κανόνες του Daikon και αναλύει στατικά την εφαρµογή υπό έλεγχο. Μετά το πέρας της ανάλυσης, ελέγχεται η ορθότητα των λογικών κανόνων µε το να συσχετιστεί η ορθότητά τους µε τα παραγόµενα µονοπάτια εκτέλεσης του κώδικα της εφαρµογής.

Το JPF είναι ένα πρόγραµµα στατικής ανάλυσης και ελέγχου µοντέλων συστήµατος που υλοποιεί µια ξεχωριστή *ιδεατή µηχανή εκτέλεσης Java* (*Java Virtual Machine*). Βασική του λειτουργία είναι η εξερεύνηση και περιήγηση των καταστάσεων λειτουργίας µιας εφαρµογής, µέσω της εκτέλεσης του *δυαδικού της κώδικα* (*bytecode*).

Το JPF µπορεί να παραµετροποιηθεί σε µεγάλο βαθµό και δέχεται µια πληθώρα επεκτάσεων που αναπτύσσονται από µεµονωµένες ή ακαδηµαϊκές οµάδες που χρησιµοποιούν το εργαλείο. Επίσης, υποστηρίζει µια πληθώρα διεπαφών οι οποίες επιτρέπουν την επέκταση της λειτουργικότητάς του και σε είδη κώδικα που δεν είναι σχεδιασµένο να αναλύει. Με κάποιες εξαιρέσεις, το JPF µπορεί να εκτελέσει οποιοδήποτε αρχείο κώδικα Java το οποίο δεν στηρίζεται σε συγκεκριµένες, ιδιάζουσες βιβλιοθήκες κώδικα που έχουν αναπτυχθεί ανεπίσηµα και εκτός της Oracle. Αντίθετα, πολλές βιβλιοθήκες της Java υποστηρίζονται απευθείας από το JPF χωρίς να χρειάζεται καµία παρέµβαση για την εκτέλεσή τους [2]. Παρόλα αυτά, αρκετές βασικές βιβλιοθήκες και κλάσεις κώδικα της Java έχουν αντικατασταθεί µε διαφορετικές, απλούστερες εκδόσεις από τους δηµιουργούς του JPF, προκειµένου να µειωθεί η πολυπλοκότητα χρήσης του εργαλείου, γεγονός που συχνά οδηγεί σε γενικές ασυµβατότητες του εργαλείου µε πολύπλοκα ή πολύ σύγχρονα προγράµµατα.

Η εκτέλεση του εργαλείου JPF στηρίζεται σε µια πληθώρα παραµετροποιηµένων χαρακτηριστικών τα οποία ενδεχοµένως να χρειαστούν κάποιο χρόνο προκειµένου το εργαλείο να δουλέψει σωστά. Η βιβλιογραφία και η γραπτή καθοδήγηση των χρηστών όσων άφορα το εργαλείο είναι σηµαντικά περιορισµένη, γεγονός που καθυστερεί σηµαντικά την τοποθέτηση και κατανόηση του τρόπου λειτουργίας του εργαλείου. Παρόλα αυτά, η οµάδα υποστήριξης που αναπτύσσει ακόµα το JPF απαντά σε ερωτήσεις τεχνικής υποστήριξης µέσω ενός καταλόγου αποδεκτών υποστήριξης της Google: *http://groups.google.com/group/javapathfinder?pli=1*.

Τα µονοπάτια εκτέλεσης που παράγει το JPF χρησιµοποιούνται προκειµένου να εντοπιστούν οι έλεγχοι ροής εκτέλεσης (όπως οι διακλαδώσεις). Κάθε λογικός κανόνας που υποστηρίζεται από ένα σύνολο ελέγχων ενός µονοπατιού εκτέλεσης επισηµαίνεται ως ορθός κανόνας για την συγκεκριµένη µεταβλητή. Ένα µονοπάτι εκτέλεσης κατά το οποίο παραβιάζεται ένας ορθός λογικός κανόνας επισηµαίνεται επίσης. Όταν ένας λογικός κανόνας ισχύει για όλα τα µονοπάτια εκτέλεσης, τότε

ξέρουµε πως ο λογικός κανόνας ισχύει και είναι ορθός, δίχως να υπάρχει λογικό λάθος. Όταν όλα τα µονοπάτια εκτέλεσης παραβιάζουν ένα κανόνα, τότε υποθέτουµε πως ο κανόνας αυτός είναι «µιας χρήσης» και τον απορρίπτουµε. Ένας κανόνας που επιβεβαιώνεται σε ένα µονοπάτι εκτέλεσης αλλά κάπου αλλού παραβιάζεται, επισηµαίνεται ως λογικό λάθος [2].

### 7.7 ΠΡΟΣΠΕΛΑΣΗ ∆ΕΝΤΡΟΥ ΜΕΤΑΓΛΩΤΤΙΣΗΣ ΚΑΙ Ο JAVAC

Ο µεταγλωττιστής της γλώσσας προγραµµατισµού Java µε το όνοµα Javac διαβάζει αρχεία πηγαίου κώδικα που είναι γραµµένα σ' αυτή τη γλώσσα και τα µεταγλωττίζει σε *αρχεία κλάσεων δυαδικού κώδικα* (*bytecode class files*). Πέραν αυτού, ο µεταγλωττιστής είναι υπεύθυνος και για την επεξεργασία των σχολίων του κώδικα, κάνοντας χρήση της πρόσθετης *∆ιεπαφής προγραµµατισµού Επεξεργασίας Σχολίων* (*Pluggable Annotation Processing API*). Περιληπτικά, ο µεταγλωττιστής της Java δεν είναι τίποτα περισσότερο από ένα εργαλείο το οποίο µπορεί να λειτουργήσει τόσο µέσω γραµµής εντολών, όσο και µέσω κλήσεων από διάφορα προγράµµατα Java που χρειάζονται τις ικανότητες του. Ο µεταγλωττιστής δέχεται ως είσοδο πηγαίο κώδικα, τα πρότυπα του οποίου έχουν καθοριστεί από τις προδιαγραφές της γλώσσας προγραµµατισµού Java (Java Language Specification - JLS). Ως έξοδο, παράγει αρχεία κλάσεων επίσης στα πρότυπα που ορίζει η γλώσσα Java, µέσω των προδιαγραφών της *ιδεατής µηχανής της Java* (*Java Virtual Machine Specification - JVMS*).

Επιπρόσθετα µε τη λειτουργία µεταγλώττισης πηγαίου κώδικα, ο µεταγλωττιστής Javac υλοποιεί και παρέχει διάφορες διεπαφές προγραµµατισµού τα οποία επιτρέπουν την άµεση ή έµµεση χρήση των συστατικών και των λειτουργιών του από εξωτερικά προγράµµατα Java καθώς και την εις βάθους ανάλυση του πηγαίου κώδικα που µεταγλωττίζεται από τον µεταγλωττιστή. Μία από τις διεπαφές που παρέχονται είναι η πρόσβαση και διαχείριση των πληροφοριών του *Συντακτικού ∆έντρου Μεταγλώττισης* (*Java Compiler Tree*). Η διεπαφή του δέντρου µεταγλώττισης είναι ένα σύνολο διαφόρων διεπαφών οι οποίες αναπαριστούν τον πηγαίο κώδικα που µεταγλωττίζεται σε δυαδικό ως ένα δένδρο αφηρηµένης σύνταξης (Abstract Syntax Tree – AST). Η ανάλυση και ο κατακερµατισµός του πηγαίου κώδικα που γίνονται κατά την διαδικασία µεταγλώττισης από τον Javac, δηµιουργούν και χρησιµοποιούν ένα δέντρο αφηρηµένης σύνταξης, µε το οποίο αναλύουν τον πηγαίο κώδικα ως ένα δέντρο µε κόµβους. Κάθε κόµβος αναπαριστά ένα τµήµα του πηγαίου κώδικα (για παράδειγµα, ο κόµβος "IfStatement" αναπαριστά την ύπαρξη µιας διακλάδωσης τύπου 'IF' στον κώδικα. Τα φύλλα του κόµβου αυτού θα είναι οι περιορισµοί της διακλάδωσης καθώς και οι λογικές σχέσεις µεταξύ τους). Το αφηρηµένο δέντρο σύνταξης ορίζει περισσότερες από 60 AST υποκλάσεις µε την µορφή κόµβων, καθένας εκ των οποίων αναπαριστά διαφορετικά στοιχεία της γλώσσας προγραµµατισµού Java [21].

Για τις ανάγκες τις µεθόδου εύρεσης λογικών αδυναµιών που αναπτύχθηκε, υλοποιήθηκε και εφαρµόζεται στο εργαλείο LogGIC µια κλάση και τέσσερις µέθοδοι επεξεργασίας και ανάλυσης του δέντρου αφηρηµένης σύνταξης. Οι µέθοδοι του LogGIC επεµβαίνουν απευθείας πάνω στον µεταγλωττιστή της Java, κάνοντας χρήση της διεπαφής παραγωγής και ανάλυσης του δέντρου αφηρηµένης σύνταξης. Σκοπός του εργαλείου LogGIC είναι η γρήγορη συλλογή των αναγκαίων πληροφοριών του κώδικα της εφαρµογής υπό έλεγχο. Κατά την διαδικασία προσπέλασης του µεταγλωττιστή της Java, παράγονται δύο αρχεία του εργαλείου LogGIC τα οποία µπορούν να βρεθούν στον φάκελο µε τα αρχεία της εφαρµογής υπό έλεγχο, που επιλέγεται στο πρώτο βήµα λειτουργίας του εργαλείου. Τα αρχεία έχουν ονόµατα *variables.loggic* και *methods.loggic*, περιέχοντας όλες τις πληροφορίες του µεταγλωττιστή για τις µεταβλητές και τις µεθόδους που υλοποιούνται στην εφαρµογή υπό έλεγχο. Αυτές οι πληροφορίες συνδυάζονται µε τις πληροφορίες που εξάγει η λογική ανάλυση του LogGIC καθώς και µε τις πληροφορίες που εξάγουν τα εργαλεία δυναµικής και στατικής ανάλυσης προκειµένου να αποδειχθούν αληθή ή ψευδή τα συµπεράσµατα αυτών των διαδικασιών ανάλυσης.

Οι πληροφορίες αυτές παρέχονται κατευθείαν από τον πυρήνα της γλώσσας προγραµµατισµού Java, κάνοντας κλήση απευθείας στις διεπαφές παραγωγής του δέντρου σύνταξης κατά το χρόνο λειτουργίας του µεταγλωττιστή. Η ανάλυση της δοµής της εφαρµογής υπό έλεγχο υλοποιήθηκε µε την ανωτέρω διαδικασία επειδή, µε αυτό το τρόπο, δεν επιβαρύνεται καθόλου η λειτουργία του LogGIC. Η επεξεργασία του κώδικα γίνεται εξωτερικά των λειτουργιών του µέσω της λειτουργίας του µεταγλωττιστή Javac, γεγονός που επιταχύνει σηµαντικά την συνολική διαδικασία λειτουργίας του εργαλείου.

Η υλοποίηση της διαδικασίας εξαγωγής πληροφοριών από το δέντρο αφηρηµένης σύνταξης µπορεί να βρεθεί στο πηγαίο κώδικα στη κλάση *MethodFinder.java*.

### 7.8 ΑΣΑΦΗΣ ΛΟΓΙΚΗ

H *Ασαφής Λογική* (*Fuzzy Logic*) είναι µια µορφή λογικής αναπαράστασης που κάνει χρήση πολλαπλών πιθανών αποτελεσµάτων στις µεταβλητές του συστήµατος. Προέρχεται από την Θεωρεία Ασαφών Συνόλων (Fuzzy Set Theory) και αναλύει θέµατα αντίληψης της κατάστασης ενός συστήµατος, προσεγγίζοντας τα αποτελέσµατα περισσότερο προσεγγιστικά παρά µε διακριτή, αριθµητική ακρίβεια. Στην Ασαφή Λογική γίνεται χρήση *γλωσσικών µεταβλητών* (*linguistic variables*) αντί για µαθηµατικές µεταβλητές, όπως για παράδειγµα: Θερµοκρασία, Αντίσταση, Επικινδυνότητα κ.ά..

Η θεωρεία Ασαφών Συνόλων ορίζει κανόνες χειρισµού πάνω στα ασαφή σύνολα που µελετά. Συχνά οι κανόνες ορίζονται προσεγγιστικά, καθώς δεν υπάρχουν διακριτές τιµές προσδιορισµού των κανόνων. Γι αυτό το λόγο, η Ασαφής Λογική χρησιµοποιεί κανόνες τύπου IF-THEN στους αλγορίθµους. Οι κανόνες αυτοί εκφράζονται συχνά υπό την µορφή :

IF µεταβλητή IS τιµή THEN δράση

#### 7.8.1 ΑΠΟΣΑΦΗΝΙΣΗ ΑΠΟΤΕΛΕΣΜΑΤΩΝ ΑΣΑΦΟΥΣ ΛΟΓΙΚΗΣ

Προκειµένου να υπάρξουν προσδιορίσιµα αποτελέσµατα από την Ασαφή Λογική, γίνεται συχνά χρήση *Αποσαφήνισης* (*Defuzzification*). Αποσαφήνιση στη θεωρία Ασαφών συνόλων, είναι η διαδικασία παραγωγής ενός µετρήσιµου αποτελέσµατος µέσα από την Ασαφή Λογική. Χρησιµοποιείται εκτενώς στα συστήµατα ποσοτικών ελέγχων που στηρίζονται στα αποτελέσµατα της Ασαφούς Λογικής και, γι αυτό το λόγο, χρησιµοποιείται και στην παρούσα διπλωµατική. Η Αποσαφήνιση αποδέχεται ως είσοδο ένα σύνολο κανόνων που µεταφράζουν ένα αριθµό µεταβλητών σε ασαφή αποτελέσµατα (δηλαδή αποτελέσµατα που ορίζονται µε βάση την ποσοστιαία µονάδα). Παραδείγµατος χάριν, ένα σύστηµα ασαφούς λογικής για έλεγχο παροχής ενέργειας θα είχε αποτελέσµατα της µορφής «Χαµήλωσε Σηµαντικότητα 20%» ή ∆ιατήρησε Σηµαντικότητα 50%» κ.τ.λ.). Η Αποσαφήνιση µεταφράζει τα ασαφή αποτελέσµατα σε συγκεκριµένες τιµές και συγκεκριµένα αποτελέσµατα.

Υπάρχει µια πληθώρα µαθηµατικών µεθόδων Αποσαφήνισης, ανάλογα µε τις ανάγκες του συστήµατος Ασαφούς Λογικής που λειτουργεί κάθε φορά. Μια συνηθισµένη και αποτελεσµατική µέθοδος που υλοποιείται και στα αποτελέσµατα του εργαλείου LogGIC, είναι η χρήση της µεθόδου *Κέντρου Βαρύτητας* (*Center of Gravity*).

#### 7.8.1.1 Η ΜΕΘΟ∆ΟΣ ΑΠΟΣΑΦΗΝΙΣΗΣ «ΚΕΝΤΡΟΥ ΒΑΡΥΤΗΤΑΣ»

Η µέθοδος κέντρου βαρύτητας υπολογίζει την διακριτή τιµή των µεταβλητών εξόδου παίρνοντας την τοµή του συνδυασµού των γεωµετρικών σχηµάτων που καθορίζουν το εύρος των τιµών των µεταβλητών εισόδου στο σύστηµα.

Αρχικά τα αποτελέσµατα των κανόνων ασαφούς λογικής του LogGIC προστίθενται για να δηµιουργήσουν µια ενιαία τιµή. Στην συνέχεια, η διαδικασία αποσαφήνισης δέχεται τα παραγόµενα τρίγωνα συµµετοχής ενός αποτελέσµατος µε βάση το µερίδιό του στο σύνολο (το τρίγωνο είναι η συνηθέστερη µορφή αναπαράστασης αποτελεσµάτων ασαφούς λογικής του τύπου: «Αν Α = Χ τότε Αύξησε 15%») και δηµιουργεί τραπεζοειδή ή τριγωνικά σχήµατα συµµετοχής κάθε αποτελέσµατος στο σύνολο. Για παράδειγµα, αν η έξοδος ενός συστήµατος Ασαφούς Λογικής ήταν «Μείωσε Παροχή 30%», τότε το τρίγωνο αναπαράστασης αυτής της τιµής θα τεµαχιζόταν στα δύο, 30% από την βάση του.

Στη συνέχεια, όλα τα τραπεζοειδή που παράγονται για κάθε αποτέλεσµα τοποθετούνται µαζί στο ίδιο διάγραµµα (υπέρθεση αποτελεσµάτων), δηµιουργώντας ένα ενιαίο γεωµετρικό σχήµα.

Τέλος, η διαδικασία παίρνει το κέντρο των τιµών που αναπαριστά το τραπεζοειδές. Το κέντρο αυτό ονοµάζεται *Ασαφές Κέντρο Τιµών* (*Fuzzy Centroid*). Η συντεταγµένη του άξονα Χ είναι η τιµή Αποσαφήνισης των αποτελεσµάτων.

#### 7.8.2 ΑΣΑΦΗΣ ΛΟΓΙΚΗ ΚΑΙ ΕΡΓΑΛΕΙΟ LOGGIC

Προκειµένου να υπάρξει καλύτερη αξιοποίηση των αποτελεσµάτων από τον αναλυτή, το LogGIC κάνει χρήση ενός τέτοιου µοντέλου Ασαφούς Λογικής που αναφέραµε παραπάνω, προκειµένου να ορίσει διακριτούς κανόνες που δρουν ως διαχειριστές του µεγέθους κινδύνου των σηµείων κώδικα στα οποία ενδεχοµένως να έχουν εντοπιστεί αδυναµίες. Το µοντέλο χρησιµοποιείται προκειµένου να προσδιοριστεί η Κρισιµότητα των πιθανών λογικών αδυναµιών που έρχονται στην επιφάνεια από το εργαλείο LogGIC. Η διαδικασία κανόνων Ασαφούς Λογικής καθώς και η Αποσαφήνιση των αποτελεσµάτων µε χρήση Κέντρου Βαρύτητας, υλοποιούνται ως τµήµα του LogGIC µε την βοήθεια της βιβλιοθήκης κανόνων JFuzzyLogic για την γλώσσα JAVA [20].

Η κατηγοριοποίηση των ευρηµάτων ορίζεται από τους κανόνες τύπου IF-THEN, µέσω µιας πενταβάθµιας κλίµακας Likert. Στο µοντέλο που υλοποιείται γίνεται χρήση δύο διανυσµατικών µεταβλητών. Αρχικά, σε κάθε σηµείο στον κώδικα που µπορεί να περιέχει λογικό λάθος, προσάπτεται ένας βαθµός ∆ριµύτητας από το ένα έως το πέντε. Για να γίνει κατανοητή η παραπάνω λειτουργία, ακολουθεί µια οµάδα κανόνων όπως αυτοί ορίζονται µέσα στη λογική του LogGIC. Η µεταβλητή ∆ριµύτητας (Severity) που φαίνεται στην ακόλουθη αναπαράσταση είναι µια τιµή που προσδιορίζει κατά πόσον επικίνδυνο είναι ένα σηµείο του κώδικα και στο οποίο εφαρµόζονται οι κανόνες Fuzzy Logic. Για την τελική τιµή της κάθε µεταβλητής χρησιµοποιείται η προσέγγιση χειρότερης δυνατής περίπτωσης (worst-case scenario):

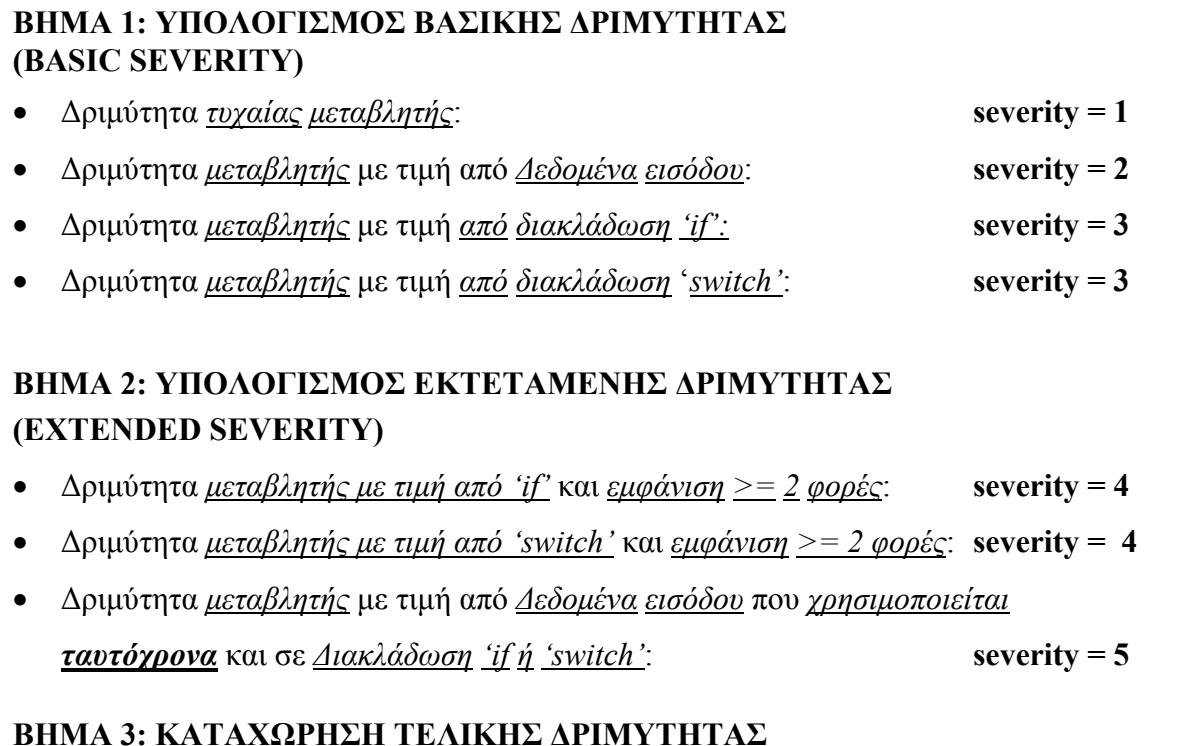

Η δεύτερη µεταβλητή που χρησιµοποιείται ως είσοδος στο σύστηµα Ασαφούς Λογικής που χρησιµοποιεί το LogGIC, είναι µια κατηγοριοποίηση του επιπέδου των αδυναµιών που βρέθηκαν από το εργαλείο µας. Προφανώς χρησιµοποιείται και στην δεύτερη µεταβλητή µια πενταβάθµια κλίµακα Likert για τον προσδιορισµό των αδυναµιών. Σύµφωνα µε την µέθοδο που αναπτύχθηκε και υλοποιείται στο LogGIC, υπάρχουν αδυναµίες που είναι σίγουρα υπαρκτές και ιδιαίτερα επικίνδυνες για το λογισµικό υπό έλεγχο. Σ' αυτές τις αδυναµίες προσάπτεται ένας βαθµός 5 της κλίµακας. Κάποια άλλα αποτελέσµατα εµφανίζουν στοιχεία που τα συνδέουν µε αδυναµίες, αλλά δεν είναι απόλυτα σίγουρο ότι µπορούν να χρησιµοποιηθούν από ένα κακόβουλο χρήστη προκειµένου να δηµιουργήσουν πρόβληµα στην εφαρµογή. Ως εκ τούτου, τέτοια είδη αδυναµιών παίρνουν χαµηλότερη τιµή στην κλίµακα 1-5, ανάλογα µε τον τρόπο εµφάνισής τους. Για παράδειγµα, ένα διάνυσµα εισόδου µπορεί να δέχεται δεδοµένα από τον χρήστη και να µην κάνει κάποιο έλεγχο στα δεδοµένα αυτά. Παρόλα αυτά όµως, µπορεί να διαχέει τα δεδοµένα σε διάφορες µεθόδους της εφαρµογής, µερικές εκ των οποίων κάνουν ελέγχους των δεδοµένων. Τέτοιου είδους κώδικας θα ενεργοποιήσει το LogGIC ως πιθανό λογικό λάθος, άλλα –ανάλογα τα συµπεράσµατα που θα βγάλει το εργαλείο ακολουθώντας τα δεδοµένα- θα προσάψει µια τιµή ανάµεσα από 2 και 4 στη συγκεκριµένη αδυναµία, ανάλογα µε τους ελέγχους που γίνονται βαθύτερα στην εφαρµογή υπό έλεγχο από τις µεθόδους της.

Ακολουθεί µια ανάλυση του πώς λειτουργεί το σύνολο κανόνων JFuzzyLogic και του πώς έχουν οργανωθεί οι κανόνες µέσα στο εργαλείο LogGIC, σύµφωνα µε την δοµή και την υλοποίηση που παρέχεται από την βιβλιοθήκη JFuzzyLogic [20]:

Ο κορµός που αποτελεί την βάση του συστήµατος Ασαφούς Λογικής που κάνει χρήση το εργαλείο LogGIC, υλοποιείται µέσα στο αρχείο *base.fcl* που βρίσκεται στο φάκελο του εργαλείου. Το αρχείο .fcl περιέχει ουσιαστικά ένα σύστηµα υπολογισµού Ασαφής Λογικής. Η διαδικασία που περιγράφει το αρχείο, κάνει χρήση ενός ή περισσοτέρων FunctionBLocks της µορφής:

FUNCTION\_BLOCK functionBlock1

END\_FUNCTION\_BLOCK

FUNCTION\_BLOCK functionBlock2

...

...

END\_FUNCTION\_BLOCK

Κάθε FunctionBlock συντίθεται από ένα ή περισσότερα RuleBlocks κώδικα και από κάποιες µεταβλητές, καθώς επίσης από τους κανόνες Ασάφειας και Αποσαφήνισης των αποτελεσµάτων, π.χ. :

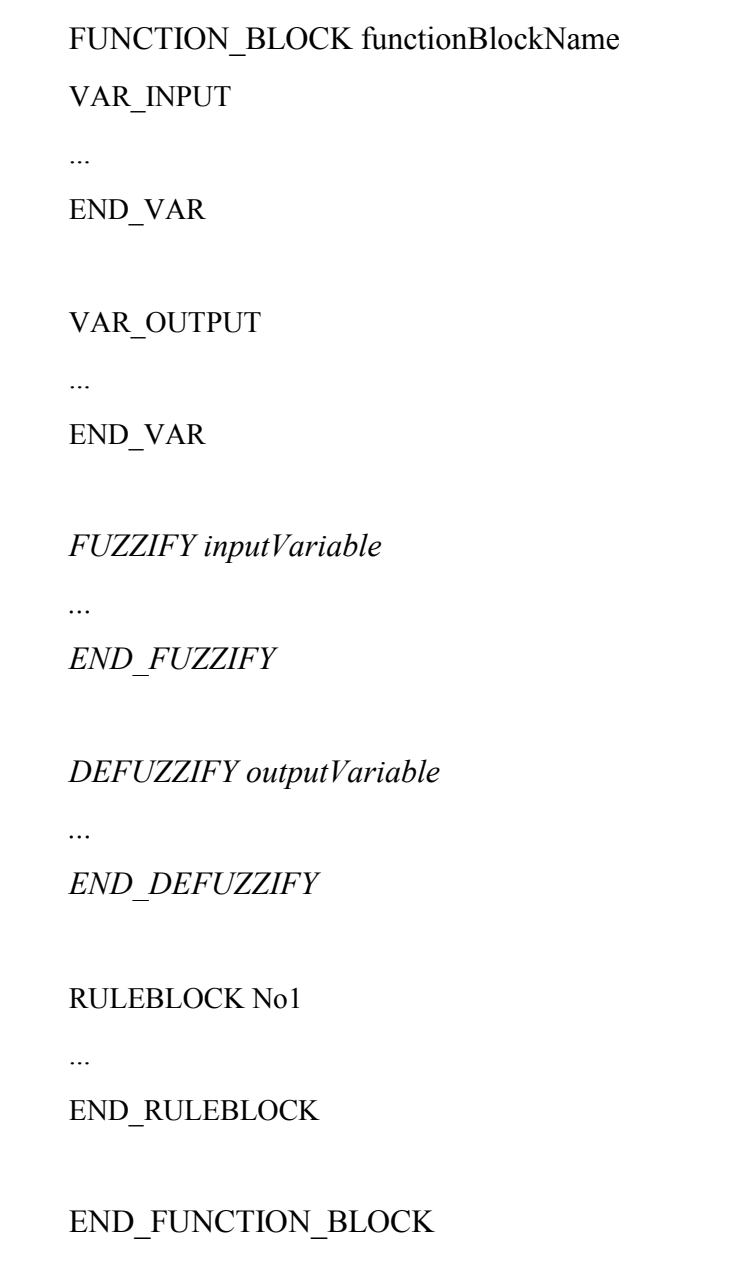

Κάθε σύνολο κανόνων συντίθεται από ένα µέρος κανόνων της µορφής IF και από ένα ακόλουθο µέρος κανόνων της µορφής THEN. Ένα παράδειγµα του δηµιουργού της βιβλιοθήκης είναι το ακόλουθο :

**RULE 1:** IF Severity IS small OR Vulnerability IS trifle THEN Criticality IS trifle;

Προϋπόθεση: " Severity IS small OR Vulnerability IS trifle " Συνέπεια: " Criticality IS trifle ".

Κάθε κανόνας τύπου RuleTerm κάνει χρήση µιας µεταβλητής και ενός γλωσσικού ονόµατος (LinguisticTermName, στην δοµή της βιβλιοθήκης). Παραδείγµατος χάριν:

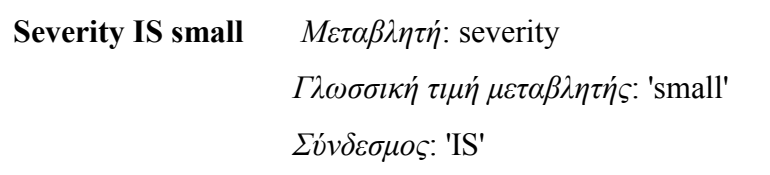

Το όνοµα κάθε µεταβλητής που αποτελεί µεταβλητή εισόδου για το σύστηµα, χρησιµοποιείται προκειµένου να οριστούν τα ποσοστιαία όρια Ασάφειας της µεταβλητής. Μέσα στο αρχείο .fcl, η βιβλιοθήκη περιµένει να βρει εγγραφές της µορφής:

```
FUZZIFY Severity 
  TERM small := (0, 1) (2, 0);
  TERM medium := (1, 0) (2, 1) (3, 1) (5, 0);
  TERM extended := (3.5, 0) (5, 1);
END_FUZZIFY
```
Αντίστοιχα για τις µεταβλητές εξόδου, οι οποίες υπόκεινται στην διαδικασία αποσαφήνισης, η βιβλιοθήκη αναµένει να βρει πληροφορίες της ακόλουθης µορφής στο αρχείο .fcl, προκειµένου να ορίσει τα σύνολα Ασάφειας:

// Defuzzify output variable 'Risk' DEFUZZIFY Criticality

> TERM trifle :=  $(0,0)$   $(2.5,1)$   $(5,0)$ ; TERM average :=  $(5,0)$   $(7.5,1)$   $(10,0)$ ; TERM serious :=  $(10,0)$   $(13,1)$   $(15,0)$ ; // Use 'Center Of Gravity' defuzzification method METHOD : COG; // Default value is 0 (if no rule activates defuzzifier)  $DEFAULT := 0$ ;

END\_DEFUZZIFY

Παράδειγµα Αποσαφήνισης µεταβλητής εξόδου : {'trifle', 'average', 'serious'}

Περαιτέρω ανάλυση της λειτουργίας και του τρόπου υλοποίησης της βιβλιοθήκης JFuzzyLogic µπορεί κανείς να βρει στη διεύθυνση: http://jfuzzylogic.sourceforge.net/html/index.html.

## 7.9 ΠΑΡΟΥΣΙΑΣΗ ΤΩΝ ΑΠΟΤΕΛΕΣΜΑΤΩΝ ΛΕΙΤΟΥΡΓΙΑΣ ΤΟΥ ΕΡΓΑΛΕΙΟΥ ΚΑΙ ΤΩΝ ΠΙΘΑΝΩΝ Α∆ΥΝΑΜΙΩΝ

Για κάθε αποτέλεσµα που πιθανώς αντιστοιχεί σε µια λογική αδυναµία, το εργαλείο LogGIC δηµιουργεί µια εγγραφή την οποία καταχωρεί σε µια λίστα αποτελεσµάτων. Αυτή η λίστα περιέχει όλες τις πιθανές αδυναµίες που έχει εντοπίσει το LogGIC, την µεταβλητή από την οποία εξαρτώνται, τον αριθµό της γραµµής του κώδικα που εµφανίζεται καθώς και τις πληροφορίες κρισιµότητάς της, όπως αυτές εξήχθησαν από το σύστηµα ασαφούς λογικής. Αυτές οι πληροφορίες καθιστούν τον προσδιορισµό λογικών αδυναµιών στον πηγαίο κώδικα, µια εύκολη υπόθεση. Οι λογικές αδυναµίες κατατάσσονται στη λίστα µε βάση το είδος τους. Αν δηλαδή προέρχονται από µολυσµένα δεδοµένα διανυσµάτων εισόδου, έχουν την ένδειξη "VECTOR" στην αρχή της εγγραφής τους, αλλιώς έχουν την ένδειξη "INVARIANT" για αδυναµίες παραβίασης δυναµικών κανόνων.

Επειδή όλα τα ευρήµατα του LogGIC δεν αποτελούν το ίδιο σοβαρές αδυναµίες, κάθε εγγραφή στην λίστα µπορεί να επιλεχθεί και να αναλυθεί περαιτέρω. ∆ιαλέγοντας µια εγγραφή της λίστας και πατώντας το κουµπί "Show", το LogGIC εµφανίζει µια διαγραµµατική απεικόνιση των αποτελεσµάτων ανάλυσης της εκάστοτε αδυναµίας από το σύστηµα ασαφούς λογικής. Τα πεδία "Severity", "Vulnerability" και "Criticality" αποτελούν την γραφική απεικόνιση των κανόνων που διέπουν το σύστηµα ασαφούς λογικής του LogGIC, ενώ το πεδίο «Center of Gravity» αποτελεί την τελική τιµή αξιολόγησης της αδυναµίας, από το πεδίο τιµών 1-5 της κλίµακας Likert.

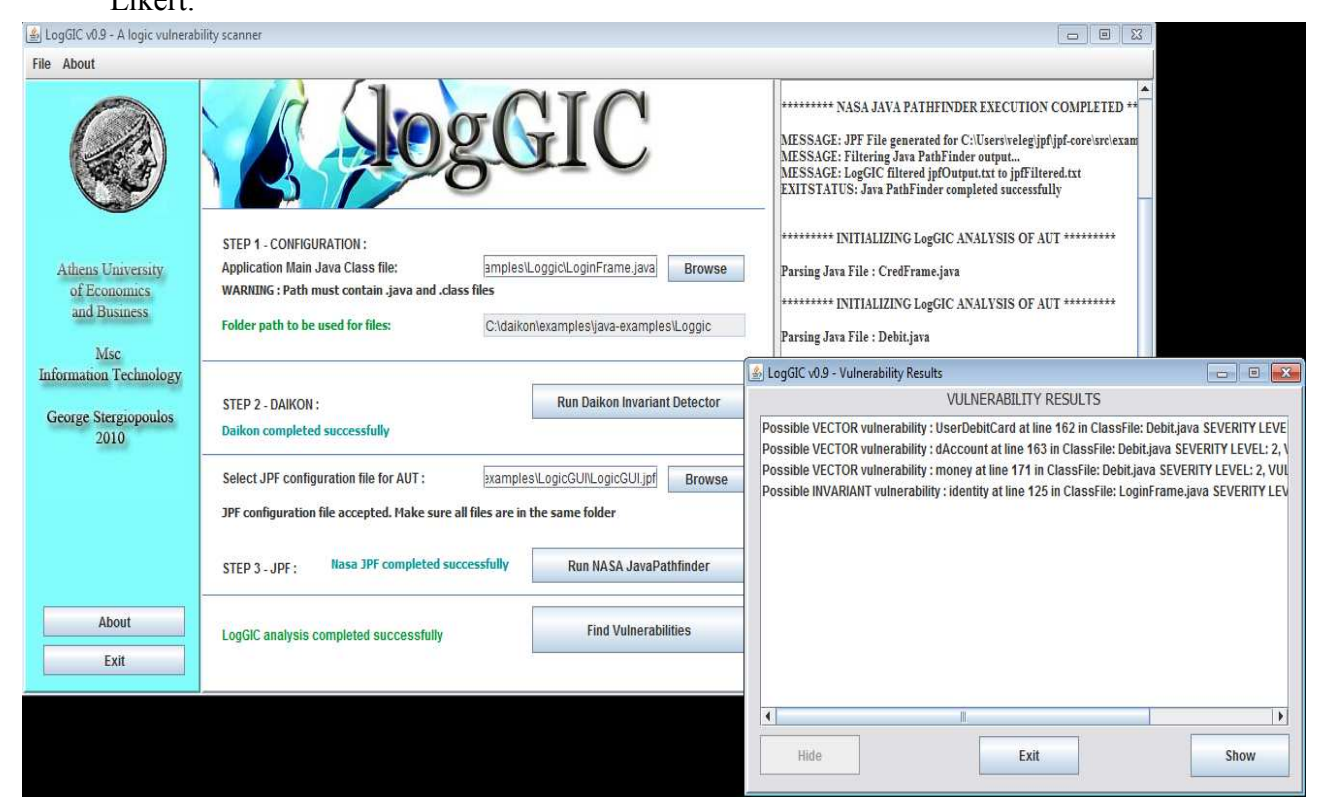

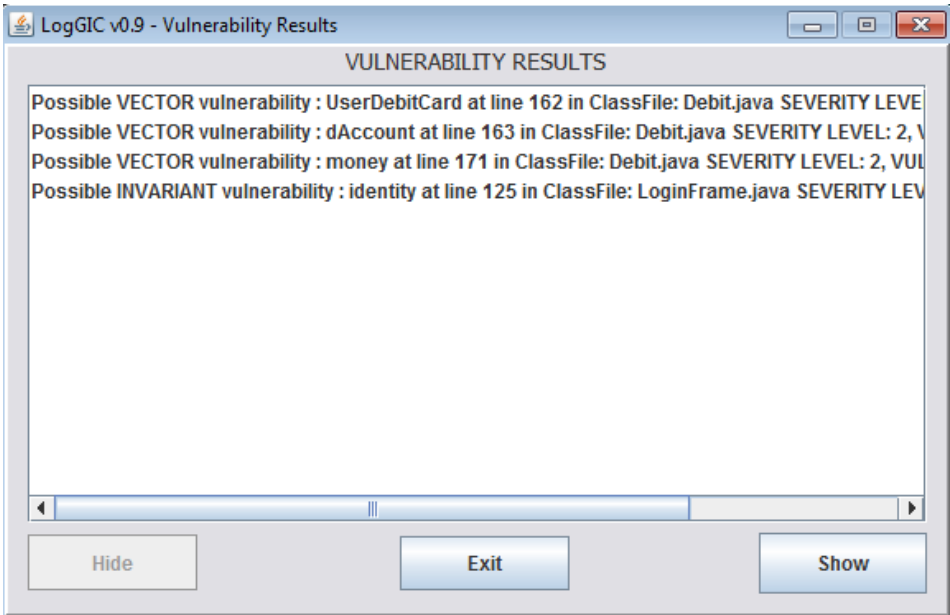

Μια ενδεικτική παρουσίαση των αποτελεσµάτων Ασαφούς Λογικής για µια λογική αδυναµία που εντοπίστηκε, µε την µορφή διαγραµµάτων:

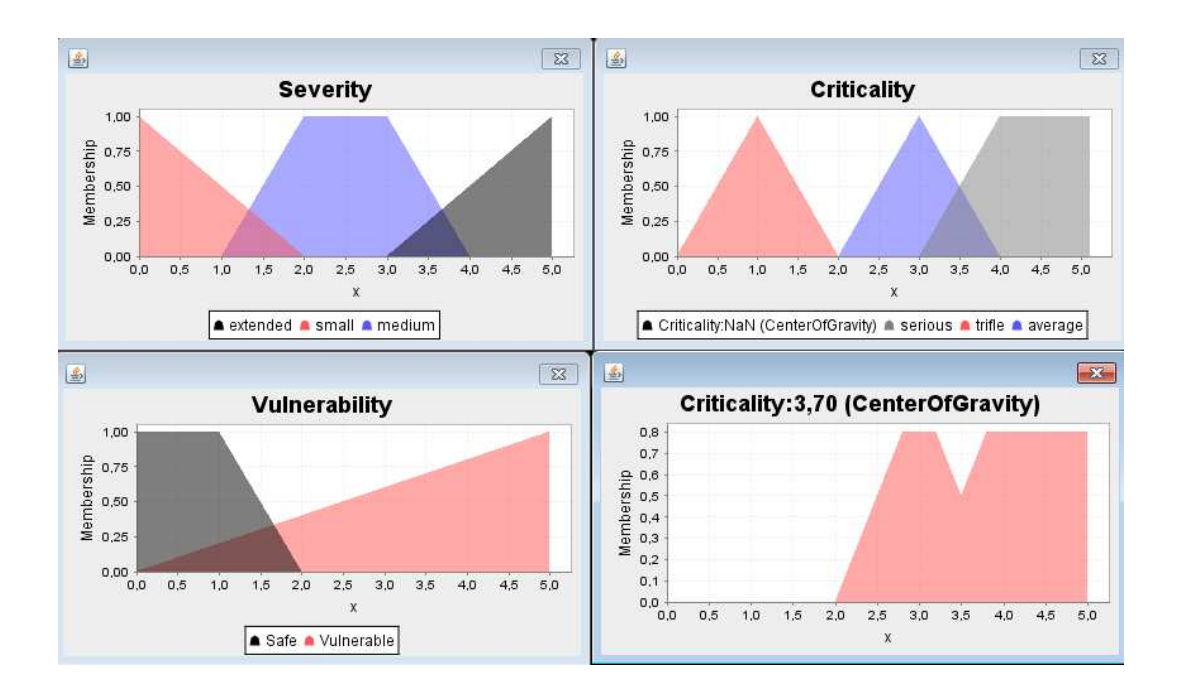

# 8. ΠΕΡΙΟΡΙΣΜΟΙ ΛΕΙΤΟΥΡΓΙΑΣ ΚΑΙ ΜΕΛΛΟΝΤΙΚΗ ΕΡΕΥΝΑ

Ο απώτερος στόχος της µεθόδου που αναπτύχθηκε στη παρούσα διπλωµατική, είναι ο αυτόµατος εντοπισµός λογικών αδυναµιών σε ένα ευρύ φάσµα εφαρµογών µε γραφική διεπαφή της γλώσσας προγραµµατισµού Java. Παρόλα αυτά, η συγκεκριµένη υλοποίηση της µεθόδου στο εργαλείο LogGIC παρουσιάζει κάποιους περιορισµούς ως προς τα αποτελέσµατα που είναι ικανή να παράξει, πολλοί από τους οποίους θα µπορούσαν να αρθούν µε συστηµατική δουλειά σε διδακτορικό επίπεδο, επίπεδο που είναι εκτός των ορίων της παρούσας διπλωµατικής.

Κατ' αρχάς, τα είδη των αδυναµιών που µπορούν να εντοπιστούν από το LogGIC είναι περιορισµένα λόγω των αλγορίθµων που υλοποιούνται στο εργαλείο για τον εντοπισµό τους. Παραδείγµατος χάριν, αν κάποιος προγραµµατιστής χρησιµοποιήσει κάποιον αυτοσχέδιο µηχανισµό κώδικα για να εισάγει δεδοµένα στην εφαρµογή του από την διεπαφή χρήστη, αντί να χρησιµοποιήσει παρεχόµενες εντολές της Java για ανάγνωση πεδίων διεπαφής όπως η "getText()", τότε το εργαλείο LogGIC δεν θα μπορούσε να αναγνωρίσει την ύπαρξη πιθανής αδυναμίας σε ένα τέτοιο σηµείο κώδικα.

Επιπλέον, οι αδυναµίες που προκύπτουν από τα δεδοµένα εισόδου πρέπει να κρύβονται στα σηµεία διακλάδωσης και ελέγχου περιορισµών, δηλαδή σε if αποφάσεις εκτέλεσης. Αδυναµίες που προέρχονται από πολύπλοκες διακλαδώσεις switch ή από πολύπλοκες διαδικασίες, όπως λογική ένωση συγκρίσεων τύπου REGEX, δεν αναγνωρίζονται επιτυχώς από το LogGIC. Επίσης υπάρχει έλλειψη περαιτέρω ελέγχων πέραν του προσδιορισµού του τύπου ελέγχου που επιβάλλεται στα δεδοµένα των διανυσµάτων εισόδου. ∆εν υπάρχει αποτίµηση των πιθανών ελέγχων σηµασιολογίας του περιεχοµένου των δεδοµένων στις µεταβλητές. Μια τέτοια µελέτη σηµασιολογίας χρειάζεται πρόσβαση σε περαιτέρω πληροφορίες που να αντικατοπτρίζουν την επιχειρησιακή λογική του προγράµµατος. Μια πιθανή λύση θα ήταν η ενσωµάτωση ανάγνωσης των προϋποθέσεων µια εταιρείας, από ένα δοµηµένο XBLR αρχείο.

85 Ένας άλλος περιορισµός είναι οι περιορισµοί που κληρονοµούνται από τα εργαλεία που χρησιµοποιεί το LogGIC προκειµένου να εξάγει τα δικά του συµπεράσµατα. Στην παρούσα διπλωµατική -και ακολουθώντας τα βήµατα της οµάδας ασφαλείας του G. Vigna στην δικιά τους υλοποίηση [2] - γίνεται χρήση του Daikon για την εκτέλεση της δυναµικής ανάλυσης. Παρόλο που το Daikon είναι ένα αξιόλογο εργαλείο δυναµικής ανάλυσης, έχει περιορισµένη υποστήριξη για κάποιες πολύπλοκες δοµές δεδοµένων [2], ενώ επίσης δεν υποστηρίζει και παραγωγή λογικών κανόνων για µεταβλητές που αξιοποιούνται µέσα σε βρόχους τύπου "for" και "while". Ως εκ τούτου, η έλλειψη υποστήριξης πολύπλοκων δοµών και βρόχων

επανάληψης περιορίζει το εργαλείο LogGIC, το οποίο δεν εντοπίζει λογικά λάθη σε αντίστοιχα σηµεία κώδικα. Για παράδειγµα, αν µια µεταβλητή συµβολοσειράς 'username' δεν δέχεται κάποια τιµή µέσα σε κάποια µέθοδο της εφαρµογής υπό έλεγχο αλλά ορίζεται µέσω µια εξωτερικής κλάσης στο εσωτερικό ενός βρόχου 'while', τότε το Daikon δεν θα µπορέσει να εξάγει τους λογικούς κανόνες για αυτή την µεταβλητή.

Ένας περιορισµός µε την ευρύτερη έννοια ήταν η ανάγκη χρήσης της εφαρµογής υπό έλεγχο από κάποιον έµπειρο αναλυτή, προκειµένου να εξαχθούν οι απαραίτητες πληροφορίες από την δυναµική και την στατική ανάλυση. Η εκτέλεση του προγράµµατος πρέπει να είναι όσο το δυνατόν πιο πλήρης κατά την δυναµική ανάλυση. Ο αναλυτής πρέπει να εξαντλήσει όσο το δυνατόν περισσότερες λειτουργίες της εφαρµογής υπό έλεγχο, καθώς και να εκτελέσει τις πιθανές υποκατηγορίες κάθε επιλογής που παίρνει στην εφαρµογή. Κατ' επέκταση, το αρχείο παραµέτρων που θα ορίσει ο χρήστης για την στατική ανάλυση του JPF καθώς και το αρχείο προδιαγεγραµµένων βηµάτων .ES που θα καθορίσει ο χρήστης για την στατική ανάλυση πρέπει να καλύπτουν τις ανωτέρω προϋποθέσεις που χρειάζεται και η δυναµική ανάλυση. Τα βήµατα που περιγράφονται στο αρχείο .ES πρέπει να καλύπτουν όσο το δυνατόν περισσότερες λειτουργίες της εφαρµογής υπό έλεγχο, ευθύνες που βαραίνουν τον αναλυτή παρά την µέθοδο καθαυτή για την ορθή εξαγωγή συµπερασµάτων. ∆υστυχώς, στη παρούσα φάση τα δύο αυτά βήµατα ανάλυσης δεν µπορούν να αυτοµατοποιηθούν πλήρως, αδυναµία η οποία προέρχεται τόσο από τον τρόπο λειτουργίας τον εργαλείων που χρησιµοποιεί το LogGIC, όσο και από την ίδια την ιδιοµορφία της δυναµικής και στατικής ανάλυσης ως διαδικασίες.

Αναφερόµενοι στο JPF, ένας βασικός περιορισµός της µεθόδου εύρεσης λογικών αδυναµιών που βασίζεται στην στατική ανάλυση είναι οι περιορισµένες δυνατότητες της επέκτασης του JPF που χρησιµοποιείται εκτενώς στην ανάλυση εφαρµογών µε γραφική διεπαφή, µε το όνοµα jpf-awt. Η συγκεκριµένη επέκταση υλοποιεί δικές τις εκδόσεις των γραφικών αντικειµένων και κλάσεων της Java, οπότε η υλοποίησή της είναι περιορισµένη όσον αφορά περίπλοκες γραφικές διεπαφές µε σύγχρονα αντικείµενα απεικόνισης. Για παράδειγµα, είναι αναγκαία συνθήκη για την λειτουργία του jpf-awt και των προδιαγεγραµµένων βηµάτων που ορίζει ο αναλυτής στο αρχείο .ES, όλα τα πεδία της γραφικής απεικόνισης (κουµπιά, λίστες, πεδία τιµών, διανύσµατα εισόδου κτλ) να ορίζουν το όνοµά τους µέσω της µεθόδου « Component.setName(" ") ». Ειδάλλως, το jpf-awt δεν θα µπορέσει να αναγνωρίσει τα στοιχεία της γραφικής διεπαφής. Παρόλο που συνήθως αυτή η εντολή δηλώνεται αυτόµατα από τους προγραµµατιστές και από τα εργαλεία αυτόµατης παραγωγής γραφικών διεπαφών, εντούτοις είναι κάτι που ο αναλυτής πρέπει να έχει πάντα κατά νου. Ένα άλλο παράδειγµα περιορισµένης ικανότητας του jpf-awt είναι το γεγονός ότι δεν µπορεί να εκτελεστεί σε εφαρµογές που θέτουν τα αντικείµενα τύπου JLabel ως κληρονοµικά αντικείµενα (inherit parent GUI object), δηλαδή όταν µπορούν να δεχτούν γραφική περιγραφή από άλλα αντικείµενα της εφαρµογής.

Ένας περιορισµός στο εύρος υλοποίησης της µεθόδου που µειώνει τον αριθµό των λογικών αδυναµιών που µπορούν να ανιχνευτούν, είναι η περιορισµένη κάλυψη πιθανής παράλληλης διασποράς µολυσµένων δεδοµένων κατά την ανάλυση διανυσµάτων εισόδου και εντολών διακλάδωσης. Παραδείγµατος χάριν, αν µια µεταβλητή δεχτεί δεδοµένα από ένα διάνυσµα εισόδου και αµέσως µετά, µέσα στην ίδια µέθοδο, διαχύσει τα δεδοµένα σε πολλαπλές µεταβλητές που η κάθε µια αποτελέσει παράµετρο σε διαφορετική µέθοδο, τότε το εργαλείο LogGIC αδυνατεί να παράξει µια γενική εκτίµηση για την ύπαρξη λογικού λάθους στο συγκεκριµένο διάνυσµα εισόδου. Ελέγχει διεξοδικά την πρώτη και κύρια διασπορά που θα εντοπίσει και θέτει μέτριες προς χαμηλές τιμές Δριμύτητας (severity) αν η πρώτη ανάλυση απεδείχθη ασφαλής.

Ένας ακόµη περιορισµός που περιορίζει το εύρος των πιθανών λογικών αδυναµιών που µπορούν να εντοπισθούν, είναι η έλλειψη συµβολικής εκτέλεσης των λειτουργιών της εφαρµογής υπό έλεγχο µε ενδεικτικές τιµές εισόδου και επιθυµητές τιµές εξόδου. Οι εφαρµογές µε γραφική διεπαφή, σε αντίθεση µε την λειτουργία των Java servlets, δεν έχουν μια πεπερασμένη κατάσταση εκτέλεσης της λειτουργίας τους, καθώς η εκτέλεση διαδικασιών ορίζεται από την χρήση ακροατών και κουµπιών στην γραφική διεπαφή. Αυτή η ιδιοτροπία δηµιουργεί µη-πεπερασµένα στον αριθµό µονοπάτια εκτέλεσης, ειδικά για µεγάλες εφαρµογές µε πολύπλοκες γραφικές διεπαφές. Μια λύση θα ήταν η εκτέλεση της λειτουργίας της εφαρµογής µέσω στατικής ανάλυσης, κάνοντας ταυτόχρονα καταγραφή, βήµα-βήµα, του χώρου διευθύνσεων. Η καταγραφή τιµών, σειράς εκτέλεσης, µεταβλητών συστήµατος και χώρων µνήµης θα µπορούσε να οδηγήσει στην άριστη αξιολόγηση των λογικών κανόνων που παράγει η δυναµική εκτέλεση. Μια τέτοια όµως υλοποίηση θα απαιτούσε επανεγγραφή τµηµάτων του εργαλείου στατικής ανάλυσης JPF, καθώς και τροποποίηση της µεθόδου εξαγωγής πληροφοριών από την Ιδεατή Μηχανή JVM της γλώσσας Java, απαιτήσεις οι οποίες είναι εκτός των στόχων της παρούσας διπλωµατικής.

Τέλος, ένας βασικός περιορισµός είναι ότι το εργαλείο Daikon πρέπει να εγκατασταθεί στη διαδροµή " C:\ daikon ", ενώ το εργαλείο Java PathFinder στη διαδροµή της µεταβλητής συστήµατος του χρήστη User\_Home, δηλαδή στο  $\mathcal{S}$ <user.home> \ jpf για τον πυρήνα του JPF και \ .jpf για το αρχείο εγκατάστασης του προγράµµατος. Επίσης, το LogGIC δηµιουργεί και εκτελεί προσωπικά εκτελέσιµα αρχεία για την χρήση των εργαλείων σε περιβάλλον Windows, καθώς τα εργαλεία δεν υποστηρίζουν την χρήση της καθέτου '\' ως τρόπο ορισµού φακέλων και υποφακέλων, γεγονός που αποτρέπει την χρήση των εργαλείων µε καθαρά εµφωλευµένο τρόπο.

# 9. ΧΡΗΣΗ ΤΗΣ ΜΕΘΟ∆ΟΥ ΜΕ ΤΟ ΕΡΓΑΛΕΙΟ LOGGIC ΚΑΙ ΕΞΑΓΩΓΗ ΣΥΜΠΕΡΑΣΜΑΤΩΝ

Η χρήση του εργαλείου LogGIC είναι σχετικά απλή. Τα µοναδικά σηµεία τα οποία ίσως φανούν δύσχρηστα στους πιθανούς χρήστες, είναι τα σηµεία παραµετροποίησης των εργαλείων που χρησιµοποιεί το LogGIC, παρά η εγκατάσταση και η εκτέλεση του LogGIC αυτού καθεαυτού. Στα πλαίσια δοκιµής της αποδοτικότητας του εργαλείου LogGIC, αναπτύχθηκε µια ενδεικτική εφαρµογή γραφικής διεπαφής µε το όνοµα LogicBomb, η οποία περιέχει διάφορα λογικά λάθη διαφορετικών ειδών διάσπαρτα µέσα στις λειτουργίες της.

Εκ των έντεκα κριτηρίων που περιλαµβάνει η κλίµακα CCWAPSS -όπως παρουσιάστηκε σε προηγούµενο κεφάλαιο- το LogGIC βρίσκει υποσύνολα αδυναµιών που εµπίπτουν στις πρώτες τρεις κατηγορίες που φαίνονται στην παραπάνω εικόνα. Οι τρεις αυτές κατηγορίες καλύπτουν ένα ευρύτερο φάσµα εφαρµογών, το οποίο επεκτείνεται σε αδυναµίες που εµφανίζονται σε ευρύτερο σύνολο εφαρµογών, πέραν των διαδικτυακών που αξιολογεί η κλίµακα CCWAPSS. Συγκεκριµένα, τα κριτήρια της κλίµακας που περιγράφουν ένα µέρος των αδυναµιών που εντοπίζει το LogGIC, είναι τα ακόλουθα:

- Θέµατα Αυθεντικοποίησης (Authentication)
- Θέµατα Εξουσιοδότησης (Authorization)
- Θέματα ελέγχου και αποστείρωσης δεδομένων εισόδου του χρήστη (User input sanitization)

### 9.1 ΑΝΑΠΤΥΞΗ ΕΦΑΡΜΟΓΗΣ LOGICBOMB ΓΙΑ ΕΛΕΓΧΟ ΜΕ ΤΟ LOGGIC

Η εφαρµογή που χρησιµοποιείται ως κριτήριο αξιολόγησης του LogGIC περιέχει δύο βασικά και σχετικά περίπλοκα λογικά λάθη και ένα πιο απλό. Προκειµένου τα αποτελέσµατα της διαδικασίας του LogGIC να έχουν αξιόπιστη βάση, υλοποιήθηκαν διάφορα είδη ελέγχου και τεχνικών ελέγχου δεδοµένων µέσα στο LogicBomb. Εξάλλου, η αναζήτηση λογικών αδυναµιών σε µια εφαρµογή που δεν εφαρµόζει περιορισµούς σε κανένα της σηµείο δεν έχει νόηµα.

Έχοντας αυτό υπόψη, το LogicBomb περιέχει το πρώτο του λογικό λάθος στην διαδικασία αυθεντικοποίησης του χρήστη. Παρόλο που η διαδικασία αυθεντικοποίησης λειτουργεί ορθά, εντούτοις υπάρχει ένας τρόπος παράκαµψης της λειτουργίας. Αν κάποιος χρήστης χρησιµοποιήσει την διαδικασία Αποστολής αναγνωριστικών (Recover Credentials) προκειµένου να αποκτήσει το όνοµα χρήστη και το συνθηµατικό του µε ορθό τρόπο, τότε µετά την επιτυχή ολοκλήρωση της διαδικασίας η εφαρµογή LogicBomb επιστρέφει τον χρήστη στη διεπαφή αυθεντικοποίησης, όπως θα έπρεπε. Παρόλα αυτά, από λογικό λάθος έχει περάσει ένα κατάλοιπο πληροφορίας από την προηγούµενη λειτουργία στη λειτουργία αυθεντικοποίησης. Όταν η διαδικασία αποστολής αναγνωριστικών ολοκληρώνεται, δεν αρχικοποιεί τις µεταβλητές ελέγχου της διαδικασίας αυθεντικοποίησης, αλλά, κατά λάθος, επιστρέφει το αναγνωριστικό του χρήστη που εκτέλεσε ορθά την προηγούµενη λειτουργία ως παράµετρο της διαδικασίας αυθεντικοποίησης. Αυτό έχει ως αποτέλεσµα πως, αν κάποιος εκτελέσει σωστά την αποστολή αναγνωριστικών (δηλαδή έχει το όνοµα και το email ενός χρήστη), µετά να µπορεί να αυθεντικοποιήσει τον εαυτό του στην εφαρµογή δίχως να χρειάζεται να ξέρει επιπλέον το όνοµα χρήστη και το συνθηµατικό.

Η δεύτερη λογική αδυναµία υπάρχει στη λειτουργία αποστολής χρηµάτων από µια κάρτα σε µια άλλη. Όταν ένας χρήστης αυθεντικοποιείται στην εφαρµογή LogicBomb, η κάρτα που του αντιστοιχεί συµπληρώνεται αυτόµατα ως κάρτα πηγής κατά την λειτουργία αποστολής χρηµάτων. Παρόλους τους υπάρχοντες ελέγχους όµως, ένας χρήστης είναι ικανός να αλλάξει την κάρτα πηγής και, αντί για την δικιά του, να δώσει µια άλλη κάρτα. Παρόλο που η δεύτερη κάρτα δεν αντιστοιχεί στον δικό του λογαριασµό, η συναλλαγή θα εκτελεστεί κανονικά. Η αδυναµία αυτή είναι κρυµµένη, καθώς το LogicBomb εκτελεί ελέγχους αρχικοποίησης στις κάρτες. Το πρόβληµα κρύβεται στο γεγονός ότι δεν υπάρχει έλεγχος ανάµεσα στην κάρτα που εισάγεται και στην κάρτα που αντιστοιχεί στο χρήστη, υπάρχει µόνο έλεγχος για το αν εισήχθη αριθµός µε σωστή δοµή (οι αριθµοί των καρτών τραπεζών αποτελούνται από τέσσερις τετράδες). Οι άλλη αδυναµία εµφανίζεται στον έλεγχο του ποσού χρηµάτων που εισάγεται. ∆εν ελέγχεται πουθενά στη λειτουργία του LogicBomb το απόθεµα

του λογαριασµού πηγής για το αν υπάρχει επαρκές ποσό για να αποσταλεί. Αυτή είναι µια απλή αδυναµία που δεν αντιστοιχεί σε ρεαλιστικά σενάρια και εισήχθη στο πρόγραµµα ως την βασική µορφή αδυναµίας που πρέπει να αναγνωρίζει οποιαδήποτε µέθοδος. Έχει το ρόλο της βάσης για την αξιολόγηση της υλοποίησης µας.

#### 9.2 ΑΠΟΤΕΛΕΣΜΑΤΑ ΑΝΑΛΥΣΗΣ ΕΦΑΡΜΟΓΩΝ

Το LogicBomb κατάφερε να εντοπίσει επαρκώς όλα τα λογικά λάθη που ενσωµατώθηκαν στην εφαρµογή LogicBomb. Η κατάταξη που πραγµατοποίηση το σύστηµα ασαφούς λογικής ήταν επαρκές αν και λίγο επιεικές σε σύγκριση µε την σηµαντικότητα των λογικών αδυναµιών που εντοπίσθηκαν. Παρόλα αυτά, είναι προτιµότερη η µετριοπαθής αξιολόγηση των αποτελεσµάτων παρά οι υπερβολικές δηλώσεις που θα έκριναν όλες τις µεταβλητές, ακόµα κι αυτές που δεν αποτελούν ιδιαίτερο πρόβληµα, ως επικίνδυνες για την εφαρµογή.

Προς µεγάλη µας ικανοποίηση, η µέθοδος είχε µηδενικά ψεύτικα αποτελέσµατα ως αδυναµίες (το ποσοστό των false positives ήταν µηδέν). Παρόλα αυτά, η ελλιπής υλοποίηση της µεθόδου εύρεσης αδυναµιών µέσω της δυναµικής ανάλυσης λόγω των περιορισµών που αναφέρθηκαν νωρίτερα, οδήγησε στον ελλιπή εντοπισµό της αδυναµίας στην διαδικασία αυθεντικοποίησης. Παρόλο που η αδυναµία εντοπίστηκε, δεν υπήρξε σαφής αναγνώριση των λογικών κανόνων που παραβιάστηκαν κατά την εµφάνισή της. Αντίθετα, η αδυναµία εντοπίστηκε µέσω της σύγκρισης των κανόνων µε τις αναθέσεις µεταβλητών που εξήγαγε η ευριστική ανάλυση του κώδικα, γεγονός που αποτελεί υποσύνολο των πραγµατικών ικανοτήτων της µεθόδου που πατάει πάνω στα ευρήµατα της έρευνας του Vigna και η οποία µπορούσε, λόγω εύρους δουλειάς, να εκτιµήσει ορθότερα τους λογικούς κανόνες.

Συνοψίζοντας, στα πλαίσια της παρούσας διπλωµατικής έγιναν οι ακόλουθες συνεισφορές στην ήδη υπάρχουσα ακαδηµαϊκή γνώση:

- Αναπτύχθηκε µια µέθοδος ανάλυσης πηγαίου κώδικα η οποία εντοπίζει και αναλύει τα διανύσµατα εισόδου (µε χρήση της θεωρητικής µεθόδου Ανάλυσης Μολυσµένων Αντικειµένων και της θεωρίας διανυσµάτων εισόδου). H µέθοδος εντοπίζει, αναγνωρίζει και αποµονώνει ένα σύνολο σηµείων σε πηγαίο κώδικα, τα οποία αποτελούν πιθανή πηγή ύπαρξης λογικών αδυναµιών.
- Αναπτύχθηκε µια ευριστική µέθοδος που µελετά και αποµονώνει την λογική των διακλαδώσεων και των αποφάσεων ροής εκτέλεσης στον πηγαίο κώδικα των εφαρµογών υπό έλεγχο.
- Υλοποιήθηκε µια παραλλαγή της µεθόδου εύρεσης λογικών αδυναµιών όπως παρουσιάζεται στη δηµοσίευση της οµάδας Ασφαλείας της Καλιφόρνια [2], στην οποία γίνεται ταυτόχρονα δυναµική και στατική ανάλυση εφαρµογών µε εκτέλεση προδιαγεγραµµένων σεναρίων σε µια εφαρµογή, προκειµένου να προσδιοριστούν οι λογικοί κανόνες και τα µονοπάτια εκτέλεσης της εφαρµογής υπό έλεγχο.
- Επεκτάθηκε η υπάρχουσα λογική αξιολόγησης των συµπερασµάτων από τις µεθόδους εύρεσης αδυναµιών. Ενσωµατώθηκε ένα σύστηµα κανόνων τύπου Fuzzy Logic προκειµένου να κατηγοριοποιούνται τα πιθανά λογικά λάθη και να τους προσάπτονται βάρη επικινδυνότητας χρησιµοποιώντας την µέθοδο ανάλυσης Κέντρου Βαρύτητας (Center of Gravity) της Ασαφούς Λογικής, ανάλογα µε το αποτέλεσμα της έρευνας και την Δριμύτητα των ευρημάτων ως προς τις πιθανές επιπτώσεις τους στη λειτουργία της εφαρµογής.
- Στα πλαίσια ανάπτυξης της διπλωµατικής, παραµετροποιήθηκε και βελτιώθηκε σε σηµεία η λειτουργία της επέκτασης jpf-awt του εργαλείου Java NasaPathFinder, λύσεις προβληµάτων που ενσωµατώθηκαν στην επίσηµη διανοµή από την οµάδα υποστήριξης του εργαλείου.
- Υλοποιήθηκε διαδικασία αλληλεπίδρασης µε το δέντρο αφηρηµένης σύνταξης του µεταγλωττιστή της Java, για τις ανάγκες της ευριστικής µεθόδου ανάλυσης κώδικα.
- Χρησιµοποιώντας και συνδυάζοντας τις υπάρχουσες µεθόδους, γίνεται µια πρωτότυπη προσπάθεια ανάλυσης εφαρµογών γραφικής διεπαφής (GUI) που κάνουν εκτενή χρήση ακροατών συστήµατος και πολλαπλών δυνατών τρόπων εκτέλεσης.
- Η παραλλαγή της µεθόδου της οµάδας Ασφάλειας του πανεπιστηµίου της Καλιφόρνια, η ευριστική µέθοδος ανάλυσης κώδικα καθώς και η µέθοδος εντοπισµού µολυσµένων αντικειµένων µαζί µε τα µοντέλα Ασαφούς Λογικής

συνδυάστηκαν και ενσωµατώθηκαν σε ένα καινούργιο ακαδηµαϊκό εργαλείο για δοκιµές διείσδυσης και εύρεσης λογικών αδυναµιών σε εφαρµογές γραφικής διεπαφής µε το όνοµα **LogGIC**.

# 10. ΠΑΡΑΡΤΗΜΑΤΑ

### 10.1 ΠΑΡΑΡΤΗΜΑ Α - ΠΡΟΤΥΠΟ ΑΡΧΕΙΟ SITE.PROPERTIES ΓΙΑ ΤΗΝ ΕΓΚΑΤΑΣΤΑΣΗ ΤΟΥ JPF

Ακολουθεί το αρχείο "site.properties" που χρειάζεται το JPF προκειµένου να εντοπίσει τους φακέλους των αρχείων του. Στο αρχείο ορίζονται οι διαδροµές για τον βασικό πυρήνα του jpf: **jpf-core**, και για τις επεκτάσεις **jpf-numeric**, **jpf-aprop**, **jpftrace-server** και **jpf-awt**. Οι παράµετροι του αρχείου που παρέχεται είναι δοµηµένοι έτσι ώστε να δουλεύουν σε όλα τα συστήµατα, αρκεί να γίνει εγκατάσταση των αρχείων του JPF στη διαδροµή του αρχείου συστήµατος που ορίζεται από την µεταβλητή συστήµατος **\$ user.home** (υπάρχει εξαρχής στα περισσότερα λειτουργικά συστήµατα) :

```
# JPF site configuration 
# 
jpf-core = ${user.home}/jpf/jpf-core 
# 
# numeric extension 
jpf-numeric = ${user.home}/jpf/jpf-numeric 
extensions+=${jpf-numeric} 
# 
# annotation-based program properties extension 
jpf-aprop = ${user.home}/jpf/jpf-aprop 
extensions+=, ${jpf-aprop}
# 
# trace program to save executions 
jpf-trace-server = ${user.home}/jpf/jpf-trace-server 
extensions+=,${jpf-trace-server} 
# 
# GUI input scripter 
jpf-awt = ${user.home}/jpf/jpf-awt 
extensions+=,${jpf-awt} 
# 
#... and all your other installed projects
```
## 10.2 ΠΑΡΑΡΤΗΜΑ Β – ΠΡΟΤΥΠΟ ΑΡΧΕΙΟ ΠΑΡΑΜΕΤΡΟΠΟΙΗΣΗΣ ΓΙΑ ΕΛΕΓΧΟ ΕΦΑΡΜΟΓΗΣ ΜΕ ΤΟ JPF

Ακολουθεί το αρχείο "LoginGUI.jpf" που πρέπει να ετοιµάσει ο χρήστης για την στατική ανάλυση της ενδεικτικής εφαρµογής LogicBomb που αναπτύχθηκε ως µέσο επίδειξης στα πλαίσια της διπλωµατικής. Οι γραµµές που ουσιαστικά αλλάζουν από εφαρµογή σε εφαρµογή είναι οι υπογραµµισµένες:

```
target = LoginFrame 
#--- which script to run 
awt.script=${config_path}/LogicGUI.es
cg.enumerate_random = true 
#--- what results to show 
listener=.listener.ChoiceTracker 
listener+=,.listener.ExecTracker 
et.print_insn = false 
choice.class=gov.nasa.jpf.awt.UIActionGenerator 
report.console.property violation=error, snapshot, trace
#--- example of how to run stuff that's not in 
jpf.properties 
classpath=${jpf-core}/src/examples/LogicGUI;${classpath} 
sourcepath=${jpf-core}/src/examples/LogicGUI;${sourcepath}
```
## 10.3 ΠΑΡΑΡΤΗΜΑ Γ - ΠΑΡΑΜΕΤΡΟΠΟΙΗΣΗ ΛΕΙΤΟΥΡΓΙΑΣ ΤΟΥ DAIKON

Το εργαλείο Daikon είναι ανεπτυγµένο στη γλώσσα προγραµµατισµού Java. Για την εκτέλεσή του, το µόνο που χρειάζεται κανείς είναι το εκτελέσιµο αρχείο "**daikon.jar**" το οποίο περιέχεται στην διανοµή που παρέχεται στην ιστοσελίδα του εργαλείου: http://pag.csail.mit.edu/daikon/download/daikon.jar. Το αρχείο daikon.jar πρέπει να προστεθεί στην µεταβλητή συστήµατος CLASSPATH προκειµένου να δουλέψει σωστά. Επίσης, είναι αναγκαία η ύπαρξη του πακέτου ανάπτυξης Java 5.0 (ή μεταγενέστερο) JVM (Java Virtual Machine). Το αργείο tools.jar που υπάρχει μέσα στην διανοµή πρέπει επίσης να βρίσκεται στην µεταβλητή συστήµατος "classpath" [17]. Συνοπτικά, οι αναγκαίες ρυθµίσεις που πρέπει να γίνουν στο λειτουργικό σύστηµα και που εξασφαλίζουν την οµαλή λειτουργία του εργαλείου Daikon σε περιβάλλον λειτουργίας Windows 7 -και XP- είναι οι ακόλουθες:

- Εγκατάσταση του πακέτου ανάπτυξης εφαρµογών Java SDK 1.6 και του πακέτου εκτέλεσης Java RE 6 από την Oracle: http://www.oracle.com/technetwork/java/javase/downloads/index.html
- Η διαδροµή στο σύστηµα αρχείων πρέπει να είναι "**C:\daikon"** στα συστήµατα µε λειτουργικό σύστηµα Windows, λόγω αδυναµίας του Daikon να χειριστεί διαδροµές και τοποθεσίες φακέλων που περιέχουν την κάθετο ' \ ' ή τον κενό χαρακτήρα ' ' στο µονοπάτι τους.
- Αντιγραφή του αρχείου QTJava.zip από τον φάκελο της Java και ανανέωση της µεταβλητής συστήµατος CLASSPATH για την καινούργια του τοποθεσία.
- Προσθήκη στη µεταβλητή συστήµατος CLASSPATH των αρχείων:
	- " "daikon.jar " από το φάκελο εγκατάστασης C:\daikon.
	- $\blacksquare$  dcomp\_premain.jar (προαιρετικό για το LogGIC)
	- tools.jar από το φάκελο της εγκατάστασης του Java SDK 1.6.
- Όλα τα αρχεία πηγαίου κώδικα .java και τα αρχεία δυαδικού κώδικα .class πρέπει να βρίσκονται στον ίδιο φάκελο προκειµένου να λειτουργήσει η δυναµική ανάλυση.
- Ξεχωριστή εκτέλεση του Daikon για προσωπικές χρήσεις προϋποθέτει την µετάβαση µέσα στο φάκελο από την γραµµή εντολών, µέσω της εντολής 'CD' και έπειτα την εκτέλεση του προγράµµατος µε την εντολή :

#### **Java daikon.Chicory --daikon Test**

όπου 'Test' η κύρια κλάση της εφαρµογής υπό έλεγχο (π.χ. Test.class).

### 10.4 ΠΑΡΑΡΤΗΜΑ ∆ - ΠΑΡΑΜΕΤΡΟΠΟΙΗΣΗ ΛΕΙΤΟΥΡΓΙΑΣ ΚΑΙ ΕΓΚΑΤΑΣΤΑΣΗ ΤΟΥ JAVA PATHFINDER

Ακολουθεί µια γενική παρουσίαση των βασικών χαρακτηριστικών και παραµέτρων προκειµένου να καταστεί δυνατή η οµαλή λειτουργία του εργαλείου JPF. Στα πλαίσια της διπλωµατικής, το εργαλείο LogGIC παρέχεται µαζί µε µια διαδικασία αυτόµατης εγκατάστασης. Παρόλα αυτά, λόγω ύπαρξης πληθώρας παραµέτρων και διαφορετικών λειτουργικών συστηµάτων, κρίνεται σκόπιµο να παρουσιαστεί η βασική δοµή του JPF και οι κύριες παράµετροι της λειτουργίας του.

Η βασική δοµή των φακέλων και των διαδροµών εγκατάστασης πρέπει να τηρηθεί αυστηρά, καθώς το JPF βασίζεται σε µια πληθώρα προκαθορισµένων παραµέτρων και διαδροµών του συστήµατος αρχείων κάθε λογισµικού. Η παρούσα παρουσίαση εστιάζει στην εγκατάσταση του εργαλείου σε συστήµατα υπολογιστών µε λογισµικό Windows XP και νεώτερα. Το εργαλείο LogGIC καθώς και η χρήση του εργαλείου JPF έγιναν σε σύστηµα µε λογισµικό Windows 7. H πλήρης τεκµηρίωση για την λειτουργία και την εγκατάσταση του προγράµµατος NASA Java PathFinder, καθώς και πληθώρα οδηγών για υποστήριξη του προγράµµατος µπορούν να βρεθούν στη διεύθυνση του ερευνητικού έργου του JPF: http://babelfish.arc.nasa.gov/trac/jpf/wiki.

Ο πυρήνας του JPF και οι περισσότερες από τις επεκτάσεις του είναι εφαρµογές ανεπτυγµένες στη γλώσσα Java, έκδοση 6, γεγονός που καθιστά το JPF ένα εργαλείο που µπορεί να δουλέψει πάνω από οποιοδήποτε λειτουργικό σύστηµα, αρκεί να έχει υποστεί την κατάλληλη παραµετροποίηση. Ο κώδικας του εργαλείου είναι διαθέσιµος µέσα από µία διαδικτυακή αποθήκη που υποστηρίζει την δοµή Mercurial. Για περισσότερες πληροφορίες και λήψη του προγράμματος αλληλεπίδρασης με αποθήκες Mercurial, μπορεί κανείς να επιστεφτεί την επίσημη ιστοσελίδα: http://mercurial.selenic.com/. Ο πυρήνας του JPF, το jpf-core αποτελεί αναγκαία προϋπόθεση προκειµένου να λειτουργήσει το εργαλείο. Όλες οι υπόλοιπες επεκτάσεις είναι προαιρετικές. Κάθε επέκταση είναι ένα ξεχωριστό ερευνητικό έργο που µπορεί να προσπελαστεί από τις πλατφόρµες ανάπτυξης προγραµµάτων Java, Netbeans ή Eclipse [18].

Η δοµή του JPF ορίζεται σε ένα αρχείο µε το όνοµα site.properties, το οποίο ενηµερώνει το JPF κατά την εκκίνησή του για το πού να κοιτάξει αυτό για τα αρχεία τις εγκατάστασης, ώστε να µπορέσει να θέσει τις σωστές µεταβλητές συστήµατος αυτόµατα. Ενδεικτική δοµή των παραµέτρων µπορεί να δει κανείς στο Παράρτηµα Α.

Η ενδεδειγµένη διαδροµή του συστήµατος αρχείων για την εγκατάσταση του αρχείου παραµέτρων site.properties, είναι η διαδροµή **"<user.home> / .jpf /**  site.properties<sup>"</sup>, όπου user.home, η μεταβλητή συστήματος που ορίζει την διαδρομή

χρήστη. Αντίστοιχα, στην ίδια διαδροµή "**<user.home> / jpf /** " πρέπει να εγκατασταθεί ο πυρήνας του JPF, jpf-core. Για παράδειγµα σε ένα σύστηµα µε λειτουργικό Windows 7, η εγκατάσταση θα έπρεπε να γίνει στην διαδροµή φακέλου: " C:\Users\ΟΝΟΜΑ\_ΧΡΗΣΤΗ\jpf " για το jpf-core και όλες τις επεκτάσεις του και να δηµιουργηθεί ένας φάκελος µε όνοµα **.jpf** στην ίδια διαδροµή που να περιέχει το αρχείο site.properties. Κάθε επέκταση, όπως και το jpf-core, καταλαµβάνει το δικό της φάκελο και δηµιουργείται µέσω της χρήσης του Mercurial, όπως αναφέρθηκε παραπάνω [18].

Σε περίπτωση χρήσης του εργαλείου πάνω από λειτουργικό Windows 7, είναι απαραίτητο να σηµειωθεί πως, όταν θέλει κανείς να κάνει χρήση απόλυτων µονοπατιών του συστήµατος αρχείων, δεν πρέπει να χρησιµοποιεί τον χαρακτήρα '**\**' για τον διαχωρισµό των φακέλων όπως κάνει το λειτουργικό Windows. Αυτός ο χαρακτήρας µεταφράζεται διαφορετικά από τα προγράµµατα Java και παραπέµπει στους ειδικούς χαρακτήρες, όπως για παράδειγµα η αλλαγή γραµµής που ορίζεται ως '**\n**'. Κατά την παραµετροποίηση του JPF, πρέπει να χρησιµοποιούνται οι κάθετες '**/**'.

Η εγκατάσταση και δηµιουργία των εκτελέσιµων αρχείων .jar για το εργαλείο JPF γίνεται µέσω των προδιαγεγραµµένων αρχείων εκτέλεσης εντολών build.xml που παρέχονται. Ο χρήστης πρέπει να έχει δικαιώµατα διαχειριστή, προκειµένου να αποφευχθούν τυχόν µηνύµατα λάθους. Η δηµιουργία των εκτελέσιµων αρχείων γίνεται µε την ακόλουθη εντολή ant µέσω της γραµµής εντολών, όπως φαίνεται και στην ακόλουθη εικόνα:

```
> cd jpf-core
> bin/ant test
... lots of output, at the end you should see something like:
BUILD SUCCESSFUL
Total time: 2 minutes 31 seconds
```
Κάθε εφαρµογή που θέλουµε να ελέγξει το JPF χρειάζεται ένα προσωπικό της αρχείο παραµετροποίησης. Αυτό το αρχείο το τοποθετούµε στον φάκελο µε τα αρχεία πηγαίου κώδικα και τις κλάσεις του προγράµµατος που θέλουµε να ελέγξουµε. ∆ηµιουργούµε ένα αρχείο κειµένου µε κατάληξη "**.jpf**" και χρησιµοποιούµε το όνοµα της κύριας κλάσης του προγράµµατος υπό έλεγχο ως όνοµα για το αρχείο. Για παράδειγµα, ένα όνοµα αρχείου θα µπορούσε να είναι "**MAIN.JPF**" αν η αρχική κλάση του προγράµµατος υπό έλεγχο είναι main.java / main.class. Αυτό το αρχείο περιέχει τις διαδροµές των εκτελέσιµων κλάσεων για το JPF, καθώς και τις παραµέτρους για την ορθή λειτουργία του εργαλείου, ποιές επεκτάσεις χρησιµοποιεί, ποιούς ωτακουστές κτλ. Η εκτέλεση του JPF γίνεται µε την παροχή του ανωτέρω αρχείου που δηµιουργήθηκε από τον χρήστη για την εφαρµογή υπό έλεγχο, ως παράµετρο στην εκτέλεση του JPF (Το παράδειγµα είναι για την εφαρµογή Racer.Java):

#### java -jar build/RunJPF.jar src/examples/Racer.jpf

Για περαιτέρω λεπτοµέρειες όσων αφορά τη δηµιουργία ενός τέτοιου αρχείου για κάθε εφαρµογή που θέλει κανείς να ελέγξει, επισκεφτείτε την επίσηµη ιστοσελίδα: http://babelfish.arc.nasa.gov/trac/jpf/wiki/user/config. Παράδειγµα ενός αρχείου .jpf για την εφαρµογή LogicBomb -που ελέγχει το εργαλείο LogGIC στα πλαίσια της διπλωµατικής- παρέχεται στο Παράρτηµα Β.

### 11. ΒΙΒΛΙΟΓΡΑΦΙΑ

- [1] James A. Whittaker, May 2008, *Security Briefs: Penetration Testing*, MSDN, viewed 15 January 2011, http://msdn.microsoft.com/enus/magazine/cc507646.aspx
	- [2] Felmetsger, Cavedon, Kruegel, Vigna, 'Toward Automated Detection of Logic Vulnerabilities in Web Applications', *USENIX Security Symposium Washington, DC, 12 August 2010*, Computer Security Group, Department of Computer Science, University of California, Santa Barbara
- [3] Takanen, DeMott, Miller, 2008, *Fuzzing for Software Security Testing and Quality Assurance*, ARTECH HOUSE INC, Canton Street, Norwood
- [4] Michael Sipser, 1997, *Introduction to the Theory of Computation*. PWS Publishing Co., Boston, ISBN 0-534-94728-X
- [5] *Pairwise Testing*, DevelopSense, Version 1.5, November, 2007, http://www.developsense.com/pairwiseTesting.html, viewed 20 January 2011 at 17.00
- [6] Dr. Daniel Geer and John Harthorne, 2002, 'Penetration Testing: A Duet'*, Computer Security Applications Conference, 2002. Proceedings. 18th Annual,*  **STAKE**
- [7] Howard, A. Whittaker, 2005, 'Application Penetration Testing', *IEEE COMPUTER SOCIETY, IEEE SECURITY & PRIVACY*
- [8] J. Tevis, A. Hamilton, 2006, Jr., 'Static Analysis of Anomalies and Security Vulnerabilities in Executable Files', *ACM SE'06, March 10-12, 2006, Melbourne, Florida, USA*
- [9] Rothermel, Harroid**,** 1994, 'Performing data flow testing on classes', *SIGSOFT '94 Proceedings of the 2nd ACM SIGSOFT symposium on Foundations of software engineering, New York, NY, USA*, Department of Computer Science, Clemson University, Clemson, SC΄
- [10] Livshits, S. Lam, September 2005, *'Finding Security Vulnerabilities in Java Applications with Static Analysis'*, Computer Science Department, Stanford University
- [11] J. Zhou and G. Vigna, 'Detecting Attacks That Exploit Application-Logic Errors Through Application-Level Auditing', *Proceedings of the Annual Computer Security Applications Conference (ACSAC)* 168-178 Tucson, AZ December 2004, http://www.cs.ucsb.edu/~vigna/publications/2004\_zhou\_vigna\_ACSAC04.pdf
- [12] *M. Cova, V. Felmetsger, G. Banks, and G. Vigna,* December 2006*,* 'Static Detection of Vulnerabilities in x86 Executables'*, Proceedings of the Annual Computer Security Applications Conference (ACSAC)* Miami, Florida, http://www.cs.ucsb.edu/~vigna/publications/2006\_cova\_felmetsger\_banks\_vig na\_ACSAC.pdf
- [13] Gary McGraw, February 2006*, Building Security In: Software Penetration Testing,* Addison-Wesley Professional
- [14] A. Doupe, M. Cova, and G. VignaProceedings, 'Why Johnny Can't Pentest: An Analysis of Black-box Web Vulnerability Scanners*', Detection of Intrusions and Malware and Vulnerability Assessment (DIMVA) Bonn, Germany July 2010, http://www.cs.ucsb.edu/~vigna/publications/2010\_doupe\_cova\_vigna\_dimva1 0.pdf*
- [15] Halfond, Choudhary, Orso, 'Penetration Testing with Improved Input Vector Identification'*, ICST '09 Proceedings of the 2009 International Conference on Software Testing Verification and Validation - IEEE Computer Society Washington, DC, USA 2009,* College of Computing, Georgia Institute of Technology
- [16] J. Zhou, G. Vigna, 2004*,* 'Detecting Attacks That Exploit Application-Logic Errors Through Application-Level Auditing'*, Proceedings of the Annual Computer Security Applications Conference (ACSAC) 168-178 Tucson, AZ December 2004,* Department of Computer Science, University of California, Santa Barbara
- [17] Ernst, Perkins, Guo, McCamant, Pacheco, Tschantz, Xiao, *2007, The Daikon Invariant Detector User Manual,* Massachusetts Institute of Technology*, http://groups.csail.mit.edu/pag/daikon/download/doc/daikon.html* viewed on 20 January 2011
- [18] *Java PathFinder*, Ames Research Center, NASA *http://babelfish.arc.nasa.gov/trac/jpf/wiki,* viewed on 20 January 2011
- [19] Halfond, Choudhary, Orso, 'Penetration Testing with Improved Input Vector Identification'*, ICST '09 Proceedings of the 2009 International Conference on Software Testing Verification and Validation -* IEEE Computer Society Washington, DC, USA 2009, College of Computing, Georgia Institute of Technology
- [20] Pablo Cingolani*, Open Source Fuzzy Logic library and FCL language implementation,* Pablo Cingolani, Sourceforge,net, http://jfuzzylogic.sourceforge.net/html/index.html viewed on 20 January 2011
- [21] D'Anjou, Fairbrother, Kehn, 2004, *The Java developer's guide to Eclipse,* Addison-Wesley Longman Publishing Co., Inc. Boston, MA, USA 2003
- [22] Newsome, Song, July 2005, 'Dynamic Taint Analysis for Automatic Detection, Analysis, and Signature Generation of Exploits on Commodity Software', *In Proceedings of the Network and Distributed System Security Symposium (NDSS 2005) 2005*, School of Computer Science, Carnegie Mellon University, Pittsburgh
- [23] Dahl, Dijkstra, Hoare, 1972, *Structured Programming,* Academic Press
- [24] *Decision Tables*, Saint Xavier University, Systems Analysis and Design, http://web.sxu.edu/rogers/sys/decision\_tables.html viewed on 20 January 2011
- [25] B. Buck, J. K. Hollingsworth, *An API for Runtime Code Patching*, The International Journal of High Performance Computing Applications, 14(4):317–329, Winter 2000.
- [26] Jovanovic, Kruegel, Kirda, , 'Pixy: A Static Analysis Tool for Detecting Web Application Vulnerabilities (Short Paper)', *Security and Privacy, 2006 IEEE Symposium, Berkeley/Oakland, CA, 21-24 May 2006*, Secure Systems Lab, Technical University of Vienna
- [27] Frédéric Charpentier, November 2007, *Common Criteria Web Application Security Scoring* - *CCWAPSS*, http://www.xmco.fr/whitepapers/ccwapss\_1.1.pdf viewed 21 January 2011